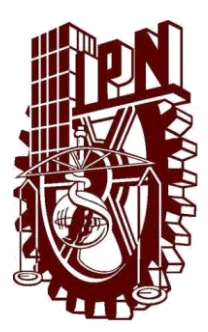

#### CENTRO DE INVESTIGACION EN COMPUTACION

Laboratorio de Sistemas Inteligentes para la Automatización

Modelo computacional para evaluación de la calidad del aire en el valle de México, con base en proceso analíticos jerárquicos

## **TESIS**

#### QUE PARA OBTENER EL GRADO DE:

#### MAESTRÍA EN CIENCIAS EN INGENIERIA DE COMPUTO CON OPCION EN SISTEMAS DIGITALES

#### P R E S E N T A:

Lic. Miguel Ángel Olvera García

Directores de tesis: Dr. José Juan Carbajal Hernández Dr. Luis Pastor Sánchez Fernández

México, D.F.2015

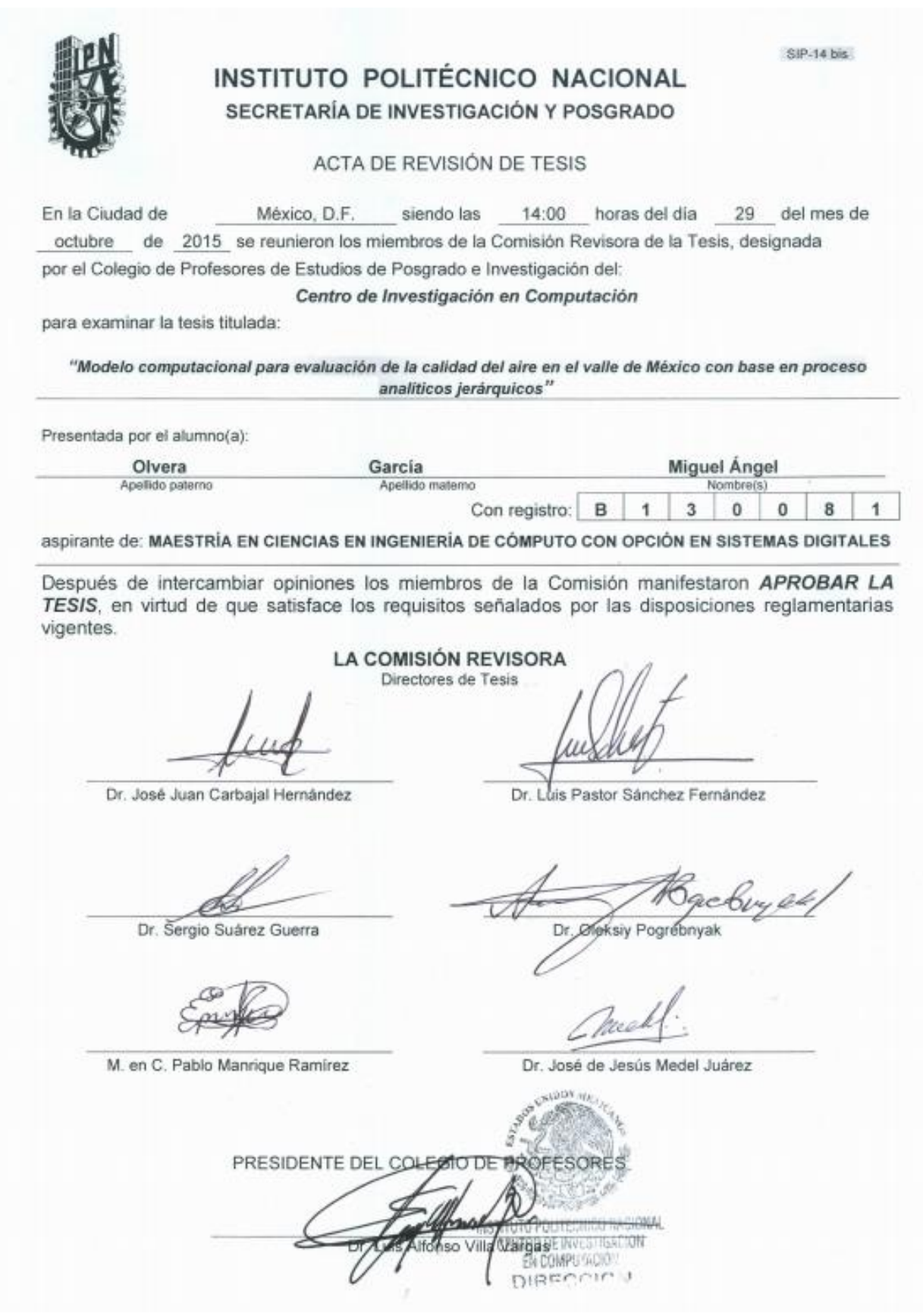

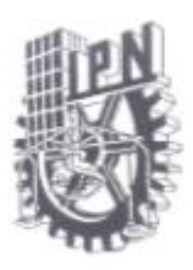

#### INSTITUTO POLITÉCNICO NACIONAL SECRETARÍA DE INVESTIGACIÓN Y POSGRADO

#### CARTA CESIÓN DE DERECHOS

En la Ciudad de México D.F. el día 23 del mes de noviembre del año 2015, el (la) que suscribe Miguel Ángel Olvera García alumno (a) del Programa de Maestría en Ciencia en Ingeniería de Cómputo con Especialidad en Sistemas Digitales con número de registro B130081, adscrito a Centro de Investigación en Computación, manifiesta que es autor (a) intelectual del presente trabajo de Tesis bajo la dirección de Dr. José Juan Carbajal Hernández y el Dr. Luis pastor Sánchez Fernández y cede los derechos del trabajo intitulado "Modelo computacional para evaluación de la calidad del aire en el valle de México, con base en proceso analíticos jerárquicos", al Instituto Politécnico Nacional para su difusión, con fines académicos y de investigación.

Los usuarios de la información no deben reproducir el contenido textual, gráficas o datos del trabajo sin el permiso expreso del autor y/o director del trabajo. Este puede ser obtenido escribiendo a la siguiente dirección ma.olvera58@gmail.com . Si el permiso se otorga, el usuario deberá dar el agradecimiento correspondiente y citar la fuente del mismo.

Miguel Angel @lvera García

iii

## **RESUMEN**

La contaminación del aire es un problema actual que ya es monitoreado en áreas con alta densidad de población, como las grandes ciudades. En este sentido, los modelos deben ser precisos con el fin de generar mejores evaluaciones de calidad del aire; pero, en consecuencia, son complejos. Hoy en día, la inteligencia artificial basada en métodos heurísticos permite evaluar los parámetros de calidad del aire, proporcionando una solución parcial a este problema. En consecuencia, este documento propone un nuevo modelo de evaluación mediante la inferencia difusa combinada con el análisis de procesos jerárquicos que proporciona un índice de calidad del aire. Cada parámetro ambiental se evalúa de acuerdo a su nivel toxicológico y luego un proceso de razonamiento difuso, evalúa las diferentes situaciones de la calidad del aire. Además a cada parámetro se le asigna un peso de acuerdo a su importancia en el impacto de la contaminación del aire. Por último, el modelo propuesto considera dentro del índice de calidad del aire, a cinco etapas de puntuación: *excelente, bueno, regular, malo y peligro* usando la base de datos del Sistema de Monitoreo Atmosférico de la Ciudad de México. Los resultados se compararon con los modelos de calidad del aire convencionales en el orden nacional e internacional, mostrando un buen desempeño. Por lo tanto, se trata de una nueva herramienta para el diagnóstico de la calidad del aire en las zonas urbanas en donde se controla cuidadosamente la salud de la población.

## **ABSTRACT**

Air pollution is a current monitored problem in areas with high population density such as big cities. In this sense, the models should be accurate in order to generate better air quality evaluations; but in consequence they are complex. Nowadays, the artificial intelligence based on heuristic methods allow evaluating air quality parameters, providing a partial solution to this problem. Accordingly, this paper proposes a new evaluation model using fuzzy inferences combined with analytical hierarchy process providing an air quality index. Each environmental parameter is evaluated according to a toxicological level and then a fuzzy reasoning process, assesses different air quality situations. Additionally to each parameter is assigned a weight according to its importance on the air pollution impact. Finally, the model proposed considers into air quality, to five score stages: excellent, good, regular, bad and dangerous based on data from the Mexico City Atmospheric Monitoring System. The results are compared against conventional air quality models in the local and international order, showing a good performance. Therefore, it is a new tool for the air quality diagnosis for urban areas in where population health is carefully monitored.

## **AGRADECIMIENTOS**

Al Instituto Politécnico Nacional y al Centro de Investigación en Computación por brindarme la oportunidad de seguir con mi preparación profesional.

Al Consejo Nacional de Ciencia y Tecnología por el apoyo económico recibido ya que fue imprescindible durante mis estudios de maestría.

A mis asesores Dr. José Juan Carbajal Hernández, Dr. Luis Pastor Sánchez Fernández, Dr. Sergio Suárez Guerra, Dr. Oleksiy Pogrebnyak, Dr. José de Jesús Medel Juárez y M en C Pablo Manrique Ramírez por su guía y paciencia que mostraron a través del desarrollo de este trabajo de investigación.

A mí amada esposa e hijos por su apoyo incondicional en todo momento, en la realización de mis proyectos y decisiones, ya que sin su apoyo este trabajo jamás vería la luz.

## Índice General

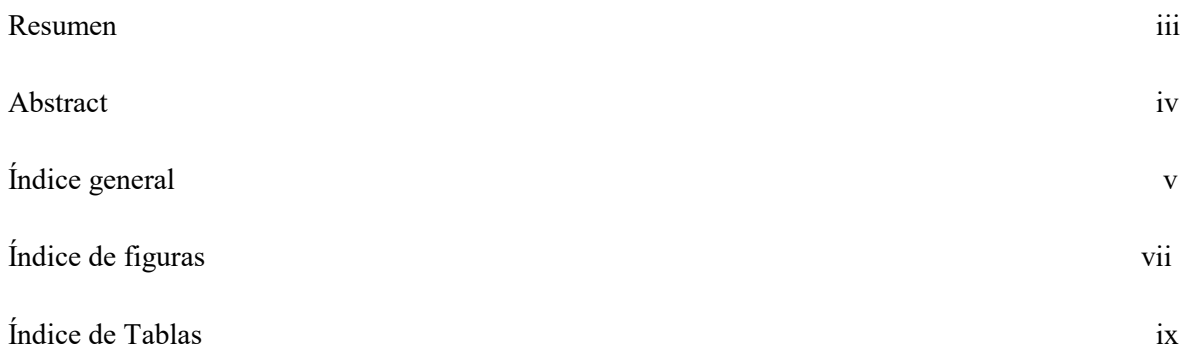

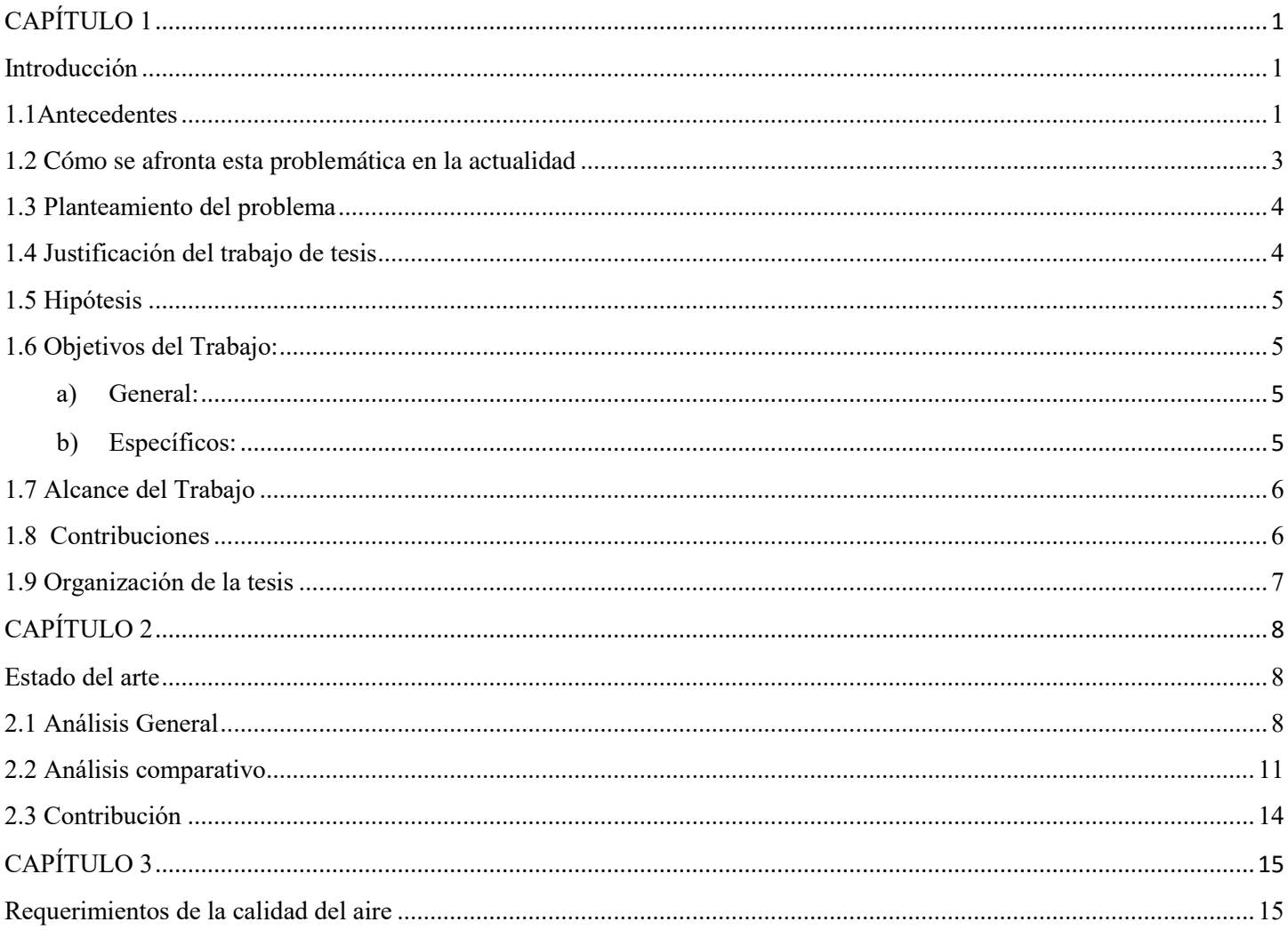

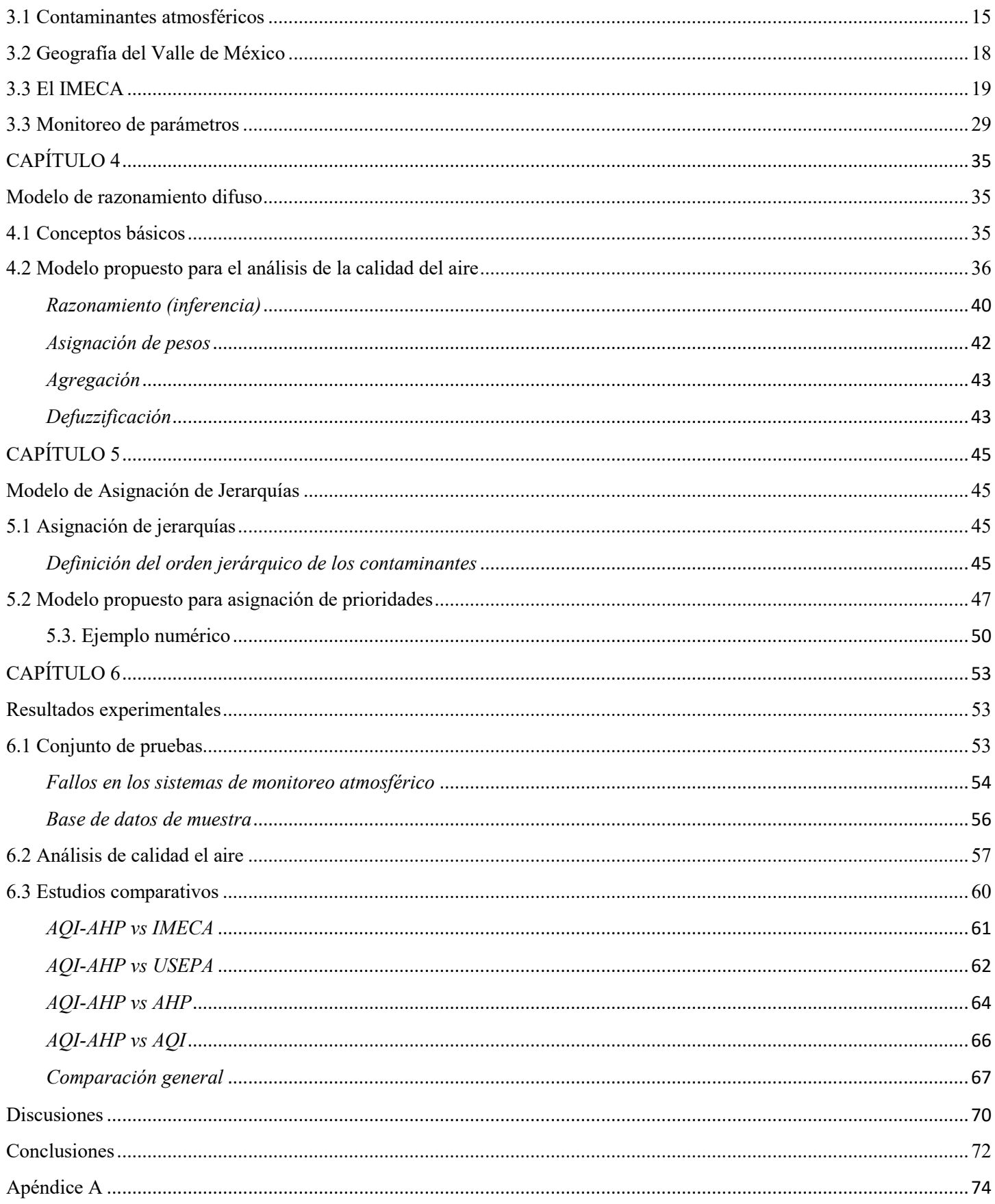

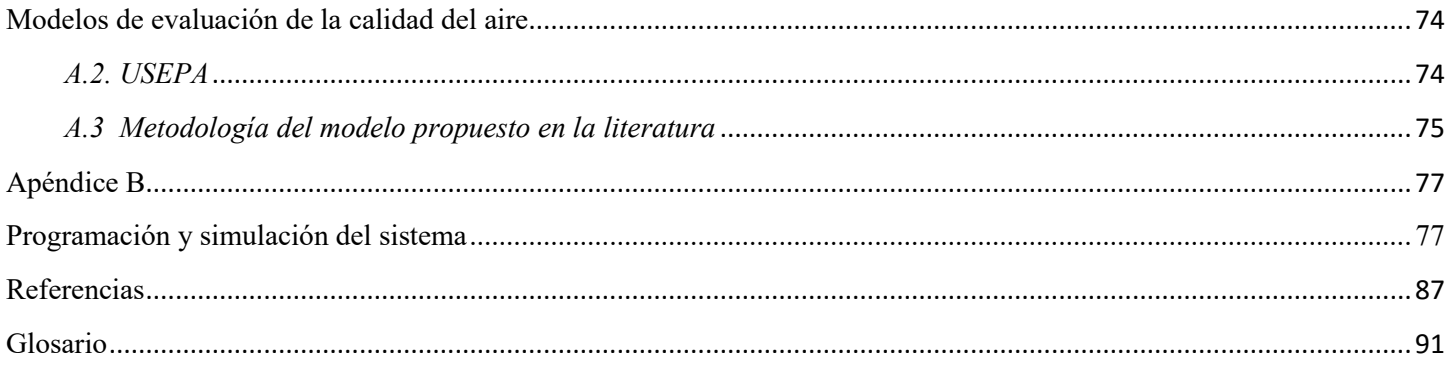

### **ÍNDICE DE FIGURAS**

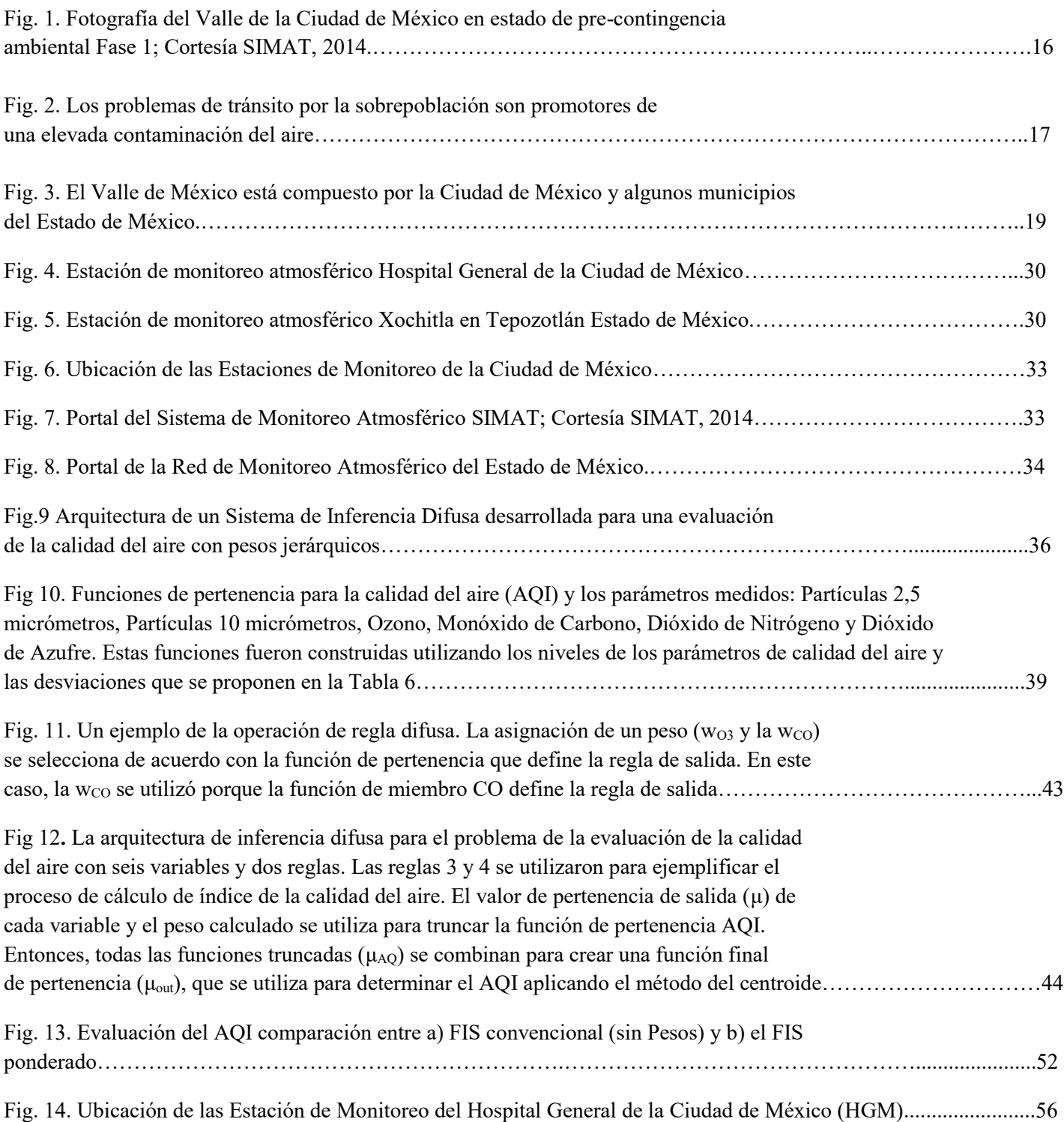

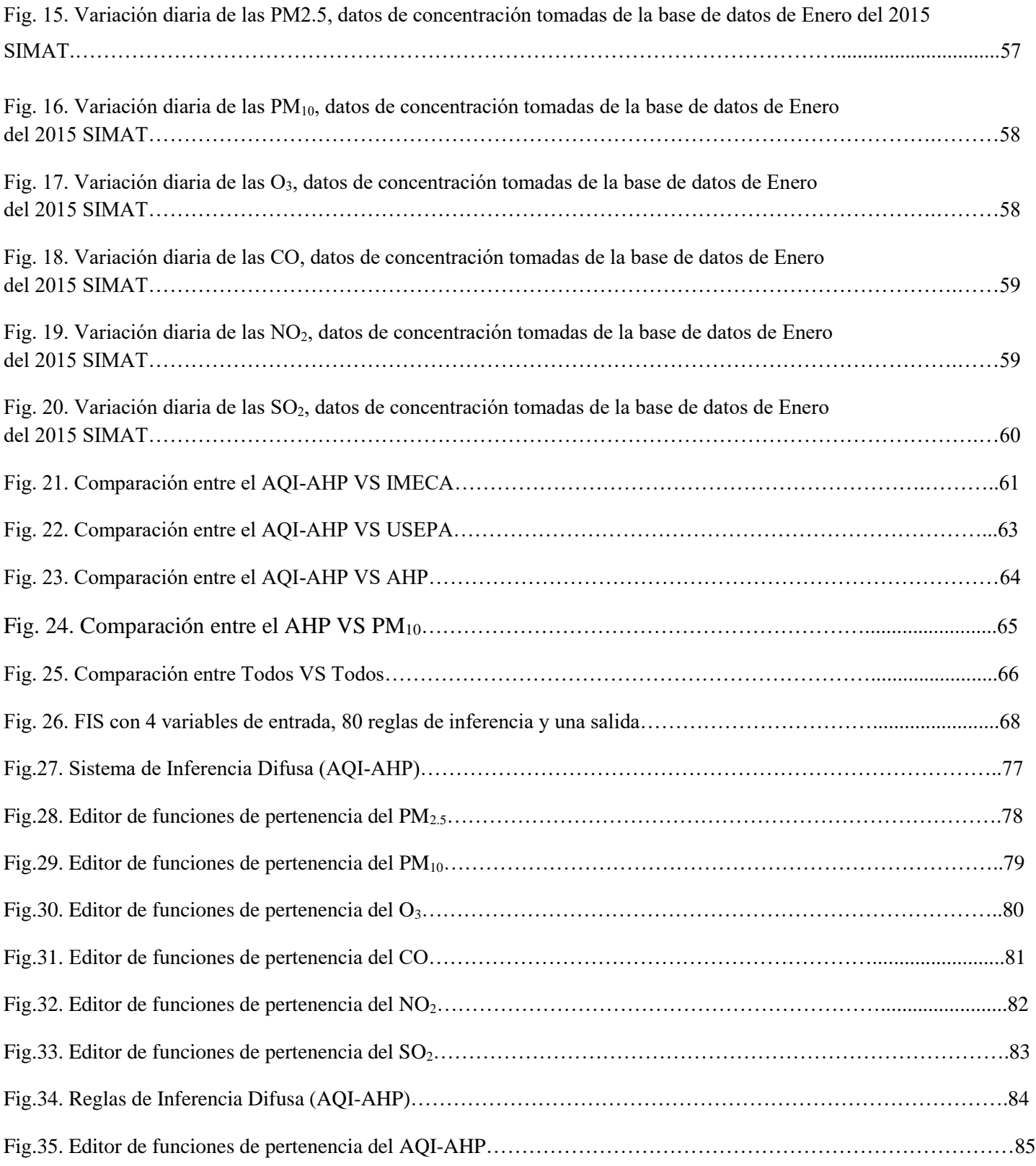

### **ÍNDICE DE TABLAS**

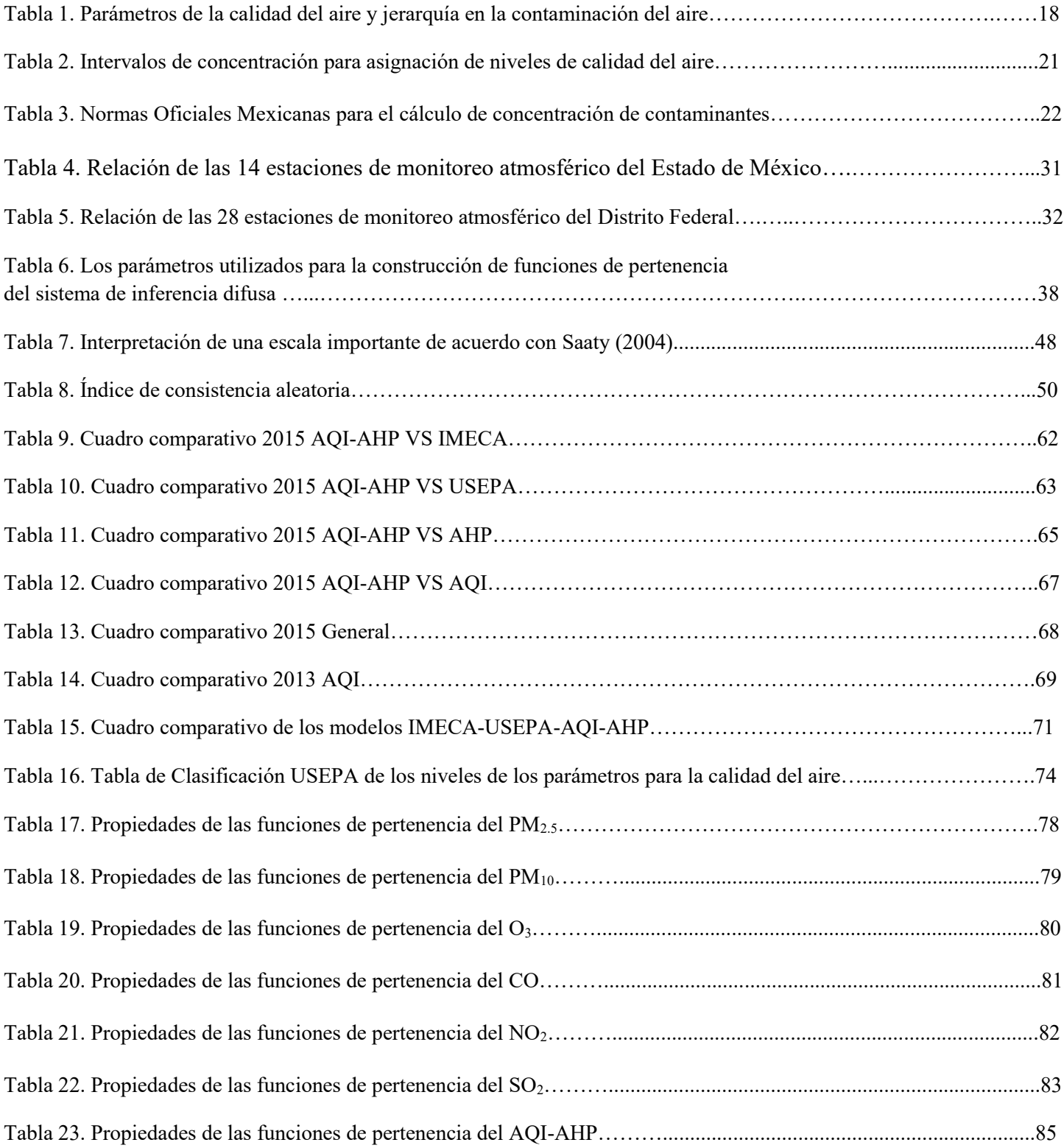

# **CAPÍTULO 1**

## **Introducción**

#### <span id="page-12-2"></span><span id="page-12-1"></span><span id="page-12-0"></span>**1.1Antecedentes**

Hoy en día, uno de los principales problemas que enfrentan las naciones del mundo es el de la contaminación del aire por la emisión de partículas que se da como resultado del proceso de combustión en diferentes ámbitos. Esto se produce desde la generación de energía eléctrica con el uso de carbón y combustóleo, la quema de gas en la refinación del petróleo, las emisiones de las diferentes industrias, pero sobre todo las altas concentraciones en las emisiones provienen de los vehículos automotores, ya que está demostrado, que con el incremento exponencial del tráfico vehicular, éste se ha transformando en la principal fuente de contaminación en las grandes ciudades (Riveros H. et al, 2000).

A nivel mundial se ha descubierto que las emisiones de anhídrido carbónico derivadas de la combustión del petróleo están participando en forma determinante en el incremento de la temperatura global a causa del efecto invernadero. Todo esto brinda un panorama desolador, ya que si no se toman las previsiones necesarias, llegará el momento en que prácticamente el aire de la atmósfera será irrespirable; revertir la tendencia de la contaminación del aire tomará varias décadas. El control de las emisiones contaminantes juega un papel decisivo para prevenir el deterioro irreversible de la atmósfera, así como revertir los daños provocados por dichos contaminantes. Actualmente en la Zona Metropolitana del Valle de la Ciudad de México (ZMVCM), se cuenta con todo un sistema de monitoreo ambiental llamado SIMAT y se ha propuesto un índice para la calidad del aire llamado IMECA. Además se ha implementado un programa de verificación vehicular, mismo que se complementa con el programa "hoy no circula" (GODF, 2014).

Además, se debe destacar que la ubicación geográfica de la ZMVM es uno de los factores naturales que incrementan el problema de la contaminación ambiental, ya que la ciudad de México se encuentra ubicada dentro del eje neo-volcánico formado por la sierra madre occidental y la sierra madre oriental y constituyen una barrera física natural para la fluida circulación horizontal y vertical del viento, dificultando así el desalojo del aire contaminado fuera de la ZMVM. Adicionalmente, esta zona se localiza dentro de la región centro del país, razón por la cual, está sujeta también a la influencia de sistemas anticiclónicos, generados tanto en el Golfo de México como en el Océano Pacífico, que también dificultan la dispersión de gases y partículas contaminantes.

En los últimos años, como lo señaló el Premio Nobel de Química Mario Molina, "los factores como el clima, la contaminación y otros elementos, como tabaco, alcohol y el uso de transgénicos están coadyuvando a la propagación nunca antes vista de enfermedades como diabetes, bronco-respiratorias, daños oftalmológicos, cáncer de piel, entre otras. Asimismo, anualmente provoca la muerte de más de 4 mil personas tan sólo por la contaminación ambiental, debido a que ha llevado a la nación a vivir en la peor crisis ambiental de su historia (Molina, et al, 2008).

Por otra parte, paradójicamente el programa "hoy no circula" motivó a que gran porcentaje de la clase media comprara un automóvil adicional (generalmente un vehículo "chatarra") que sólo se utiliza cuando descansa el vehículo oficial, mientras que la clase alta normalmente tiene un vehículo para cada miembro de la familia y sólo la clase de más bajos recursos llega a tener un vehículo "chatarra", que aunado al deficiente sistema de transporte público, provoca un problema de contaminación atmosférica muy complejo de resolver (SEDEMADF, 2004).

Por otra parte, la calidad del aire es una indicación de cuanto el aire está exento de polución atmosférica, y por lo tanto apto para ser respirado. Actualmente los controles y la reglamentación se han incrementado y la calidad de los combustibles también se ha mejorado. Sin embargo el tráfico vehicular se ha incrementado exponencialmente, transformándose en la principal fuente contaminante en las ciudades. A nivel mundial se ha descubierto que las emisiones de anhídrido carbónico derivadas de la combustión del petróleo están participando en forma determinante en el incremento de la temperatura global a causa del efecto invernadero. Las principales fuentes andrógenos de contaminación del aire son:

- a) Las fábricas o instalaciones industriales, que no tienen los filtros adecuados para las emisiones aéreas
- b) Centrales termoeléctricas
- c) Vehículos automotores con motor de combustión interna

La calidad del aire puede ser comprometida también por causas naturales como por ejemplo:

- a) Erupciones volcánicas
- b) Vientos fuertes con transporte de partículas en suspensión
- c) La lucha contra la contaminación atmosférica se desarrolla en los siguientes frentes:
	- En el control de las fuentes de contaminación andrógenos y fijación de estándares adecuados para las emisiones
	- Monitoreo de la calidad del aire y determinación de estándares mínimos, a partir de los cuales se desencadenan las medidas excepcionales de limitaciones de emisiones

En los últimos años, los factores como el clima, la contaminación y otros elementos, como tabaco, alcohol y el uso de transgénicos están coadyuvando a la propagación nunca vista de enfermedades como la diabetes, bronco respiratorias, daños oftalmológicos, cáncer de piel, entre otras enfermedades y anualmente provoca la muerte de más de 4 mil personas tan sólo por la contaminación ambiental.

#### <span id="page-14-0"></span>**1.2 Cómo se afronta esta problemática en la actualidad**

Varias metodologías para la evaluación y monitoreo de los contaminantes del aire han sido implementadas por organizaciones como la Agencia de Protección Ambiental de los Estados Unidos (USEPA, 2009), la Organización Panamericana de la Salud (PAHO, 2009) y la Secretaría de Medio Ambiente (SMA, 2009) entre otros; todos ellos han desarrollado índices de calidad del aire. Asimismo, se han propuesto metodologías alternativas para evaluar la calidad del aire utilizando la lógica difusa que introducen niveles ambientales en el índice respectivo y tienen una evaluación más precisa la calidad del aire. (Liu et al, 2009; Alhanafy et al., 2010; Upadhyaya y Dashore, 2010, 2011; Sowlat et al, 2011; Mandal et al, 2012; Carbajal et al., 2012; Upadhyay et al, 2014).

Otras metodologías se han aplicado al análisis de la contaminación del medio ambiente aumentando la precisión de los resultados, como las redes neuronales artificiales (Salazar, 2008), memorias asociativas (Ruiz et al, 1995), las máquinas de soporte vectorial (Wang et al., 2008), el análisis de factores (Bishoi et al., 2009), entre otros. Todos estos métodos tienen la misma falta de ponderación de compuestos químicos.

#### <span id="page-15-0"></span>**1.3 Planteamiento del problema**

La presencia de sustancias en el aire que generan riesgo, peligro y serios problemas en la salud de la población se le conoce como contaminación del aire. Actualmente existen diversos métodos para la evaluación de la calidad del aire que son necesarios para establecer ciertos mecanismos de control para la prevención de enfermedades generadas por la contaminación. Los criterios sobre la consideración de la buena o mala calidad del aire son establecidos en niveles, mismos que están estandarizados nacional o internacionalmente, y se pueden consultar en las normas emitidas en los organismos dedicados a monitorear la atmósfera de un cierto país. Sin embargo, aunque existe una normatividad establecida sobre el monitoreo, evaluación y control de contaminantes, los modelos empleados evalúan de manera individual parámetros de calidad del aire sin integrarlos en un solo indicador, además de no ponderar aquellos que son más dañinos que otros para la población.

Los índices actualmente empleados presentan algunos puntos débiles, ya que los parámetros en las ecuaciones establecidas pueden influir dramáticamente el resultado final sin una justificación válida. Sin embargo, el inconveniente más importante de estos índices es que en ellos no existe una política de ponderación sobre aquellos compuestos que son mayormente dañinos para la población.

#### <span id="page-15-1"></span>**1.4 Justificación del trabajo de tesis**

Desarrollar un modelo computacional que permita realizar evaluaciones más precisas que los modelos convencionales utilizados en la actualidad para la evaluación de la calidad del aire en el Valle de México, utilizando como insumo las bases de datos del **SIMAT** y estableciendo como base un sistema basado en razonamiento (Sistema de Inferencia Difusa).

Es importante remarcar, que actualmente los sistemas de evaluación de la calidad del aire carecen de metodologías de ponderación de parámetros que permitan elevar la eficiencia del diagnóstico de calidad del aire en el valle de la ciudad de México. La necesidad de integrar herramientas basadas en inteligencia artificial es claramente visible, por lo que la implementación de una metodología empleando un sistema de asignación de prioridades sobre los modelos actualmente creados servirá de apoyo en un diagnóstico más preciso de los indicadores de la calidad del aire en el valle de la Ciudad de México.

#### <span id="page-16-0"></span>**1.5 Hipótesis**

**H1.** Es posible establecer un modelo computacional que permitan evaluar la condición de la calidad del aire empleando un sistema de jerarquías basado en un sistema de inferencia difusa

#### <span id="page-16-1"></span>**1.6 Objetivos del Trabajo:**

#### <span id="page-16-2"></span>**a) General:**

Desarrollar un modelo de evaluación de la calidad del aire, empleando un sistema de inferencia difusa, influenciado por prioridades designadas a parámetros fisicoquímicos de mayor impacto en la atmósfera.

#### <span id="page-16-3"></span>**b) Específicos:**

- **O1.** Monitorear los parámetros de mayor impacto de la calidad del aire en el valle de la Ciudad de México.
- **O2.** Elaboración de un modelo evaluación de la calidad del aire empleando un sistema de inferencia difusa.
- **O3.** Ajuste del modelo de evaluación mediante asignación de pesos de prioridad derivado de parámetros de mayor impacto de contaminación.
- **O4.** Elaboración de pruebas de campo.

#### <span id="page-17-0"></span>**1.7 Alcance del Trabajo**

**A1.** En este trabajo solo se desarrollará un modelo matemático que permita obtener una mejor evaluación de la calidad del aire que aquellos modelos reportados en la literatura. Asimismo, se empleará software especializado para la realización del modelo de evaluación.

#### <span id="page-17-1"></span>**1.8 Contribuciones**

Desarrollar un nuevo modelo computacional que permita evaluar eficazmente las condiciones de calidad del aire, generando una herramienta eficaz en la toma de decisiones en caso de contingencias ambientales.

Los beneficios esperados son:

- **C1.** Desarrollo de un modelo computacional que evalúe la calidad del aire en el valle de la Ciudad de México.
- **C2.** Correlación de parámetros de mayor factor de contaminación con respecto a reportes de diferentes estados de la calidad del aire.
- **C3.** Desarrollo de software computacional especializado en el tema.

#### <span id="page-18-0"></span>**1.9 Organización de la tesis**

La organización del presente trabajo de tesis está conformada por siete capítulos cuyo contenido se presenta a continuación:

- **Capítulo 1.** Introducción: se detalla la problemática de la calidad del aire en el Valle de México, así como los objetivos y metas definidas para definir una solución alternativa de evaluación de la contaminación atmosférica.
- **Capítulo 2.** Estado del Arte: se expone un panorama actual sobre los trabajos más recientes en el análisis de la calidad del aire empleando modelos computacionales.
- **Capítulo 3.** Requerimientos de la Calidad del Aire: se explica a detalle cómo se realiza la evaluación de la calidad del aire en función a los parámetros y los niveles permisibles de los contaminantes.
- **Capítulo 4.** Modelo de Razonamiento Difuso: se desarrolla el modelo de evaluación de la calidad del aire en sus cinco facetas: funciones de pertenencia, sistema de razonamiento (reglas de inferencia), asignación de pesos para prioridades, funciones de agregación y funciones de defuzzificacion.
- **Capítulo 5.** Modelo de Asignación de Jerarquías: se detalla el procedimiento para determinar la asignación de pesos a los diferentes contaminantes, estableciendo un orden jerárquico.
- **Capítulo 6.** Resultados Experimentales: se presentan los principales resultados aportados por el modelo propuesto y se comparan contra los principales indicadores como son el IMECA, el USEPA y otros propuestos en la literatura.
- **Capítulo 7.** Discusiones: se explica el significado de los resultados y comparaciones elaboradas, destacando las principales ventajas y características del modelo propuesto.
- **Conclusiones**. Se presenta los comentarios finales sobre la elaboración del presente trabajo y se definen las líneas de investigación a seguir en materia de calidad del aire.

## **CAPÍTULO 2**

### **Estado del arte**

#### <span id="page-19-2"></span><span id="page-19-1"></span><span id="page-19-0"></span>**2.1 Análisis General**

La contaminación del aire es un problema que afecta diariamente a la salud de las personas que viven en las grandes ciudades generando varias enfermedades respiratorias, que en los casos más severos pueden ser mortales. Las principales fuentes de contaminación atmosférica son los procesos industriales de combustión y las emisiones de automóviles (Bartra et al, 2007). En la Ciudad de México, cerca de 5 millones de automóviles se utilizan a diario, emitiendo aproximadamente a la atmósfera 1,6 millones de toneladas de monóxido de carbono al año, alrededor de 895.369 toneladas de compuestos orgánicos totales (300.000 toneladas de hidrocarburos a la atmósfera a través de la evaporación y la mala combustión), 239.132 toneladas de óxidos de nitrógeno (incluyendo 90.000 toneladas de dióxido de nitrógeno), 34.677 toneladas de partículas de materia más pequeñas que 10 micrómetros, 9.451 toneladas de partículas de materia más pequeños de 2,5 micrómetros y 4.867 toneladas de dióxido de azufre. Tanto, partículas de materia más pequeñas de 10 micras y el ozono son los más abundantes contaminantes en el Valle de México, presentando las concentraciones más elevadas de los límites permisibles (SEDEMADF, 2012).

De acuerdo a este problema, en México, varias agencias gubernamentales existentes miden la cantidad de contaminantes del aire utilizando un indicador conocido como el IMECA (Índice Metropolitano de la Calidad del Aire), que permite a la Secretaria del Medio Ambiente del Distrito Federal, en coordinación con el Instituto Nacional de Ecología y Cambio Climático (SEDEMADF, 2012; INECC, 2012), tener la información necesaria para la toma de decisiones y la emisión de alertas ambientales necesarias.

Otras organizaciones internacionales han implementado metodologías similares para la evaluación y monitoreo de contaminantes atmosféricos, como la Agencia de Protección Ambiental de Estados Unidos (USEPA, 2009) y la Organización Panamericana de la Salud (OPS, 2009). Límites permisibles Humanos son fijados por rangos y se utilizan para calcular el índice IMECA. Se definen por toxicidad niveles de pruebas y medir el impacto de la contaminación atmosférica sobre la salud de las personas en su conjunto; aunque, se sabe el daño que causa cada contaminante por separado (NADF-009-AIRE-2006, la OMS, 2005), no podemos inferir que todos los parámetros tienen las mismas posibilidades perjudiciales ya que se considera en el IMECA y los índices similares.

En la literatura, se han propuesto diferentes alternativas metodológicas para la evaluación de la calidad del aire mediante modelos computacionales, tales como la lógica difusa (Liu et al, 2009; Upadhyaya et al, 2010, 2011; Alhanafy et al, 2010; Sowlat et al, 2011, T. Mandal et al, 2012, Upadhyay et al, 2014). Estos permiten plantear las posibles combinaciones de los niveles de concentración de los contaminantes, brindando diferentes categorías de la calidad del aire (ver detalle en la sección 2.2).

Las redes neuronales artificiales (Ordieres et al, 2005; Salazar et al, 2008; Coman et al, 2008), permiten reconocer diferentes patrones de clasificación de los contaminantes que pueden servir tanto para la evaluación, como para la predicción de los mismos.

Las memorias asociativas bidireccionales (Ruiz et al, 1995), que son redes neuronales, normalmente son utilizadas para la predicción de contaminantes.

Las máquinas de soporte vectorial (Wang et al, 2008), son utilizadas para la predicción de los contaminantes mediante una serie de tiempo.

El análisis de factores (Bishoi et al, 2009), fue utilizado para plantear un nuevo índice de la calidad del aire utilizado en Nueva Delhi, el cual utiliza un conjunto de variables aleatorias compuestas, ortogonales y no correlacionadas, que permiten hacer la evaluación de la calidad del aire tomando en cuenta la varianza de los datos.

Los modelos anteriormente descritos, no manejan adecuadamente la incertidumbre, la subjetividad y la importancia individual que están implícitas en el comportamiento de cada uno de los parámetros ambientales, evitando la integración adecuada de las evaluaciones de cada parámetro, ya que asignan la misma importancia a cada uno de ellos. Asimismo, no toman en cuenta el impacto negativo sobre la calidad del aire en particular por tipo de contaminante, ya que cada uno de ellos tiene una afectación diferente en la salud de la población.

En el siguiente apartado se hace una comparativa de las principales publicaciones de lógica difusa contra la metodología presentada en este trabajo.

#### <span id="page-22-0"></span>**2.2 Análisis comparativo**

Uno de los objetivos del presente trabajo de tesis es proponer un modelo que permita evaluar la calidad del aire de manera más precisa, ya que el IMECA no se ha actualizado adecuadamente durante sus años de operación, mientras que el crecimiento del parque vehicular ha aumentado notablemente en la zona del valle de la ciudad de México, al igual que las enfermedades broncorespiratorias sobre todo en la temporada invernal. Por tal razón, es necesario saber que se está haciendo en otras partes del mundo en materia de calidad del aire con lógica difusa y el análisis de procesos jerárquicos. A continuación se detalla un análisis sobre las principales publicaciones en esta materia:

En Lui et al., (2009) se presenta un modelo para medir el impacto ambiental con base en el nivel de la contaminación del aire, el agua, la tierra y el ruido provocado por el proyecto del tren de alta velocidad de Taiwán. En este este trabajo se pretende utilizar la lógica difusa y se complementa con el análisis de procesos jerárquicos, como un enfoque de apoyo a la toma de decisiones para cerrar la brecha entre los hechos científicos y los valores subjetivos de la evaluación del impacto ambiental, pero en cuanto a la evaluación de la calidad del aire este modelo no considera la contaminación por ozono y sólo habla de las partículas suspendidas totales sin separarlas en  $PM_{10}$  y  $PM_{2.5}$ .

En Upadhyaya et al., (2010) se propone hacer algunas modificaciones al índice de la calidad del aire utilizado en la India denominado IND-AQI el cual adopta el modelo USEPA para evaluar las condiciones de la contaminación atmosférica en este país. A dicho índice se propone implementar un sistema de inferencia difusa pero tiene la desventaja que en su evaluación no toma en consideración a las PM<sub>2.5</sub> considerado en este trabajo como de alta peligrosidad, y además, dicho sistema solo tiene 5 reglas por contaminante haciendo muy limitado a este mismo. Su principal desventaja es que no contempla la interacción entre los 5 contaminantes.

En Alhanafy et al., (2010) se propone un sistema híbrido de redes neuronales combinado con un sistema de inferencia difusa llamada neuro-fuzzy system, el cual fue diseñado como un predictor de NO<sub>2</sub>, SO<sub>2</sub> y O<sub>3</sub> en las zonas urbanas de la ciudad del Cairo en Egipto, ya que estos contaminantes en altas concentraciones pueden ser perjudiciales para la población. Por tanto, este modelo está orientado más como un predictor de contaminantes que como un modelo de evaluación de la calidad del aire. Ya que no se le da seguimiento al resto de los contaminantes.

En Sowlat et al., (2011) se propone un nuevo índice de la calidad del aire llamado FAQI por sus siglas en inglés (Fuzzy Air Quality Index), el cual contempla un sistema de inferencia difusa para implementarse en las estaciones de monitoreo atmosférico de Teherán en Irán. Este FIS utiliza cinco de los seis contaminantes normados por la USEPA, además contempla en su evaluación a un segundo grupo de contaminantes como el Benceno, el Tolueno, EthiloBenceno, Xileno y Butadieno. Por tanto, tiene dos grupos de variables de entrada, un conjunto de 72 reglas de inferencia y una salida con seis funciones de membresía trapezoidales en donde el rango de los contaminantes va de cero hasta 480; desgraciadamente no contempla en su análisis a las  $PM_{2.5}$ , considerado en este trabajo como de alta peligrosidad.

En Upadhyaya et al., (2011) se propone un sistema de inferencia difusa que permita mejorar el cálculo del índice de la calidad del aire utilizado en la India. El FIS contempla un sistema con siete funciones de pertenencia para el  $SO_2$ ,  $PM_{10}$ ,  $CO$  y  $O_3$  y cuatro para el  $NO_2$ . También tiene un conjunto de sólo siete reglas, desgraciadamente no contempla en su análisis a las  $PM<sub>2.5</sub>$ .

En Carbajal et al., se propone (2012) un nuevo modelo difuso de evaluación de la calidad del agua el cual incluye un proceso estadístico como función de entrada. Este modelo puede ser utilizado para la evaluación de la calidad del aire en el Valle de México. No obstante, este modelo no contempla el uso de prioridades, por lo que todas las variables tienen el mismo nivel de importancia.

En Mandal et al., (2012) se propone un nuevo modelo para evaluar la calidad del aire de la ciudad de Calcuta en Bengala Occidental. Este modelo utiliza un sistema de inferencia difusa y se complementa con el análisis de procesos jerárquicos (Este estudio es muy similar al presentado en este trabajo). El FIS en su metodología, consta de cuatro variables de entrada SPM, RPM, SO<sub>2</sub> y NOx, con tres funciones de pertenencia triangulares cada una (Alto, Medio y Bajo). Un conjunto de 80 reglas de inferencia difusa y una salida con siete funciones de pertenencia triangulares (Excelente, Muy Buena, Buena, Moderada, Mala, Muy Mala y Peligrosa). Sin embargo en su análisis no contempla al CO ni al  $O_3$ , mientras que las partículas suspendidas las divide en dos grupos. Uno tiene que ver con las partículas pequeñas SP y el otro con las partículas respirables RP, pero no aclara el rango en micrómetros de cada una de ellas. Además dentro del AHP no se aclaran las razones de la jerarquía propuesta a los contaminantes y en sus evaluaciones se muestran algunas gráficas y Tablas que no aportan pruebas contundentes para una evaluación certera de la calidad del aire.

Finalmente en Upadhyay et al., (2014) se propone un modelo de reconocimiento de patrones difuso el cual utiliza el análisis de procesos jerárquicos conjuntamente con el índice USEPA para realizar un análisis comparativo del 2009 al 2011 de los parámetros de la calidad del aire en el distrito de Howrah, en Bengala al Oeste de India. En este trabajo en su evaluación no contempla a las  $PM_{2.5}$ .

#### <span id="page-25-0"></span>**2.3 Contribución**

En este trabajo, se plantea la hipótesis de que la asignación de prioridades a cada parámetro basado en su nivel de toxicidad dentro de un sistema de inferencia difusa, permite generar mejores evaluaciones en la calidad del aire, ya que existen parámetros con mayores afectaciones a la salud y que influyen considerablemente en el resultado final. Para esto se propone hacer un sistema de inferencia difusa que utilice seis variables de entrada  $(PM_{2.5}, PM_{10}, O_3, CO, NO_2 \, y \, SO_2)$ , con cinco funciones de pertenencia cada una: dos trapezoidales (Buena y Extremadamente Alta) y tres triangulares (Regular, Alta, Muy Alta). Un conjunto de 174 reglas de inferencia y una salida con cinco funciones de pertenencia: dos trapezoidales (Excelente y Peligrosa) y tres triangulares (Buena, Regular, Mala). A este FIS se le asignará un peso a cada contaminante en función del vector de pesos obtenido mediante el método de AHP. Por lo tanto, será el peso el factor determinante al evaluar el FIS cada una de sus reglas. Con esto se espera obtener evaluaciones de mayor precisión en la calificación de la calidad del aire, ya que se le da a las  $PM_{2.5}$  y  $PM_{10}$  la mayor jerarquía por su grado de peligrosidad. Para verificar la eficiencia de las evaluaciones obtenidas se hará una comparación contra la simulación de diferentes índices tales como el IMECA y el USEPA, según las bases de datos aportadas por el SIMAT de los años 2013, 2014 y 2015.

Por otra parte, uno de los retos que afronta la ciencia médica con relación a la afectación a la salud por la mala calidad del aire, es que sabemos de manera independiente cómo afecta cada contaminante a la salud humana, a los tejidos vivos, así como a la generación del efecto invernadero, la lluvia ácida y al calentamiento global. Sin embargo, en su conjunto dentro de la contaminación ambiental, no sabemos a ciencia cierta cuál de los seis contaminantes es el más perjudicial, aunque podemos inferir su peligrosidad. Por tanto, se hace necesario saber el grado de peligrosidad de cada contaminante, para determinar cómo afecta en su conjunto a la salud. Por lo tanto, este trabajo pretende aportar algunas nociones que ayuden a determinar la peligrosidad contaminación ambiental y su afectación a la salud humana mediante una correlación de los datos estadísticos de y la calidad del aire en un periodo de tiempo.

## **CAPÍTULO 3**

## <span id="page-26-0"></span>**Requerimientos de la calidad del aire**

#### <span id="page-26-2"></span><span id="page-26-1"></span>**3.1 Contaminantes atmosféricos**

El monitoreo de las sustancias tóxicas es muy importante, debido a que permite establecer las condiciones mínimas que se requieren para una buena calidad del aire, así como los niveles máximos permitidos antes de declarar una contingencia ambiental (Buena, Regular, Mala, Muy Mala y Extremadamente Mala).

Si proponemos que la principal fuente de contaminación son los vehículos automotores, y que la mayor parte de la energía proviene de la combustión de los derivados del petróleo, es muy significativo considerar un dato revelador, y es que en la Ciudad de México el consumo de combustible vehicular es cinco veces mayor que el consumo de las industrias y esto se ve reflejado en su calidad del aire (Fig. 1) , mientras que en la industria se utilizan quemadores continuos cuya emisión de contaminantes es menor respecto a la combustión por la explosión dada en un motor de combustión interna. También se debe comentar que mientras las emisiones de los gases en una industria se hace a través de una chimenea con una altura mínima de 10 metros, los gases emitidos por los vehículos automotores están a una altura de 30 centímetros, por tanto, estos gases pueden estar en contacto directo con la población.

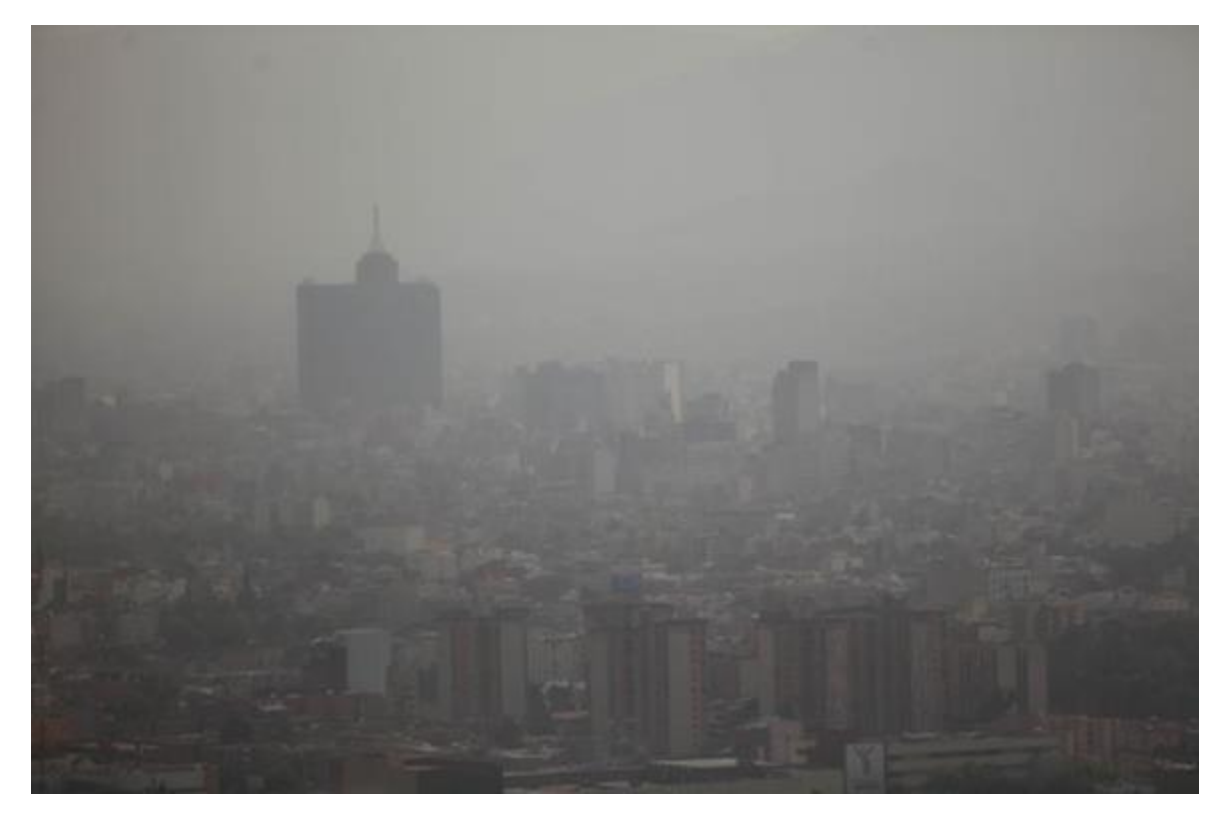

**Fig. 1.** Fotografía del Valle de la Ciudad de México en estado de pre-contingencia ambiental Fase 1; Cortesía SIMAT, 2014.

Es importante señalar que esta misma situación se repite en el monitoreo del aire, ya que los niveles muestreados en las estaciones de monitoreo están localizadas a seis metros respecto del suelo y los niveles de contaminación nos son los mismos a dicha altura que a 30 centímetros del suelo en promedio de los escapes de los automotores. Por tanto, es conveniente hacer las mediciones a esta altura y hacer las comparaciones correspondientes, ya que debemos considerar que una parte del combustible se evapora independientemente de que el vehículo este parado o en circulación, inclusive cuando se carga el combustible.

Es muy importante señalar que de los contaminantes señalados anteriormente, los vehículos automotores son los que emiten más contaminantes como: monóxido de carbono (**CO**), partículas menores a 10 micras (**PM10**), partículas menores a 2.5 micras (**PM2.5**), dióxido de azufre (**SO2**), dióxido de nitrógeno (**NO2**), dióxido de carbono(**CO2**), los hidrocarburos (**HC**) y otros contaminantes que no fueron relacionados como los óxidos de nitrógeno (**NOx**), plomo (**Pb**), amoniaco (**NH3**), metano (**CH4**) y óxido nitroso (**N2O**). Con este análisis se podrá observar que los vehículos automotores no son la única fuente de contaminación atmosférica.

Sin embargo, debemos considerar que en el Valle de México hay más de cinco millones de automóviles, y que en gran parte del parque vehicular está compuesto por vehículos chatarra sin que hasta el momento el gobierno de distrito federal haya regulado el transporte de manera eficaz (Fig.2).

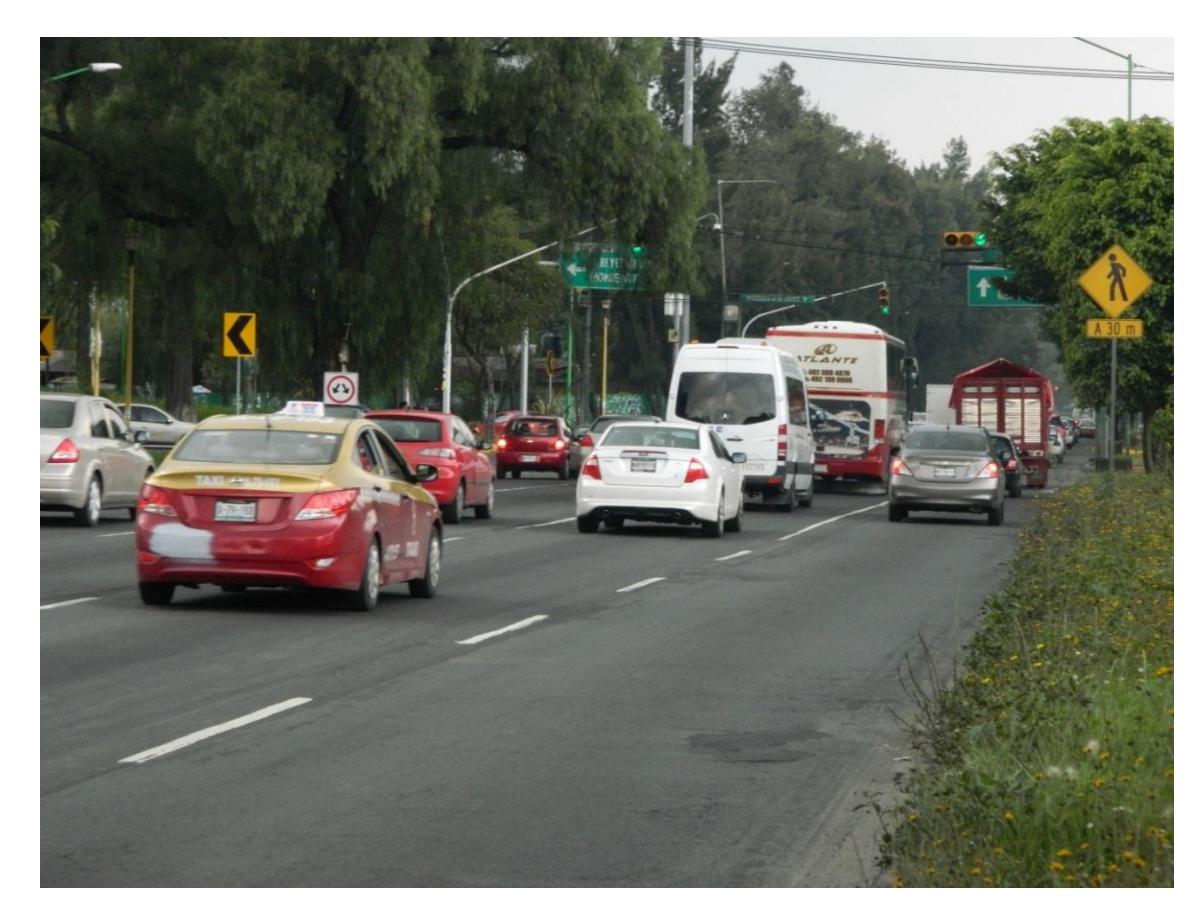

**Fig. 2.** Los problemas de tránsito por la sobrepoblación son promotores de una elevada contaminación del aire.

Por otra parte, como se comentó al inicio de este capítulo, primeramente se deberá proponer el orden de jerarquía de los seis contaminantes utilizados para calcular el índice **IMECA** tomando en cuenta su nivel de toxicidad y considerando sobre todo, cuales son los principales promotores de las contingencias ambientales como son: partículas menores a 2.5 micras (**PM2.5**), partículas menores a 10 micras (**PM10**), y el ozono (**O3**), así como el monóxido de carbono (**CO**), dióxido de nitrógeno (**NO2**) y dióxido de azufre (**SO2**). En la Tabla 1 se enlista la importancia de los contaminantes con base en las principales afectaciones a la salud humana, a los tejidos vivos, así como a la generación de efecto invernadero, lluvia ácida y el calentamiento global (OMS, 2014).

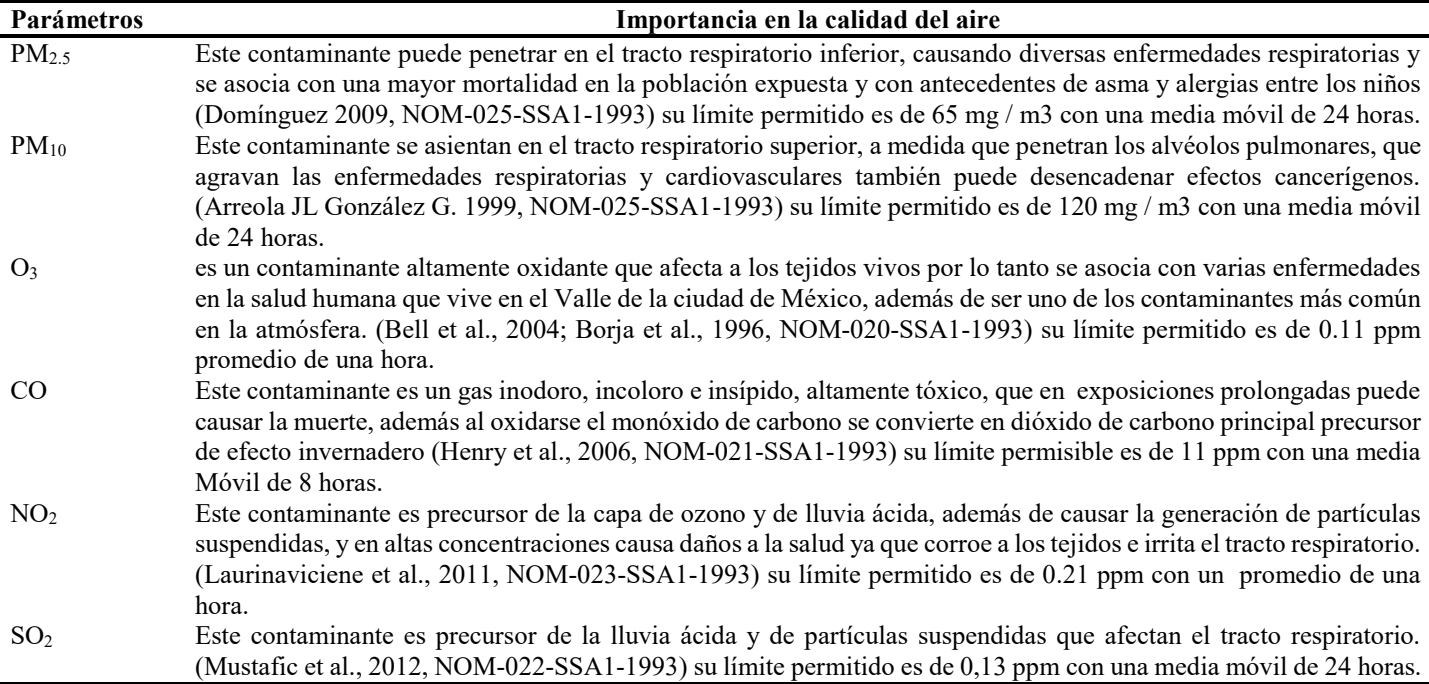

**Tabla 1.** Parámetros de la calidad del aire y jerarquía en la contaminación del aire

#### <span id="page-29-0"></span>**3.2 Geografía del Valle de México**

El Valle de México se encuentra conformado por la Ciudad de México en el Distrito Federal y de algunos municipios del Estado de México también se le conoce como la zona metropolitana del Valle de México. Las coordenadas de la Ciudad de México son: 19°25′57″ Norte y 99°07′59″ Oeste. Cuenta con más de ocho millones de habitantes y más de 20 millones en la zona metropolitana. El Valle de México tiene una superficie de 9,600 km<sup>2</sup> y una altitud mínima de 2,240 metros (7,349 pies) sobre el nivel del mar, está rodeado de montañas y volcanes que alcanzan alturas de más de 5,000 metros de altura. Esta zona se encuentra en el Cinturón Volcánico de México situado en las altas mesetas del centro-sur de México (INEGI, 2010). En esta zona, los problemas de contaminación atmosférica del Valle de México dependen de diferentes factores como el viento, el clima, la industria, pero sobre todo debido a la alta densidad de la población y a la carencia de un proyecto del ordenamiento urbano. Asimismo, el efecto invernadero está presente debido a la topografía de la zona como se muestra en la Fig. 3.

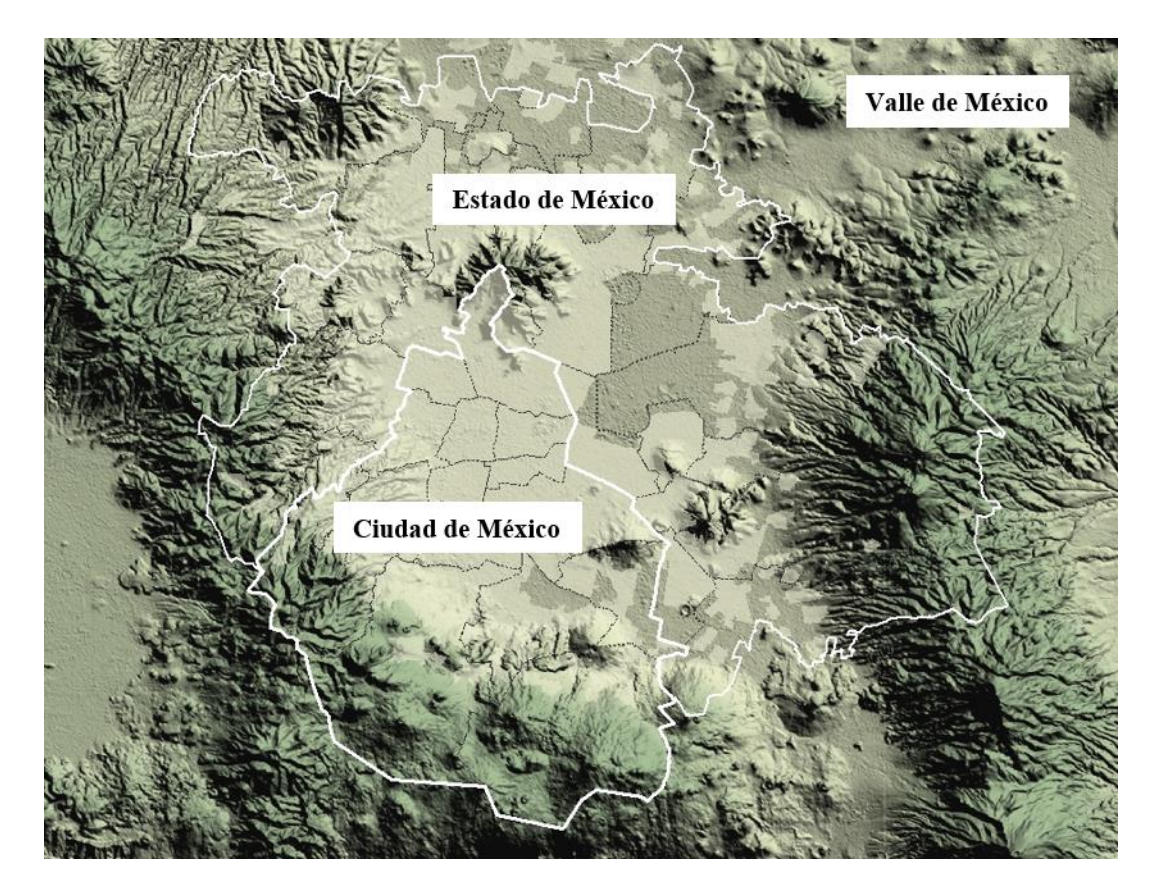

**Fig. 3.** El Valle de México está compuesto por la Ciudad de México y algunos municipios del Estado de México.

#### <span id="page-30-0"></span>**3.3 El IMECA**

Es muy importante señalar que para el caso de la Zona Metropolitana de la Ciudad de México, se ha propuesto un índice para la evaluación de la calidad del aire llamado Índice Metropolitano de la Calidad del Aire (IMECA), el cual se obtiene a partir de las mediciones obtenidas por el SIMAT. Cabe destacar que el IMECA se emplea para comunicar a la población del Valle de México el grado de contaminación, el nivel de riesgo que este representa para la salud humana y las recomendaciones o acciones que se pueden realizar para su protección (Tabla 2).

Es por esto que el IMECA se calcula empleando los promedios horarios de la medición de los contaminantes como son: ozono  $(O_3)$ , dióxido de azufre  $(SO_2)$ , dióxido de nitrógeno  $(NO_2)$ , monóxido de carbono (CO), partículas menores a 10 micrómetros (PM10) y partículas menores a 2.5 micrómetros ( $PM_{2.5}$ ).

El IMECA se publica cada hora los 365 días del año para la población de la Zona Metropolitana del Valle de México, que abarca la totalidad del Distrito Federal y la zona conurbada del Estado de México.

#### *Niveles de contaminación*

Los valores IMECA establecen los diferentes límites para proteger la salud de la población ante los contaminantes atmosféricos, es por eso que antes de realizar cualquier actividad al aire libre como puede ser: ejercicio, actividades que requieran algún esfuerzo vigoroso, antes del recreo en la escuela, salir a jugar o caminar a la calle, salir de compras o al parque, siempre se debe atender a los portales de la Secretaría del Medio Ambiente como son: www.aire.df.gob.mx o www.sedema.df.gob.mx. El IMECA emplea cinco categorías:

- 1) *Buena***.** Cuando el índice se encuentra entre *0 y 50 puntos IMECA*, la calidad del aire se considera como satisfactoria y la contaminación del aire tiene poco o nulo riesgo para la salud, se representa por el color verde y esta es una categoría adecuada para llevar a cabo actividades al aire libre (ver Tabla 1).
- 2) *Regular***.** Cuando el índice se encuentra entre *51 y 100 puntos IMECA*, la calidad del aire es aceptable, sin embargo algunos contaminantes pueden tener un efecto moderado en la salud para un pequeño grupo de personas que presentan una gran sensibilidad a algunos, se representa por el color amarillo y en esta categoría se pueden realizar actividades al aire libre, sin embargo puede afectar a niños, adultos mayores y personas enfermas.
- 3) *Mala***.** Cuando el índice se encuentra entre *101 y 150 puntos IMECA*, algunos grupos sensibles pueden experimentar efectos en la salud. Hay algunas personas que pueden presentar efectos a concentraciones menores que el resto de la población, como es el caso de personas con problemas respiratorios o cardíacos, los niños y ancianos. El público en general puede no presentar riesgos cuando el IMECA está en este intervalo, se representa por el color naranja y en esta categoría se recomienda evitar realizar actividades al aire libre, estar atento a la información sobre la calidad del aire y acudir al médico si se presentan síntomas respiratorios o cardiacos, ya que puede afectar a niños, adultos mayores con enfermedades cardiovasculares como el asma.
- 4) *Muy mala***.** Cuando el índice se encuentra entre *151 y 200 puntos IMECA*, toda la población experimenta efectos negativos en la salud. Los miembros de grupos sensibles pueden presentar molestias graves. En este intervalo se activan las Fases de Pre-contingencia y Contingencia Fase I del Programa de Contingencias Ambientales Atmosféricas (PCAA) del Valle de México, se representa por el color rojo y en esta categoría se recomienda no salir de casa, mantener las ventanas cerradas, estar atento a la información sobre la calidad del aire y acudir al médico si se presentan síntomas respiratorios o cardiacos, ya que puede tener efectos adversos en toda la población, en particular los niños y los adultos mayores con enfermedades cardiovasculares.
- 5) *Extremadamente mala*. Cuando el valor del índice es *mayor a 201 puntos IMECA*, la población en general experimenta problemas graves de la salud, se representa por el color morado y en esta categoría se recomienda proteger la salud, no salir de casa, mantener las ventanas cerradas, No usar el automóvil, estar atento a la información sobre la calidad del aire y acudir al médico si se presentan síntomas respiratorios o cardiacos, ya que puede tener efectos adversos en toda la población, en particular los niños y los adultos mayores con enfermedades cardiovasculares.

La Tabla 2 muestra los niveles definidos por el IMECA para cada estado de la calidad del aire, así como los niveles de las concentraciones de los parámetros contaminantes que definen la categoría en que se encuentra el índice.

| <b>IMECA</b> | 0 <sub>3</sub> [ppm] | N0 <sub>2</sub> [ppm] | $S0_2$ [ppm]    | $\text{C0}[ppm]$ | $PM_{10}$ [µg/m <sup>3</sup> ] | $PM_{2.5}$ [µg/m <sup>3</sup> ] |
|--------------|----------------------|-----------------------|-----------------|------------------|--------------------------------|---------------------------------|
| $0 - 50$     | $0.000 - 0.055$      | $0.000 - 0.105$       | $0.000 - 0.065$ | $0.00 - 5.50$    | $0 - 60$                       | $0-15.4$                        |
| 51-100       | $0.056 - 0.110$      | $0.106 - 0.210$       | $0.066 - 0.130$ | 5.51-11.00       | $61 - 120$                     | 15.5-40.4                       |
| 101-150      | $0.111 - 0.165$      | 0.211-0.315           | $0.131 - 0.195$ | 11.01-16.507     | 121-220                        | 40.5-65.4                       |
| 151-200      | $0.166 - 0.220$      | $0.316 - 0.420$       | $0.196 - 0.260$ | $16.51 - 22.00$  | 221-320                        | 65.5-150.4                      |
| >200         | >0.220               | >0.420                | >0.260          | >22.00           | >320                           | >150.4                          |

**Tabla 2.** Intervalos de concentración para asignación de niveles de calidad del aire.

#### *Análisis de contaminantes*

Para hacer el cálculo del índice IMECA. Primeramente se toma en consideración los niveles máximos permitidos de los contaminantes, así como sus tiempos máximos de exposición a los mismos. Los límites permisibles de protección a la salud se establecen en las Normas Oficiales Mexicanas publicadas en noviembre del 1993 y actualizadas en 2005 (DOF, 1993), y cada uno representa un criterio distinto, mismo que se explica en un apartado diferente, como se muestra en Tabla 3.

| Contaminante    | <b>Norma Oficial Mexicana</b> | Límite<br>permisible | Forma de integración al IMECA |
|-----------------|-------------------------------|----------------------|-------------------------------|
|                 |                               |                      | Promedio móvil de 24 horas.   |
| $PM_{10}$       | NOM-025-SSA1-1993             | $120 \mu g/m^3$      | Adaptación para la obtención  |
|                 |                               |                      | horaria del IMECA.            |
|                 |                               |                      | Promedio móvil de 24 horas.   |
| $PM_{2.5}$      | NOM-025-SSA1-1993             | $65 \mu g/m^3$       | Adaptación para la obtención  |
|                 |                               |                      | horaria del IMECA             |
| O <sub>3</sub>  | NOM-020-SSA1-1993             | $0.11$ ppm           | Promedio de una hora.         |
| NO <sub>2</sub> | NOM-023-SSA1-1993             | $0.21$ ppm           | Promedio de una hora.         |
|                 |                               |                      | Promedio móvil de 24 horas.   |
| SO <sub>2</sub> | NOM-022-SSA1-1993             | $0.13$ ppm           | Adaptación para la obtención  |
|                 |                               |                      | horaria del IMECA.            |
| CΟ              | NOM-021-SSA1-1993             | $11$ ppm             | Promedio móvil de 8 horas.    |

**Tabla 3.** Normas Oficiales Mexicanas para el cálculo de concentración de contaminantes.

Los principales contaminantes del aire que respiramos se describen a continuación.

#### a) Partículas Suspendidas Totales (PM)

Los principales componentes de las Partículas Suspendidas Totales (PST) son los metales como: plomo, hierro, vanadio, níquel, cobre, platino y otros. Así mismo compuestos orgánicos, material de origen biológico como: virus, bacterias, restos de animales y plantas, tales como fragmentos de polen. También hay diferentes iones como: sulfatos y nitratos, así como gases reactivos tales como: ozono, peróxidos y aldehídos. Cabe destacar que el núcleo de la PST se forma frecuentemente de carbono elemental puro.

Dentro de la fracción inhalable, se encuentran la fracción gruesa, que incluye a las partículas con diámetros entre 2.5 y 10 micras (PM10**-2.5**) y se sedimentan en las vías respiratorias superiores, dando origen a partículas que, por su tamaño menor a 10 micras, penetran los alvéolos pulmonares, con lo cual agravan las enfermedades respiratorias y cardiovasculares además pueden desencadenar efectos carcinógenos y anualmente se producen 34,677 toneladas (Arreola JL González G. 1999, NOM-025-SSA1-1993).

Dentro de la fracción inhalable se encuentra la fracción fina, compuesta por partículas menores a 2.5 micras (PM<sub>2.5</sub>), conocidas también como fracción respirable, porque puede penetrar hasta las vías respiratorias inferiores, causando diversas enfermedades de tipo respiratorio, tales como la bronquitis, y más recientemente se ha demostrado sus efectos sobre dolencias de tipo cardiovascular.

Mientras que los últimos trabajos científicos sugieren que este contaminante está asociado con el incremento de la mortalidad de la población expuesta y con antecedentes de asma y alergias entre la población infantil, cabe destacar que anualmente se producen 9,451 toneladas (Domínguez et al., 2009; NOM-025-SSA1-1993). En los últimos años se está dando mayor atención a partículas con tamaño menor a 1 micra de diámetro  $(PM_{10})$ , que se conoce como la fracción "ultrafina" y a las que parece atribuirse un mayor potencial de daño (USEPA 2013; Lippmann 1989; Rojas et al., 2003; Wheatley et al., 2003).

#### b) Ozono  $(O_3)$

Es un contaminante altamente oxidante que afecta a los tejidos vivos, se asocia a diversos padecimientos en la salud humana, ya que las personas que viven en el Valle de la Ciudad de México, en donde a menudo se registran altas concentraciones de ozono pueden presentar irritación de ojos, nariz y garganta, tos, dificultad para respirar, opresión en el pecho, dolor subesternal, malestar general, nausea y dolor de cabeza, así como debilidad. Aunque los daños por exposición al ozono dependen de la sensibilidad de cada individuo, así como el tipo de exposición. Aunque no se tiene una cuantificación de toneladas anuales se emiten a la atmósfera, por otra parte se sabe que el ozono y las partículas suspendidas son los dos contaminantes que abundan en la atmosfera (Bell et al., 2004; Borja et al., 1996, NOM-020- SSA1-1993).

c) Monóxido de carbono (CO)

El monóxido de carbono es un gas venenoso que combinado con la hemoglobina de la sangre impide el transporte del oxígeno al organismo y en dosis masivas puede causar la muerte y anualmente se producen 1.6 millones de toneladas (Henry et al., 2006, NOM-021-SSA1- 1993).

d) Dióxido de nitrógeno  $(NO<sub>2</sub>)$ 

Son producidos por combustiones realizadas a altas temperaturas principalmente por vehículos automotores. Por otra parte, son precursores de ozono, de lluvia ácida y propician la generación de partículas suspendidas. En concentraciones altas produce daños a la salud y a las plantas ya que corroe los tejidos e irritan las vías respiratorias y anualmente se producen 90,000 toneladas (Laurinaviciene et al., 2011, NOM-023-SSA1-1993).

e) Dióxido de azufre  $(SO<sub>2</sub>)$ 

Este compuesto reacciona con la humedad para generar lluvia ácida y las partículas que afectan las vías respiratorias. Este gas reduce también la eficiencia del catalizador instalado en los vehículos y anualmente se producen 4,867 toneladas (Mustafic et al., 2012, NOM-022-SSA1-1993).

#### f) Hidrocarburos (HC)

Son moléculas orgánicas tóxicas y carcinógenas que se generan por la quema parcial de los hidrocarburos. Existe una gran variedad de hidrocarburos emitidos a la atmosfera pero los de mayor interés por los impactos nocivos a la salud y al ambiente son los Compuestos Orgánicos Volátiles (COV) ya que estos compuestos son los precursores del ozono y algunos de ellos como el benceno, formaldehído y acetaldehído de gran toxicidad para la salud humana anualmente se producen 895,369 toneladas que incluyen 300,000 toneladas de hidrocarburos liberados a la atmósfera por evaporación y por mala combustión.

• Dióxido de carbono  $(CO_2)$ : gas incoloro, no tóxico presente en la atmósfera de forma natural que produce un importante efecto que atrapa el calor, ya que este gas absorbe la luz en el infrarrojo que irradia la tierra y reduce la disipación de la energía; por tanto esto provoca que la temperatura del planeta aumente, debido al "efecto invernadero", ya que se producen 49.5 millones de toneladas al año.
Clorofluorocarbonos (CFC's) también llamados "freones" contribuyen de manera importante en la destrucción de la capa de ozono, ya que un átomo de CFC puede eliminar cien mil moléculas de ozono, y promueve el "efecto invernadero".

Es muy importante señalar que cada Tabla dependiendo del contaminante contempla una ecuación de transformación, así como una ecuación de transformación simplificada la cual sirve para clasificar la concentración máxima de cada contaminante. Además se hace muy necesario resaltar que el pasado 19 y 20 de agosto del 2014 la Secretaría de Salud del Gobierno Federal publicó la última actualización de las Normas Oficiales Mexicanas de Salud Ambiental para ozono y partículas suspendidas, que modifica los valores vigentes para la evaluación de la calidad del aire en el país, ya que el 19 de agosto se publicó en el Diario Oficial de la Federación la NOM-020-SSA1-2014 que establece los valores límite permisibles para la concentración de ozono en el aire ambiente.

Mientras que el martes 20 de agosto se publicó la NOM-025-SSA1-2014 que establece los valores límites permisibles para la concentración de partículas suspendidas en el aire ambiente. En el caso del contaminante ozono, el valor para la concentración promedio horaria disminuye de 0.110 ppm a 0.095 ppm, mientras que el valor para la concentración promedio de 8 horas disminuye de 0.080 ppm a 0.070 ppm. Para el promedio de 8 horas se modifica también el indicador estadístico, cambiando del quinto máximo anual al valor máximo anual.

Para el caso de las partículas suspendidas, la Secretaría de Salud modifica los valores de las fracciones de partículas menores a 10 micrómetros ( $PM_{10}$ ) y menores a 2.5 micrómetros (PM2.5), y también decidió retirar la fracción de Partículas Suspendidas Totales (PST) que se utilizó en la norma desde 1994. En PM<sub>10</sub> la concentración promedio de 24 horas disminuye de 120 a 75 microgramos por metro cúbico, mientras que el promedio anual disminuye de 50 a 40 microgramos por metro cúbico.

El indicador estadístico para estimar el promedio de 24 horas cambia del percentil 98 al valor máximo. Para  $PM_{2.5}$  el valor del promedio de 24 horas se modifica de 65 a 45 microgramos por metro cúbico, mientras que el promedio anual se modifica de 15 a 12 microgramos por metro cúbico.

El indicador estadístico para estimar el promedio de 24 horas cambia del percentil 98 al valor máximo. Por tanto, debemos destacar que la norma es de carácter nacional y entrará en vigor a los 60 días naturales (20 de noviembre de 2014) siguientes al de su publicación en el Diario Oficial de la Federación, como consecuencia la Secretaría de Medio Ambiente del Gobierno del Distrito Federal, deberá hacer los ajustes en las Tablas así como en las categorías del índice IMECA.

Por lo antes expuesto, para efectos del presente trabajo estas últimas actualizaciones sólo se mencionan de forma informativa pero no se tomaran en cuenta para el cálculo de las ecuaciones de transformación por obvias razones, ya que nos permiten obtener la categoría del IMECA. Por tanto, se trabajará con los niveles de concentración que se emitieron primeramente en 1993 y posteriormente se actualizaron en el 2006.

Esto es, en primera instancia se establecen los intervalos de concentración para determinar las 5 categorías (Buena, Regular, Mala, Muy Mala y Extremadamente Mala). Es decir, se toma la mitad del valor límite permisible para obtener el valor de cada una de las categorías y se va incrementando en esta proporción para determinar las demás categorías (de 1 a 4), y cuando se rebasa el doble de los valores límites permisibles se considera la categoría 5 (Extremadamente Mala). Además, es muy importante señalar que cada ecuación del contaminante contempla una ecuación de transformación simplificada que son las que se muestran en este trabajo.

En las partículas menores a 2.5 micrómetros ( $PM_{2.5}$ ) no se considera el criterio del doble del valor límite permisible que para este caso es de 130  $\mu$ g/m<sup>3</sup> y considera un monto mayor que es de 150.4 μg/m<sup>3</sup>.

Indicador para partículas menores a 2.5 micras ( $PM_{2.5}$ ):

$$
I[PM_{2.5}] = C[PM_{2.5}] * \left[\frac{50}{15.4}\right] \forall 0 < PM_{2.5} < 15.4 \ \mu g/m^3
$$
  
\n
$$
I[PM_{2.5}] = 20.50 + C[PM_{2.5}] * \left[\frac{49}{24.9}\right] \forall 15.5 < PM_{2.5} < 40.4 \ \mu g/m^3
$$
  
\n
$$
I[PM_{2.5}] = 21.30 + C[PM_{2.5}] * \left[\frac{49}{24.9}\right] \forall 40.4 < PM_{2.5} < 65.4 \ \mu g/m^3
$$
  
\n
$$
I[PM_{2.5}] = 113.20 + C[PM_{2.5}] * \left[\frac{49}{24.9}\right] \forall 65.5 < PM_{2.5} < 150.4 \ \mu g/m^3
$$
  
\n
$$
I[PM_{2.5}] = C[PM_{2.5}] * \left[\frac{201}{150.5}\right] PM_{2.5} > 150.4 \ \mu g/m^3
$$

Mientras que para las partículas menores a 10 micrómetros ( $PM_{10}$ ) el criterio varía un poco, ya que las dos primeras categorías se calcula de la forma acostumbrada es decir utilizando el valor límite permisible se divide entre 2 y se establecen los valores de las categorías 1 y 2, mientras que para obtener los valores de las categorías  $3 \text{ y } 4$  aumenta  $100 \text{ µg/m}^3$  cada una de las categorías, estableciéndose como 320 μg/m<sup>3</sup>como el nivel máximo para la categoría 4, mientras que un valor superior a este valor será considerado como categoría 5.

Indicador para partículas menores a 10 micras ( $PM_{10}$ ):

$$
I[PM_{10}] = C[PM_{10}] * \frac{5}{6} \quad \forall \quad PM_{10} < 120 \,\mu g/m^3
$$
\n
$$
I[PM_{10}] = 40 + C[PM_{10}] * 0.5 \quad \forall \quad 121 < PM_{10} < 320 \,\mu g/m^3
$$
\n
$$
I[PM_{10}] = C[PM_{10}] * \frac{5}{8} \quad \forall \quad PM_{10} > 320 \,\mu g/m^3
$$
\n
$$
(2)
$$

Este mismo criterio es aplicable al Ozono (O3), Monóxido de Carbono (CO), Dióxido de Nitrógeno (NO<sub>2</sub>) y Dióxido de Azufre (SO<sub>2</sub>).

Indicador para ozono (O3):

$$
I[O_3] = C[O_3] * \frac{100}{0.11} \quad \forall \; cualquier \; concentration \tag{3}
$$

Indicador para monóxido de carbono (CO):

$$
I[CO] = C[CO] * \frac{100}{11} \forall \; cualquier \; concentration \tag{4}
$$

Indicador para dióxido de nitrógeno (NO2):

 $I[NO_2] = C[NO_2] *$  $\frac{100}{0.21}$ ∀ cualquier concentración (5) Indicador para dióxido de azufre  $(SO<sub>2</sub>)$ :

$$
I[SO_2] = C[SO_2] * \frac{100}{0.13} \forall \; cualquier \; concentration \tag{6}
$$

Con las fórmulas antes mencionadas se procede a normalizar los parámetros de cada uno de los contaminantes y ya normalizados se toma el valor máximo de la séxtupla para determinar el IMECA. Por tanto se determina el valor máximo para ver en que escala se sitúa y se procede a hacer la evaluación.

A continuación se brinda un ejemplo para que no exista duda de cómo se calcula el IMECA. Supóngase que las concentraciones son las siguientes:  $[PM_{2.5}, PM_{10}, O_3, CO, NO_2, SO_2]$ = [13.55, 92.40, 0.0055, 0.1320, 0.1323, 0.0273]. Una vez normalizados los valores por contaminante los valores serán:  $[PM_{2.5}$ ,  $PM_{10}$ ,  $O_3$ ,  $CO$ ,  $NO_2$ ,  $SO_2$ ] =  $[44.0, 77, 5, 1.2, 63, 21]$ . Por tanto, el valor máximo obtenido será 77 que al ubicarlo se encuentra entre los valores de 51 a 100 entonces la evaluación de acuerdo a la Tabla 2 será: Regular, y el contaminante que activó la evaluación fue las  $PM_{10}$ .

## **3.3 Monitoreo de parámetros**

El Gobierno del Distrito Federal a través de la Secretaría del Medioambiente cuenta con todo un sistema de monitoreo ambiental llamado SIMAT, el cual está integrado por 4 redes de monitoreo ambientales como son:

- 1. La Red Automática de Monitoreo Atmosférico (RAMA) que está integrada por 30 estaciones de monitoreo atmosférico, como la que se muestra en la Fig.4. En esta red se realizan mediciones continuas de los principales contaminantes como son: ozono  $(O_3)$ , dióxido de azufre  $(SO_2)$ , óxidos de nitrógeno  $(NO_X)$ , monóxido de carbono  $(CO)$ , partículas menores a 10 micrómetros (PM<sub>10</sub>) y partículas menores a 2.5 micrómetros (PM<sub>2.5</sub>). Cabe destacar, que las mediciones se realizan cada hora, las 24 horas del día, los 365 días del año.
- 2. La Red Manual de Monitoreo Atmosférico (REDMA) consta de 12 estaciones supervisoras y la Red de Depósito Atmosférico (REDDA) con 16 estaciones de muestreo. En esta red se realizan mediciones cada seis días y su principal objetivo es obtener muestras de Partículas Suspendidas Totales (PST). Para este fin se utiliza el muestreado manual de alto volumen para las Partículas Menores a 10 micrómetros ( $PM_{10}$ ) y el muestreado de bajo volumen para las Partículas Menores a 2.5 micrómetros ( $PM_{2.5}$ ).
- 3. La Red de Meteorología y Radiación Solar (REDMET) que opera con 16 estaciones. Esta red tiene como función principal proporcionar información de los parámetros meteorológicos para elaborar el Pronóstico meteorológico y modelos de dispersión, con la finalidad de analizar el desplazamiento de los contaminantes a través del tiempo.
- 4. Laboratorios Especializados El SIMAT además cuenta con el Laboratorio Móvil de Monitoreo Atmosférico, que cuenta con un Laboratorio de Estándares, un Laboratorio de Análisis Ambiental y un Centro de Información de la Calidad del Aire (CICA). Cabe destacar que el Laboratorio Móvil de Monitoreo Atmosférico realiza estudios específicos en lugares remotos donde el SIMAT no cuenta con estaciones fijas para la medición de contaminantes y parámetros meteorológicos, además participa en la evaluación de la calidad del aire durante eventos que puedan afectar al ambiente, como son, exhalaciones volcánicas, derrames accidentales e incendios forestales.

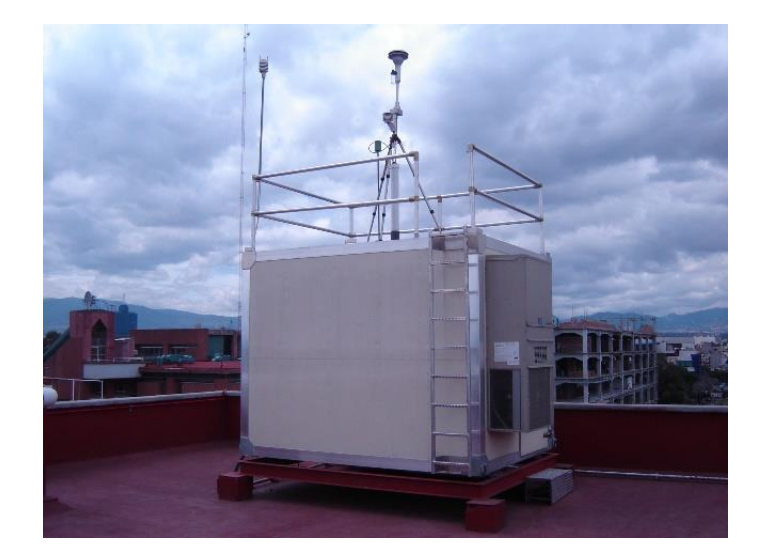

**Fig. 4.** Estación de monitoreo atmosférico Hospital General de la Ciudad de México; Cortesía SIMAT, 2014.

Asimismo, el Estado de México mediante la Red Automática de Monitoreo Atmosférico ha implementado un sistema de monitoreo ambiental para Valle de Toluca, el cual está basado de igual forma en el cálculo del IMECA para monitorear sus niveles de contaminación de la calidad del aire, como se muestra en la Fig.5.

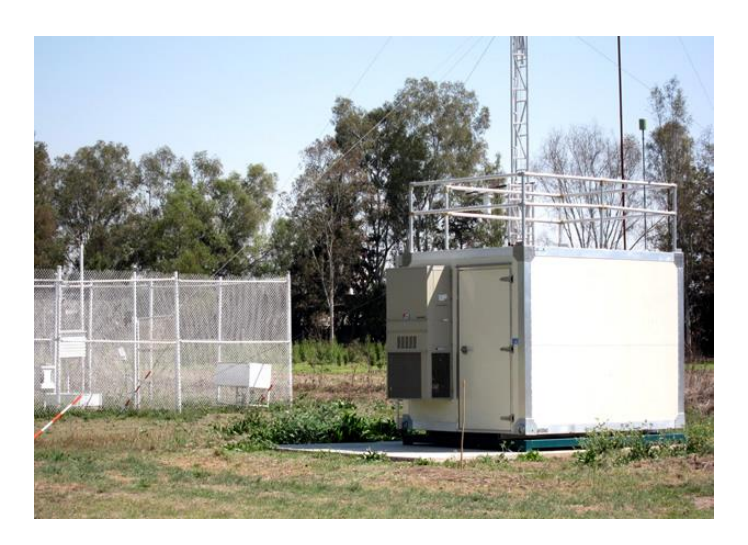

**Fig. 5.** Estación de monitoreo atmosférico Xochitla en Tepozotlán Estado de México; Cortesía SIMAT, 2014.

Actualmente existen 42 estaciones de monitoreo atmosférico (detalladas en Tabla 3) de los cuales 28 están ubicados en el Distrito Federal y 14 se encuentran ubicados en el Estado de México. A continuación se listan las 14 estaciones de monitoreo del Estado de México:

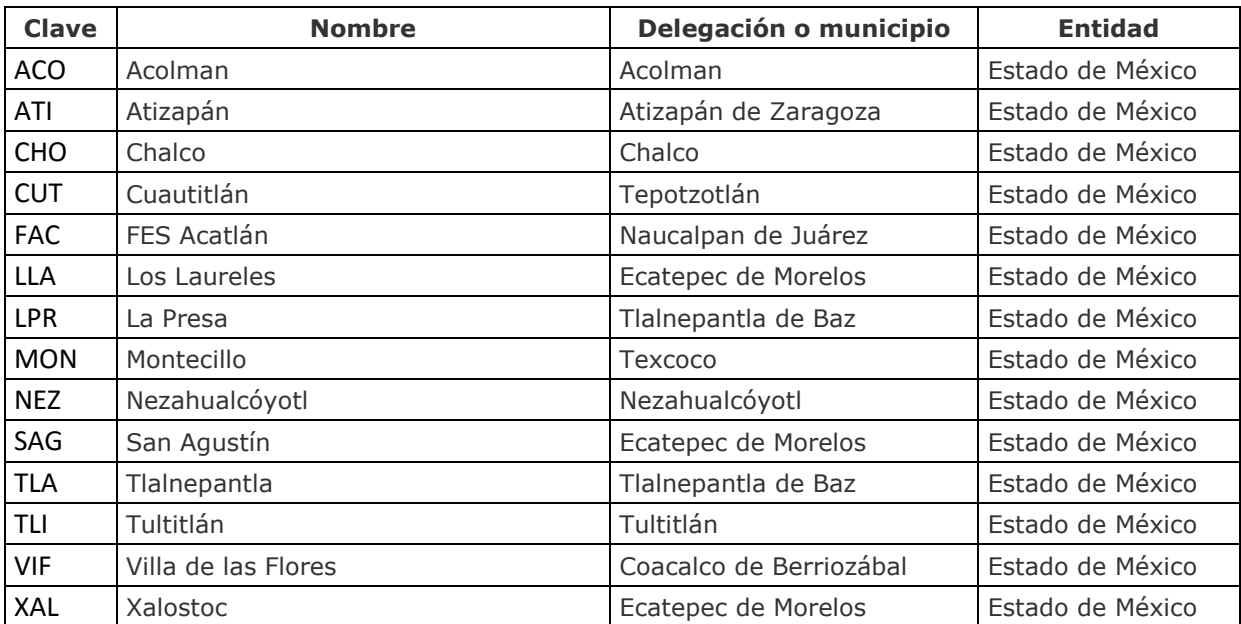

**Tabla 4.** Relación de las 14 estaciones de monitoreo atmosférico del Estado de México.

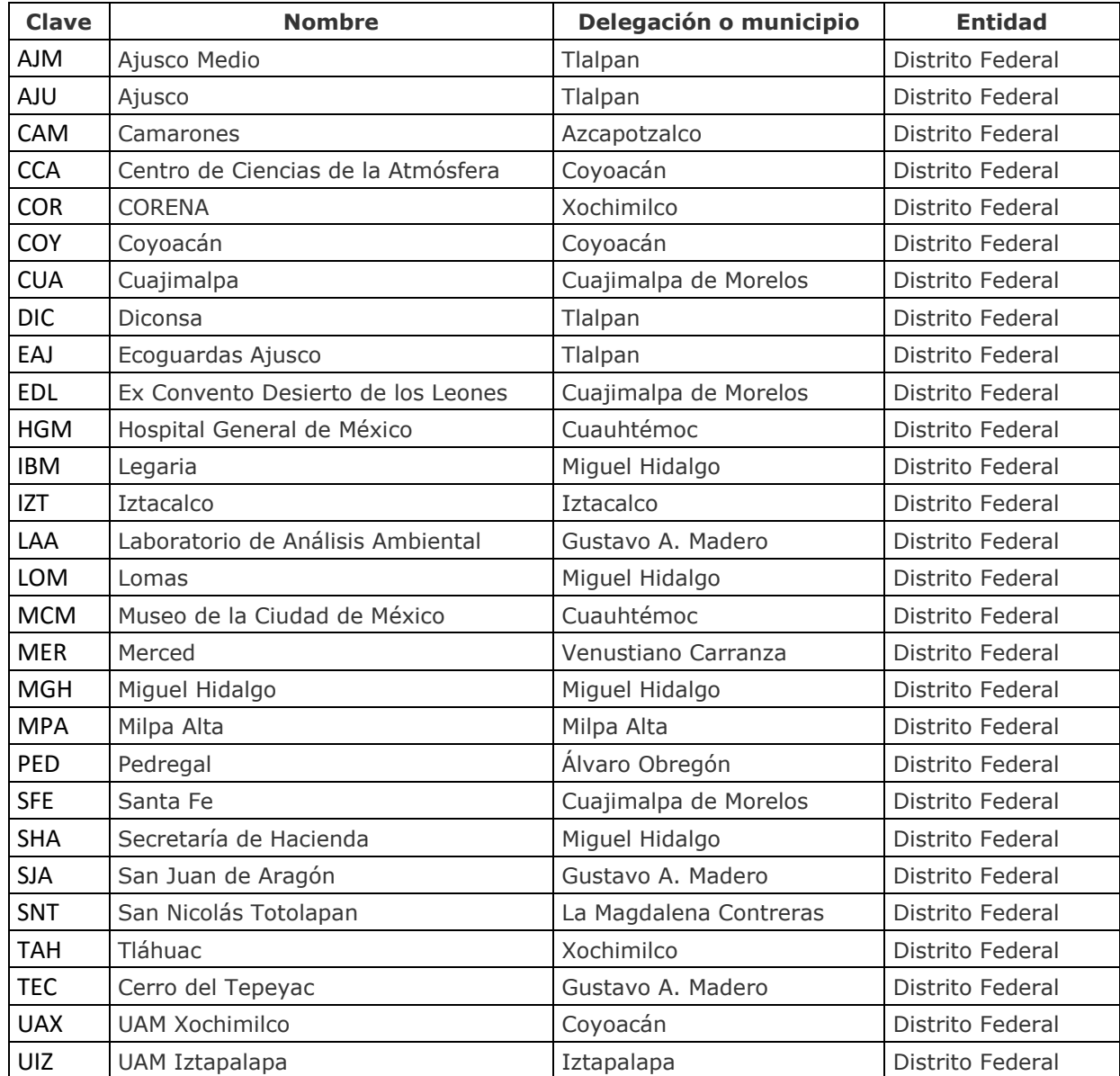

A continuación se listan las 28 estaciones de monitoreo del Distrito Federal:

**Tabla 5.** Relación de las 28 estaciones de monitoreo atmosférico del Distrito Federal.

En la Fig.6 se muestra la ubicación geográfica de las 42 estaciones de monitoreo atmosférico distribuidos en toda la Zona Metropolitana del Valle de la Ciudad de México.

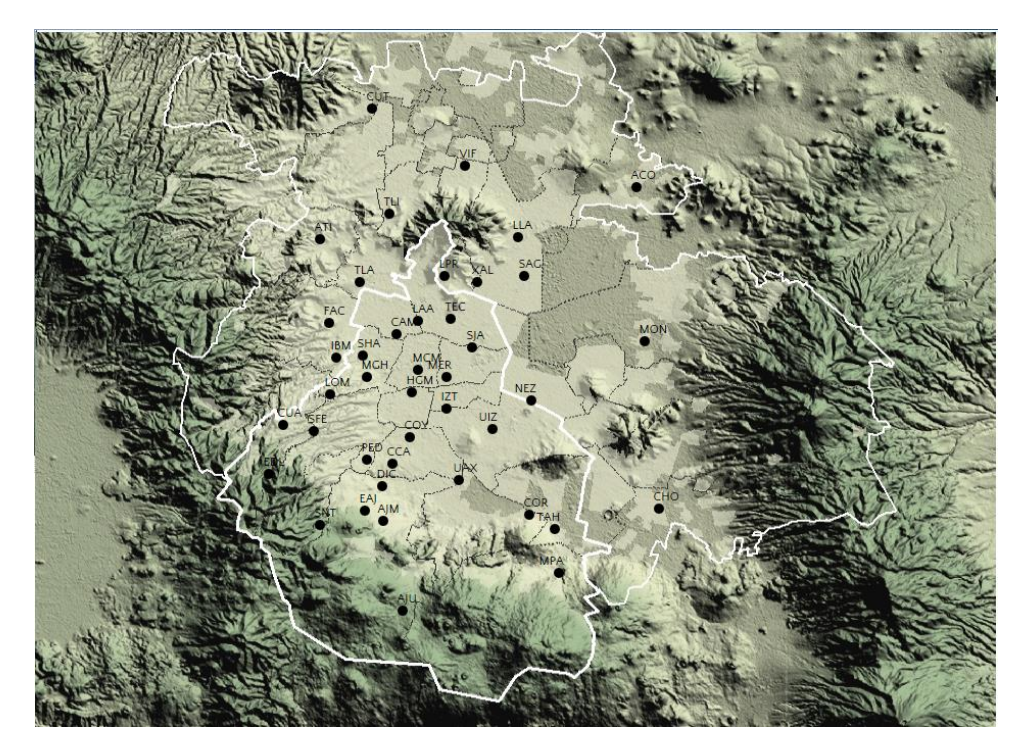

**Fig. 6.** Ubicación de las Estaciones de Monitoreo de la Ciudad de México; Cortesía SIMAT, 2014.

Existen sitios en internet que nos informan sobre la situación de la calidad del aire en nuestra ciudad. Para el valle de México existe el portal diseñado por la Secretaría del Medio Ambiente (SMA) en donde se muestran los resultados de las evaluaciones cada hora y se puede acceder en la liga http://www.aire.df.gob.mx. Asimismo, ofrece una serie de aplicaciones para dispositivos móviles y todo tipo de información sobre la calidad del agua.

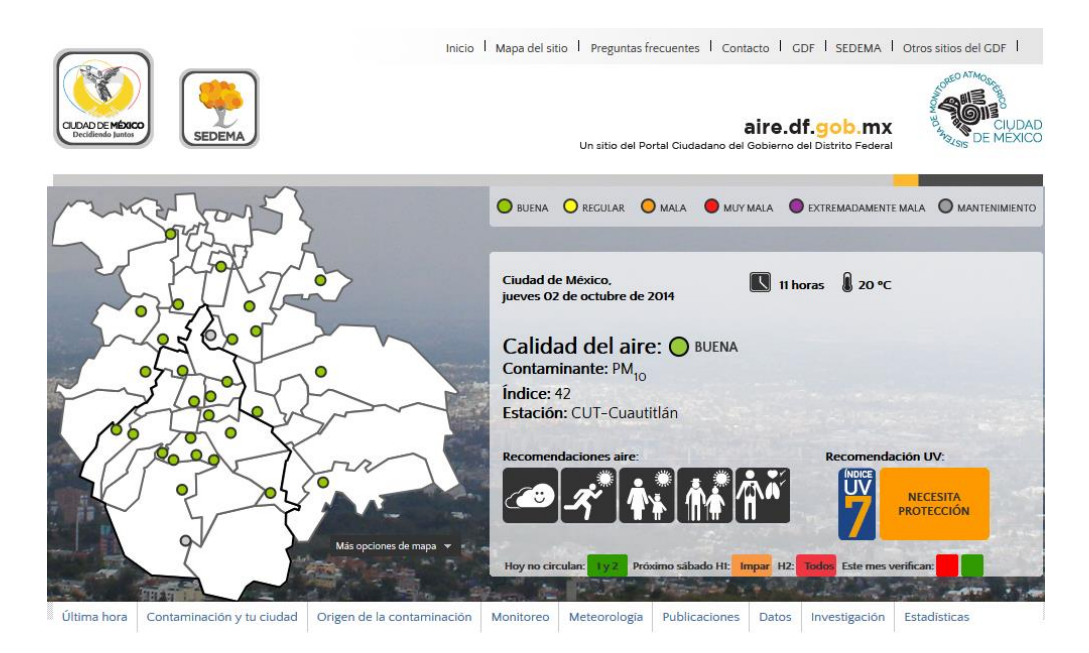

**Fig. 7.** Portal del Sistema de Monitoreo Atmosférico SIMAT; Cortesía SIMAT, 2014.

Para la zona metropolitana del Valle de Toluca el Gobierno del Estado de México ha diseñado el portal de la Red Automática de Monitoreo Atmosférico, mismo que se puede visitar en la página http://portal2.edomex.gob.mx/rama/index.htm. En este sitio de internet se puede consultar los indicadores de calidad del aire, así como también diversos parámetros adicionales de interés.

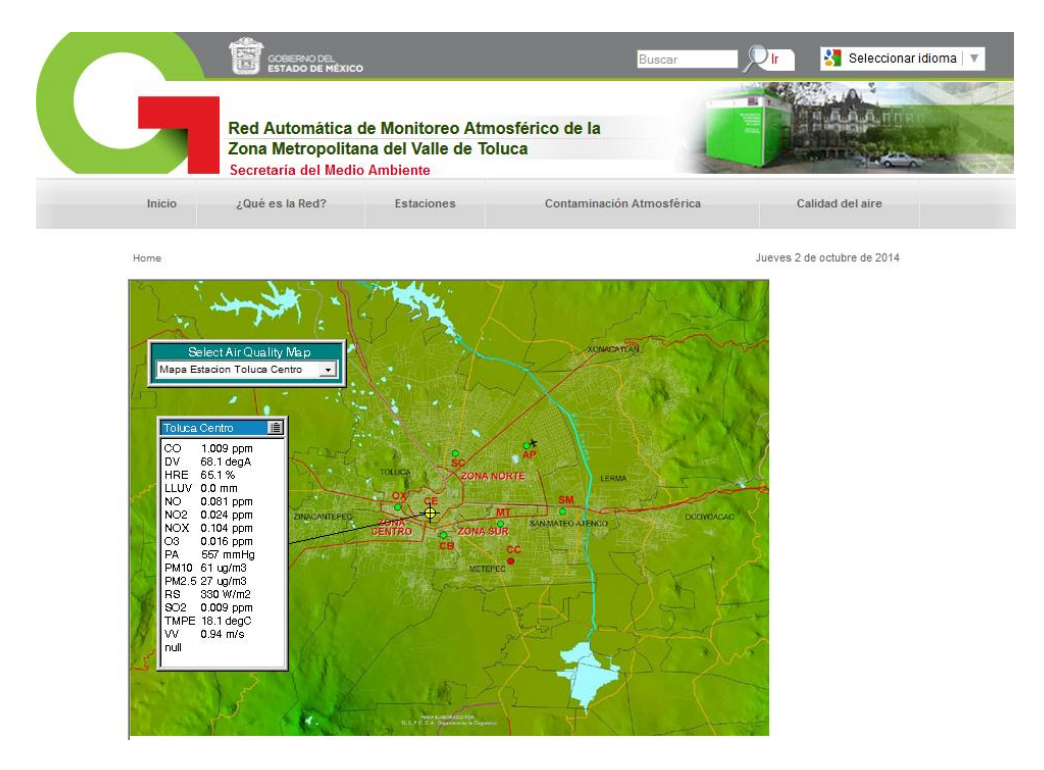

**Fig. 8.** Portal de la Red de Monitoreo Atmosférico del Estado de México.

Podemos concluir este capítulo señalando que si bien el índice de monitoreo atmosférico ha servido para sensibilizar a la población sobre los trastornos a la salud que provoca la mala calidad del aire, es una realidad de que el IMECA necesita actualizarse, ya que en sus 40 años de existencia no ha propiciado la reducción de los niveles de concentración de los contaminantes. Es por eso que el presente trabajo puede aportar en el mejoramiento de dicho índice.

# **CAPÍTULO 4**

## **Modelo de razonamiento difuso**

#### **4.1 Conceptos básicos**

En años recientes se han desarrollado diferentes técnicas inteligentes como son: la lógica difusa, las redes neuronales artificiales, los algoritmos genéticos, las máquinas de soporte vectorial y demás sistemas de razonamiento probabilísticos, mismos que se han agrupado bajo el nombre de "soft-computing" o computo suave, ya que estos sistemas brindan mayor flexibilidad en la creación de sistemas inteligentes que difícilmente pueden ser desarrollados con la lógica Booleana por su rigidez. La lógica difusa es una generalización de la lógica tradicional, en donde hay solo dos valores antagónicos como son [0,1] o negativo y positivo, mientras que en la lógica difusa se utiliza la subjetividad para hacer una graduación de los valores intermedios entre 0 y 1; incorporando tantos valores subjetivos como necesitemos, como: muy negativo, medio negativo, poco negativo, poco positivo, medio positivo, etc.

Por otra parte, como la contaminación ambiental es un sistema complejo en donde constantemente los niveles de concentración de los parámetros están cambiando de forma gradual, los sistemas tradicionales de medición basados en lógica Booleana no evalúan adecuadamente la calidad del aire. Por eso necesitamos de herramientas alternativas que permitan hacer una evaluación más precisa y esta herramienta es el Sistema de Inferencia Difusa (FIS) por sus siglas en inglés. Por tanto, debemos conceptualizar al FIS como un sistema experto con un proceso de razonamiento aproximado que permita a un vector de varias entradas mapear a una salida única regresando un escalar (valor de la calidad del agua).

Con un sistema de razonamiento difuso, podemos establecer que siempre habrá un proceso de mapeo para cada valor de entrada siempre habrá otro de salida. Este mapeo puede ayudar en la toma de decisiones o a discernir patrones (Zadeh, 1978; Ocampo et al, 2006; Soler, 2007).

### **4.2 Modelo propuesto para el análisis de la calidad del aire**

Para la evaluación de la calidad del aire se propone un FIS el cual consta de cinco fases: funciones de pertenencia, sistema de razonamiento (reglas de inferencia), asignación de pesos (importancia de los contaminantes), funciones de agregación y funciones de defuzzificación. Por lo tanto, la hipótesis de este trabajo es que las desviaciones mínimas y los cambios graduales en los parámetros ambientales afectan directamente las tendencias nocivas de los contaminantes haciendo este problema más complejo (P. Ej. los contaminantes primarios pueden ser afectados por factores externos como el clima y el efecto invernadero, provocando la producción de contaminantes secundarios, debido a procesos químicos).

En esta sección se describirá a detalle el Sistema de Inferencia Difusa propuesto, usando los parámetros de la calidad del aire como son los datos de entrada para que produzcan el nuevo índice de la calidad del aire, este se comparará con el índice IMECA y otros índices para verificar su rendimiento. La estructura básica del FIS se muestra en la Fig. 2.

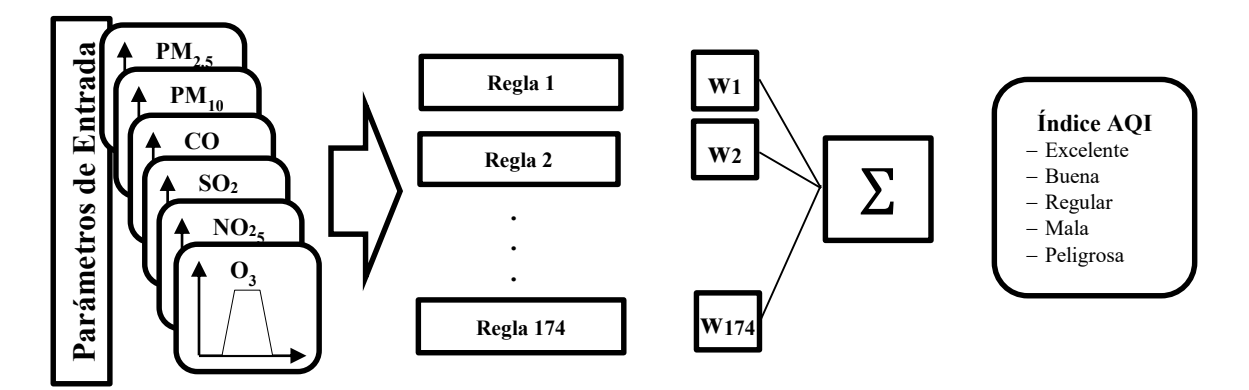

**Fig. 9.** Arquitectura de un Sistema de Inferencia Difusa desarrollada para una evaluación de la calidad del aire con pesos jerárquicos.

#### *Funciones de pertenencia*

Los niveles de concentración de cada contaminante y sus límites permitidos son importantes para ser considerados como entrada del modelo de evaluación. En los modelos de calidad la del aire convencionales, cuando una concentración en la atmósfera está cerca del límite de la frontera, la condición de la calidad del aire no es clara porque el índice cambia abruptamente su estado. Además, esos índices evalúan todos los parámetros, se establece el estado de la calidad del aire de acuerdo con una evaluación de parámetros e ignorando el resto de los parámetros. Con el fin de construir una evaluación integrada de la calidad del aire, es importante evaluar por separado cada parámetro, el cálculo de su nivel de concentración de acuerdo a una serie respectiva que define un efecto negativo en la contaminación del aire y la salud de las personas. En este sentido, es importante identificar cuántos impactos negativos puede ser generada por un nivel de concentración de acuerdo con diferentes rangos definidos.

Una alternativa para resolver este problema es el uso de incertidumbre para determinar la cantidad de un concentraciones pertenece a una condición determinada; este valor se calcula utilizando una función de pertenencia. Las Funciones de pertenencia (μ) transforma la información de entrada en un valor real de [0, 1] y define el nivel a la que una concentración pertenece o a un rango específico. Las funciones de pertenencia más comunes son triangular, rectangular, trapezoidal y Gaussiana (Ocampo et al, 2006; Shen et al, 2007). Aunque no hay una norma específica para la construcción de una función de pertenencia esta se construye dependiendo del problema a resolver. Sin embargo, en este trabajo utilizaremos funciones de pertenencias trapezoidales y triangulares porque facilitan el cómputo final. La siguiente expresión define una función de pertenencia trapezoidal.

$$
\mu(x, a, b, c, d) = \max \{ \min \left( \frac{x-a}{b-a}, 1, \frac{d-x}{d-c}, 0 \right) \} (7)
$$

Donde x es la variable de entrada (los parámetros de calidad del aire), a, b, c y d son parámetros de la función de pertenencia que varía de acuerdo con los límites de cada contaminante (Tabla 6). Las funciones de pertenencia triangulares pueden ser representadas cuando  $b = c$ . Es decir que el trapecio se transforma en un triángulo.

Cada función de pertenencia corresponde a una clasificación de cada parámetro como se muestra en la Fig.10. Con el fin de tener una compatibilidad con el índice IMECA, las mismas clasificaciones de los parámetros del medio ambiente se han utilizado para la construcción de las funciones de pertenencia de nuestro modelo.

$$
\mu(x, a, b, c) = \max \{ \min \left( \frac{x-a}{b-a}, 1, \frac{c-x}{c-b} \right), 0 \} \tag{8}
$$

En donde *x* es una variable de la calidad del aire; *a*, *b*, *c* y *d* son los parámetros de la función de pertenencia que varía según los límites permisibles de cada contaminante y estas se detallan en la Tabla 6. A continuación en la Fig. 10 se detalla tanto a las funciones de pertenencia de entrada de cada uno de contaminantes, como las de salida del AQI.

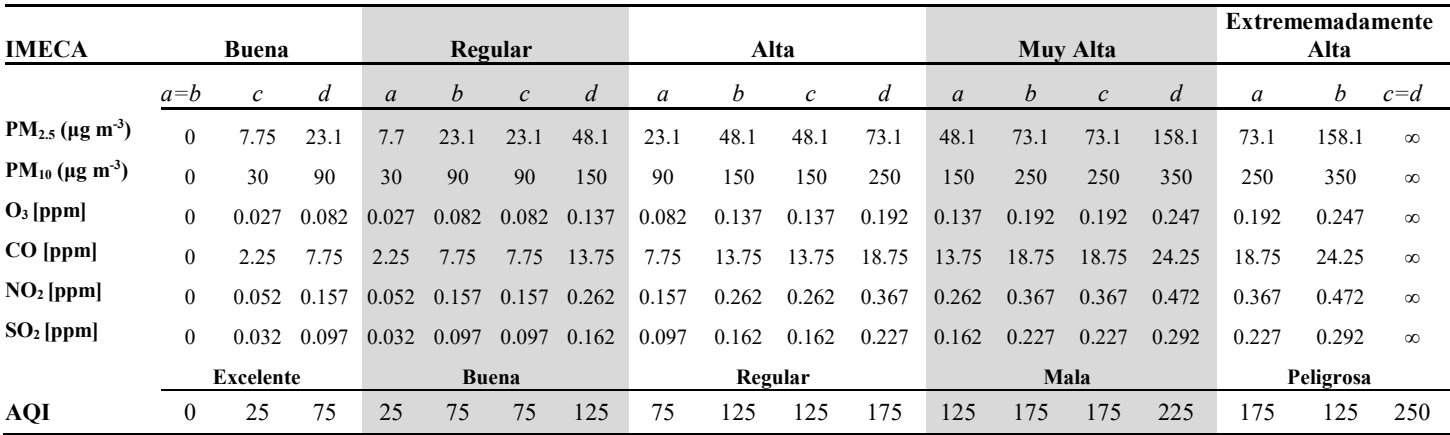

**Tabla 6.** Los parámetros utilizados para la construcción de funciones de pertenencia del sistema de inferencia difusa.

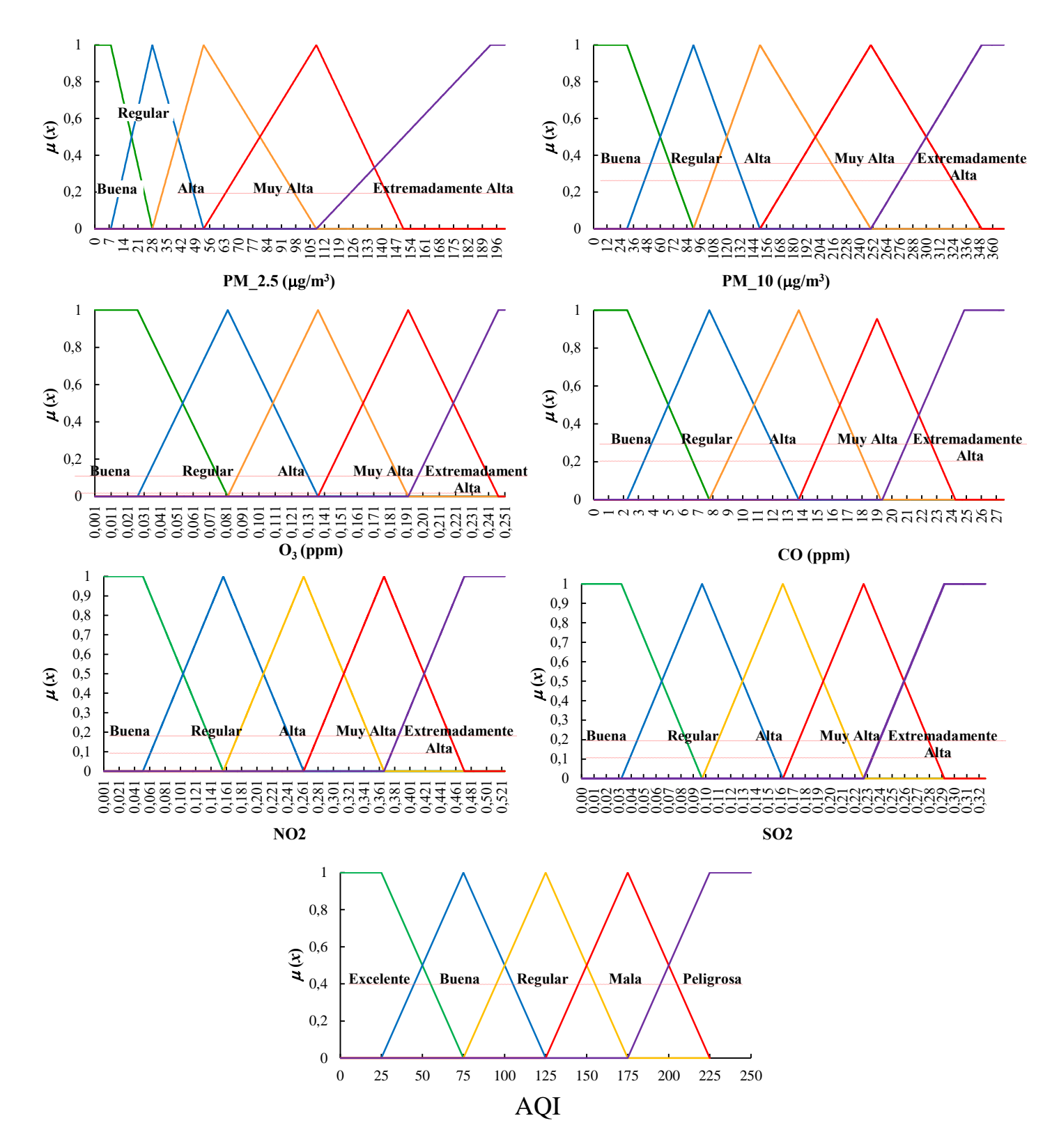

**Fig 10.** Funciones de pertenencia para la calidad del aire (AQI) y los parámetros medidos: Partículas 2,5 micrómetros, Partículas 10 micrómetros, Ozono, Monóxido de Carbono, Dióxido de Nitrógeno y Dióxido de Azufre. Estas funciones fueron construidas utilizando los niveles de los parámetros de calidad del aire y las desviaciones que se proponen en la Tabla 6.

## *Razonamiento (inferencia)*

Un proceso de razonamiento se puede definir como la manera de utilizar las expresiones convencionales utilizados por los expertos en la calidad del aire para transformarlas en expresiones matemáticas que se pueden implementar en un sistema computacional. Sin embargo, antes de la construcción de un sistema de inferencia, es importante introducir al lector en las operaciones de lógica difusa, necesarios para procesar todas las reglas definidas en este proceso. Un operador difuso se utiliza para procesar los resultados de las funciones de pertenencia dentro de una regla de inferencia (Zadeh, 1978). En este trabajo, hemos utilizado tres operadores difusos como: unión (OR), la intersección (AND) y la negación (NOT):

Union (OR) 
$$
\mu_{A \cup B}(x) = max\{\mu_A(x), \mu_B(x)\}
$$
 (9)

$$
Intersection (AND) \qquad \qquad \mu_{A \cap B}(x) = min\{\mu_A(x), \mu_B(x)\} \qquad (10)
$$

Negation (NOT) 
$$
\mu_{\bar{A}}(x) = 1 - \mu_A(x) \qquad (11)
$$

En la evaluación de la calidad del aire, los sistemas basados en lógica difusa son útiles debido a un manejo subjetividad permite interpretar cualquier tipo de conocimiento, la cartografía en varias evaluaciones paralelas. En la contaminación del aire, es importante la identificación de todo tipo de escenarios posibles, la presentación de diferentes concentraciones de contaminantes que pueden ser consideradas dañinas para la gente de la salud.

En este sentido, las situaciones de calidad del aire se pueden expresar como frases comúnmente utilizadas por los expertos, tales como: si el ozono  $(O_3)$  es buena y el monóxido de carbono (CO) es regular, entonces la calidad del aire (AQI) es excelente. Esta declaración se puede expresar en la lógica difusa como sigue:

**Regla 1:** Si **O<sup>3</sup>** es buena y **CO** es regular, entonces **AQI** es excelente.

En este caso, se utilizó un solo operador difuso (AND) para el procesamiento de la regla. De la misma manera, podemos expresar más reglas utilizando el conjunto completo de parámetros, la definición más situaciones de calidad del aire de la siguiente manera:

- **Regla 2:** Si **PM2.5** es bueno y **PM<sup>10</sup>** es bueno y **O<sup>3</sup>** es bueno y **CO** es bueno y **NO<sup>2</sup>** es bueno y **SO<sup>2</sup>** es bueno, entonces **AQI** es excelente.
- **Regla 3:** Si **PM2.5** es regular y **PM<sup>10</sup>** es bueno y **O<sup>3</sup>** es bueno y **CO** es bueno y **NO<sup>2</sup>** es bueno y **SO<sup>2</sup>** es bueno, entonces **AQI** es bueno.
- **Regla 4:** Si **PM2.5** es bueno y **PM<sup>10</sup>** es bueno y **O3** es bueno y **CO** es alta y **NO<sup>2</sup>** es bueno y **SO<sup>2</sup>** es bueno, entonces **AQI** es regular.
- **Regla 5:** Si **PM2.5** es bueno y **PM<sup>10</sup>** es bueno y **O3** es bueno y **CO** es muy alta y **NO<sup>2</sup>** es bueno y **SO<sup>2</sup>** es bueno, entonces **AQI** es malo.
- **Regla 6:** Si **PM2.5** es bueno y **PM<sup>10</sup>** es extremadamente alta y **O<sup>3</sup>** es bueno y **CO** es alta y el **NO<sup>2</sup>** es bueno y **SO<sup>2</sup>** es bueno, entonces **AQI** es peligroso.

La robustez del sistema depende directamente del número de reglas definidas incorporadas en el FIS. En este caso, el tamaño del conjunto de reglas que participan en la evaluación se construyó tratando de cubrir todos los escenarios posibles, que corresponde a una mejor respuesta en el marcador final. Un conjunto final de 174 las reglas fueron implementadas en nuestro FIS, considerando varias combinaciones de los seis contaminantes con cinco categorías de calidad del aire. Una vez que las normas se han definido, su cálculo matemático se puede hacer en dos fases:

a) en primer lugar, todas las funciones de pertenencia son evaluadas de forma conjunta como:

 $\mu_{R\_in} = \min\{ \mu_{PM_{2.5}}^k, \mu_{PM_{10}}^l, \mu_{O_3}^m, \mu_{CO}^n, \mu_{NO_2}^o, \mu_{SO_2}^p\}$  $(12)$ donde: *k, l, m, n, o y p* ∈ {*buena, regular, alta, muy alta, extremadamente alta*}

Esta expresión se conoce como el antecedente de la regla.

#### b) Por último el consecuente de la regla se obtiene de esta manera:

$$
\mu_{R\_out} = \min\{ \mu_R, \mu_{AQI}^l \} \tag{13}
$$

donde  $l = \{execute, buena, regular, mala, peligrosa\}$ . En esta fase, la regla antecedente se corresponde con la función de pertenencia de salida definido para el índice de calidad del aire (AQI, Fig. 10). Este procedimiento se puede observar en la Fig. 11, donde un ejemplo del funcionamiento de reglas difusas se realiza mediante las reglas 3 y 4.

## *Asignación de pesos*

El sistema de inferencia difusa (FIS) propuesto realiza las interacciones entre los contaminantes, ya que se basa en sus diferentes niveles de concentración Por otra parte, el FIS ofrece el mismo trato a todos los parámetros que intervienen en el análisis de la calidad del aire; en otras palabras, todos los parámetros tienen la misma importancia. De acuerdo con esto, es importante evaluar los parámetros que deben ser controlados cuidadosamente, ya que generan más problemas que otros. Este efecto puede ser capturado dentro de la FIS, dando prioridad a aquellos parámetros con un impacto negativo más grande. Una jerarquía de peso se propone de acuerdo con un nivel de importancia de cada parámetro utilizando un proceso de jerarquía analítica (AHP). Cabe señalar que la asignación de pesos calculados no pueden ser integrados por separado en las reglas, ya que desequilibrarían el cálculo de la regla de salida; sin embargo, cuando el resultado de una función de entrada definida para a un parámetro define el resultado de la regla, entonces el peso correspondiente al parámetro de esa función se multiplica al resultado de acuerdo con la siguiente expresión:

$$
\mu_w = w_i * \mu_{R\_out} \tag{14}
$$

donde *w* es el peso seleccionado de i<sup>esimo</sup> parámetro que definió μ<sub>w</sub>. Cuando dos o más parámetros presentan el mismo valor de pertenencia, el parámetro con mayor prioridad establece el peso a utilizar como sigue:

$$
w = max{w_{SO_2}, w_{NO_2}, w_{CO}, w_{O_3}, w_{PM_{10}}, w_{PM_{2.5}}}
$$
 (15)

Esto garantiza que la regla de salida sea influenciada por los parámetros con el nivel de importancia más alta.

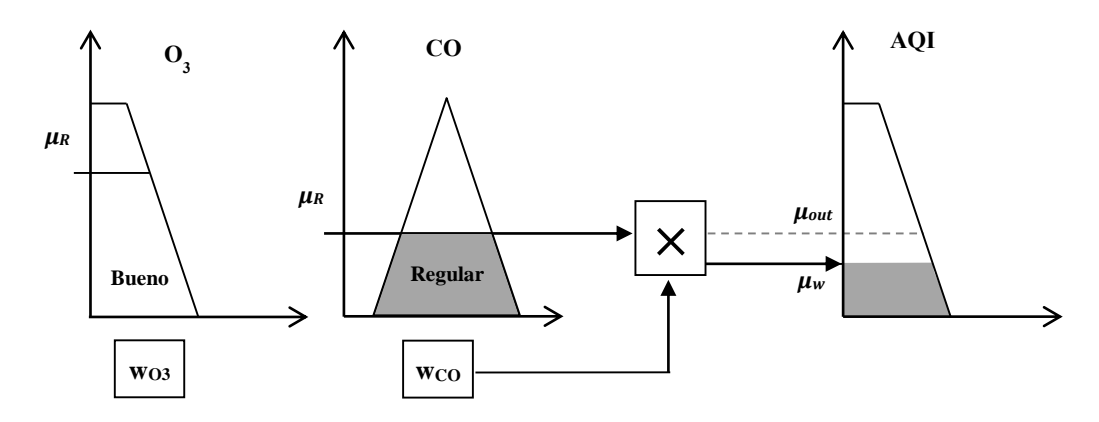

Fig. 11. Un ejemplo de la operación de regla difusa. La asignación de un peso (w<sub>O3</sub> y w<sub>CO</sub>) se selecciona de acuerdo con la función de pertenencia que define la regla de salida. En este caso, la  $w_{\text{CO}}$  se utilizó porque la función de miembro CO define la regla de salida.

## *Agregación*

Una vez que las reglas de salida  $(\mu_w)$  se han calculado, a continuación, se combinan mediante la superposición del área de todas las reglas de salida; es decir, la creación de una función de pertenencia final que integra a todas las evaluaciones particulares. A este proceso se le llama agregación. El siguiente paso será transformar a esta función de salida en una escala [0, 250] para ser compatible según la escala del índice IMECA.

## *Defuzzificación*

El resultado final, derivado de la evaluación de la FIS utiliza un método llamado defuzzificación. Este utiliza a la función de pertenencia obtenida en el proceso de agregación y la convierte en un valor escalar. Hay varios tipos de métodos de defuzzificación como son: el de Criterio Máximo (MC), el de Centro de Área (CA), el Método de la media máxima (MM), Método Menor máxima (SOM), y el Método de la Mayor máxima (LOM)). Por otra parte, la función de Centroide (FQ) que es la más frecuente en su uso y además físicamente es el más eficiente de todos los métodos disponibles para llevar a cabo el proceso defuzzificación. Este método devuelve el centro del área bajo la curva de la figura formada por la función de pertenencia de salida de acuerdo a la siguiente expresión:

$$
CF = \frac{\int x \,\mu_{out}(x)dx}{\int \mu_{out}(x)dx} \tag{16}
$$

La función centroide devuelve un valor con algunas restricciones a la salida, que van desde el centro de la categoría excelente hasta el centro de la categoría peligrosa, es decir, un rango que varía de [25, 225]. Otras condiciones de los centros de la calidad del aire, es que caen dentro de sus respectivos rangos de las categorías de bueno (75), regular (125) y Mala (175); por lo tanto, el resultado debe ser normalizado para ampliar el rango de [0, 255].

$$
AQI = \frac{CF - min(CF)}{max(CF) - min(CF)}
$$
\n(17)

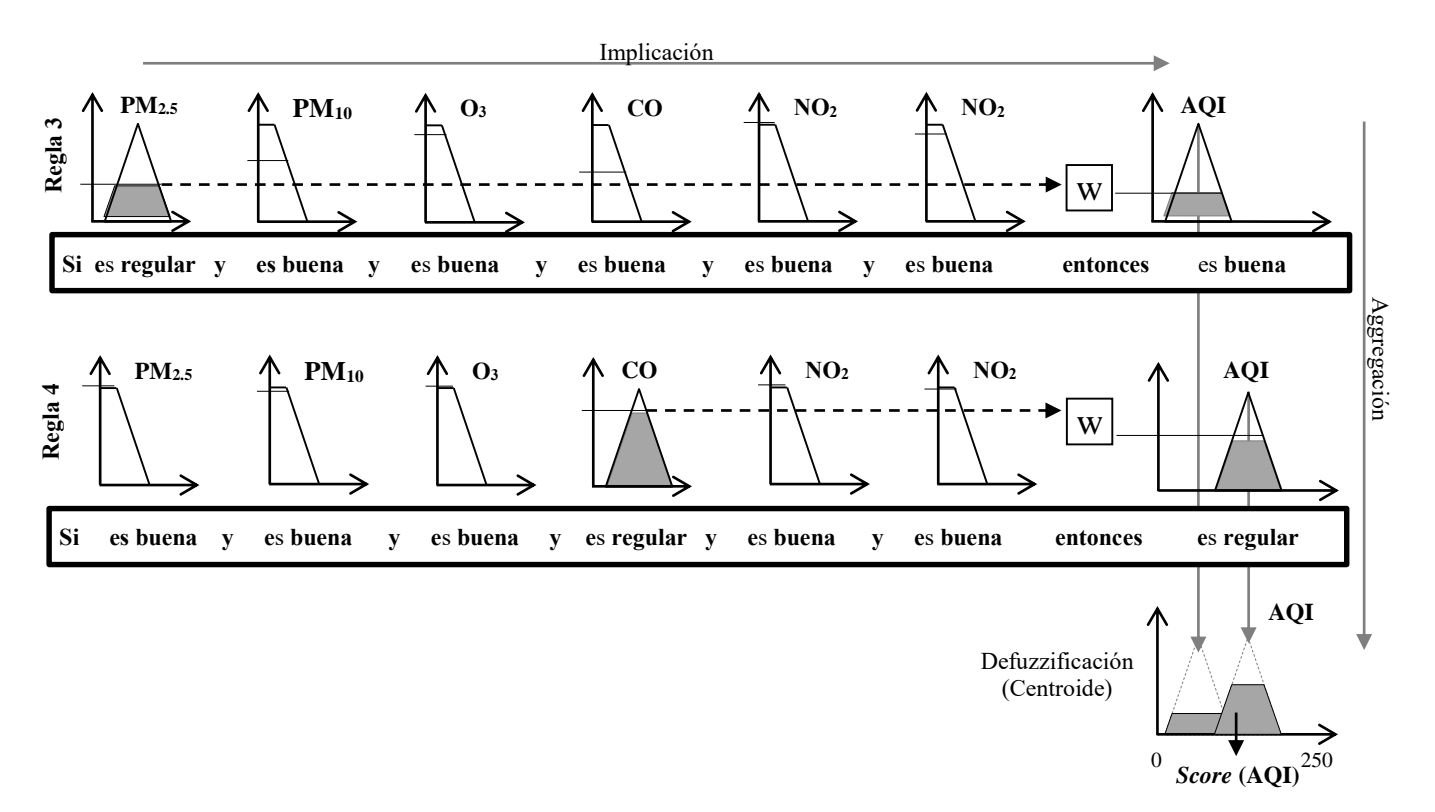

**Fig 12.** La arquitectura de inferencia difusa para el problema de la evaluación de la calidad del aire con seis variables y dos reglas. Las reglas 3 y 4 se utilizaron para ejemplificar el proceso de cálculo de índice de la calidad del aire. El valor de pertenencia de salida (μ) de cada variable y el peso calculado se utiliza para truncar la función de pertenencia AQI. Entonces, todas las funciones truncadas ( $\mu_{AQ}$ ) se combinan para crear una función final de pertenencia ( $\mu_{out}$ ), que se utiliza para determinar el AQI aplicando el método del centroide.

# **CAPÍTULO 5**

## **Modelo de Asignación de Jerarquías**

## **5.1 Asignación de jerarquías**

Para complementar el sistema de inferencia difusa, primeramente se deberá establecer el orden de jerarquía de los seis principales contaminantes; posteriormente será utilizado el "Análisis de Procesos Jerárquicos" propuesto por Thomas L. Saaty en 1980 (Saaty, 1980). Este proceso se emplea con el propósito de verificar que el orden de importancia propuesto es analíticamente congruente. Posteriormente, se obtiene un vector de pesos concordante con cada uno de los contaminantes, mismos que se incorporaran al FIS para ajustar la evaluación considerando la jerarquía de los contaminantes.

## *Definición del orden jerárquico de los contaminantes*

El análisis de procesos jerárquicos se utiliza para demostrar que la asignación de pesos propuesta para los contaminantes es la correcta; asimismo, sirve para obtener los pesos que se asignaran a cada contaminante, esto mediante la obtención de los valores del vector de pesos *w<sup>i</sup>* correspondientes a cada uno de los contaminantes (detallado en el apartado 5.2). Cabe destacar que dichos pesos serán asignados dentro del conjunto de las reglas de inferencia difusa, para que al momento de realizar la evaluación de la calidad del aire, el FIS presente evaluaciones con mayor tendencia hacia aquellos parámetros en cuenta el nivel de toxicidad de cada contaminante. Debido a esto, se evalúan los comportamientos de los contaminantes acorde al nivel de afectación en el organismo.

- 1. **Afectación Directa a la Salud:** En esta categoría sólo se consideró a las partículas menores de 2.5 micras  $PM_{2.5}$ , partículas menores de 10 micras  $PM_{10}$  se excluyó de este grupo al monóxido de carbono CO, ya que si bien es un contaminante altamente tóxico que en dosis masivas puede causar la muerte, pero al revisar su comportamiento con respecto a las demás emisiones en la Ciudad de México durante el año 2013, se observó que este contaminante se mantuvo la mayor parte del año con una condición de "Buena" y "Regular" ya que la concentración va desde 0.00 hasta 2.25 partes por millón y de 2.26 hasta 7.75 partes por millón. Este comportamiento se mantuvo en 8,669 muestras que representa el 98.96 % del total de las muestras, mientras que en contraste sólo hubo 6 muestras (registradas en el mes de marzo) que llegaron a la categoría de "Extremadamente Alta" que incluyen a 2 muestras que rebasaron las 24.25 partes por millón establecido en la Norma NOM-021-SSA1-1993 por Secretaría del Medio Ambiente.
- 2. **Afectación Directa a los Tejidos Vivos:** En esta categoría sólo se consideró al ozono O3 debido a que es uno los contaminantes más abundantes de la atmósfera.
- 3. **Afectación Directa al Calentamiento Global:** En esta categoría se consideró al monóxido de carbono CO, debido a que al oxidarse produce dióxido de carbono  $CO<sub>2</sub>$  que es precursor del efecto invernadero. dióxido de nitrógeno  $NO<sub>2</sub>$  por ser precursor de ozono y de lluvia ácida, además de causar la generación de partículas suspendidas. Finalmente el dióxido de azufre SO2 por ser precursor de la lluvia ácida y de partículas suspendidas.

Por las razones antes expuestas, la jerarquía de los contaminantes propuesta es la siguiente:

- Para efecto de nuestro análisis, se propone en primera instancia a las partículas menores a 2.5 micras PM2.5 (Domínguez, E., 2009) por 2 razones: estas partículas se incrustan dentro de los pulmones sin poder ser expulsadas, causando diversas enfermedades de tipo respiratorio y cardiovasculares y además está asociado con el incremento de la mortalidad de la población expuesta y con antecedentes de asma y alergias entre la población infantil.
- $\bullet$  En segundo lugar, se propone a las partículas menores a 10 micras PM<sub>10</sub> por 2 razones: estas partículas se sedimentan en las vías respiratorias superiores, ya que penetran los alvéolos pulmonares, con lo cual agravan las enfermedades respiratorias y cardiovasculares además pueden desencadenar efectos carcinógenos.
- $\bullet$  En tercer lugar, se propone al ozono  $O_3$  por 2 razones: es un contaminante altamente oxidante que afecta a los tejidos vivos, por tanto, se asocia a diversos padecimientos en la salud humana y por tratarse de uno de los contaminantes que más abundan en la atmosfera.
- En cuarto lugar, se propone al monóxido de carbono CO por 3 razones: es un gas incoloro e inodoro altamente toxico, que en exposiciones prolongadas puede causar la muerte, además al oxidarse, el monóxido de carbono se transforma en dióxido de carbono  $CO<sub>2</sub>$  principal precursor del efecto invernadero y porque anualmente se emiten a la atmosfera de la ZMVCM más de 1.6 millones de toneladas de este peligroso contaminante.
- $\bullet$  En quinto lugar, se propone al dióxido de nitrógeno NO<sub>2</sub> por 3 razones: este contaminante es precursor de ozono, de lluvia ácida y propician la generación de partículas suspendidas, y en concentraciones altas produce daños a la salud ya que corroe los tejidos e irrita las vías respiratorias.
- $\bullet$  En sexto lugar, se propone al dióxido de azufre SO<sub>2</sub>, por 2 razones: es precursor de lluvia ácida y de partículas suspendidas que afectan las vías respiratorias.

## **5.2 Modelo propuesto para asignación de prioridades**

El análisis de procesos jerárquicos ha sido desarrollado por Thomas L. Saaty (2004) como una manera de interpretar y transformar los niveles de importancia en pesos matemáticos que amplifican o reducen las conductas de los parámetros útiles en un sistema de toma de decisiones (Chakraborty & Dey, 2006).

En este sentido, estos pesos se utilizan en el FIS para afectar el resultado de una regla de acuerdo con los parámetros ambientales de mayor importancia, proporcionando una evaluación de la calidad de aire más sensible. Por lo tanto, un análisis de procesos jerárquicos (AHP) es una herramienta eficaz que proporciona un orden de importancia a la prioridad de cada parámetro.

En este trabajo se empleó la escala de importancia propuesta por Thomas L. Saaty, misma que se puede consultar en la Tabla 7.

| Escala      |                               |  |                                                 |  |               |                          |                         |
|-------------|-------------------------------|--|-------------------------------------------------|--|---------------|--------------------------|-------------------------|
| Importancia |                               |  | Igual Débil Moderado Moderado + Fuerte Fuerte + |  | Muy<br>Fuerte | Muy<br>Fuerte +          | Extremo                 |
| Parámetro   | $\rm NO_2$<br>SO <sub>2</sub> |  | $\overline{\phantom{m}}$                        |  |               | $\overline{\phantom{a}}$ | $PM_{2.5}$<br>$PM_{10}$ |

**Tabla 7**. Interpretación de la escala de importancia de acuerdo con Saaty (2004).

La importancia de los parámetros depende de una necesidad, es decir, si el parámetro de control está ajustado a las necesidades de la zona a vigilar. En este trabajo, nos ajustamos a las características del Valle de la Ciudad de México, así como a los valores de los parámetros emitidos por el Sistema de Monitoreo Atmosférico de la Ciudad de México (SIMAT, 2015), según la Secretaría de Medio Ambiente (SMA, 2015) y el Instituto Nacional de Ecología y Cambio Climático (INECC, 2015). El siguiente paso es transformar esos niveles de importancia en pesos (prioridades) para hacer comparaciones por pares. Los valores de importancia asignados a cada parámetro se utilizan para desarrollar una matriz consistente. Es decir una matriz recíproca positiva de  $n \times n$  cuyos elementos deben satisfacer la relación  $a_{ij} \cdot a_{jk} = a_{ik}$  para i, j, k = 1, 2, ..., n. Estos pares también se pueden representar de forma matricial la siguiente forma:

$$
A = P_2 \begin{bmatrix} P_1 & P_2 & \cdots & P_n \\ a_{11} & a_{12} & \cdots & a_{1n} \\ a_{21} & a_{22} & \cdots & a_{2n} \\ \vdots & \vdots & \ddots & \vdots \\ a_{n1} & a_{n2} & \cdots & a_{nn} \end{bmatrix} = \begin{bmatrix} \frac{w_1}{w_1} & \frac{w_1}{w_2} & \cdots & \frac{w_1}{w_n} \\ \frac{w_2}{w_1} & \frac{w_2}{w_2} & \cdots & \frac{w_2}{w_n} \\ \vdots & \vdots & \ddots & \vdots \\ \frac{w_n}{w_1} & \frac{w_n}{w_2} & \cdots & \frac{w_n}{w_n} \end{bmatrix}
$$
(18)

 $\ddot{\phantom{1}}$ 

Donde w<sup>i</sup> es la escala de importancia de la iésimo parámetro *P*. De acuerdo con los valores de escala asignados en la Tabla 7 y su sustitución en la ecuación (18), la matriz de comparación en pares para los parámetros de calidad del aire se puede expresar como sigue:

$$
PM_{2.5} \nPM_{10} \n0_3 \n0_0 \nNO_2 \nSO_2\n
$$
\n
$$
PM_{2.5} \n\begin{bmatrix}\n1 & 1 & 9/7 & 9/3 & 9 & 9 \\
1 & 1 & 9/7 & 9/3 & 9 & 9 \\
7/9 & 7/9 & 1 & 7/3 & 7 & 7 \\
1 & 3/9 & 3/9 & 3/7 & 1 & 3 & 3 \\
1/9 & 1/9 & 1/7 & 1/3 & 1 & 1 \\
1/9 & 1/9 & 1/7 & 1/3 & 1 & 1\n\end{bmatrix}
$$
\n(19)

Entonces, el cuadrado de la matriz A se calcula utilizando la siguiente expresión:

$$
B = A \times A = \begin{bmatrix} a_{11} & a_{12} & \cdots & a_{1n} \\ a_{21} & a_{22} & \cdots & a_{2n} \\ \vdots & \vdots & \ddots & \vdots \\ a_{n1} & a_{n2} & \cdots & a_{nn} \end{bmatrix} \times \begin{bmatrix} a_{11} & a_{12} & \cdots & a_{1n} \\ a_{21} & a_{22} & \cdots & a_{2n} \\ \vdots & \vdots & \ddots & \vdots \\ a_{n1} & a_{n2} & \cdots & a_{nn} \end{bmatrix}
$$
(20)

La suma de las filas se calcula utilizando:

$$
C_i = \sum_{j=1}^{n} B_{ij} \ \forall \ i = 1, 2, ..., n
$$
 (21)

Las ponderaciones de prioridad se obtienen normalizando el vector C<sub>i</sub> como sigue:

$$
w_i = \frac{C_i}{\sum_{j=1}^n C_j} \ \forall \ i = 1, 2, ..., n
$$
 (22)

Donde *w<sup>i</sup>* es el vector de pesos. El resultado se conoce como eigenvector o vector propio que propuso Perron (Perron, O., 1907). Este proceso debe ser repetido hasta que la solución vector propio no cambie respecto de la iteración anterior. Los pesos calculados para los contaminantes se dan como sigue:

$$
w = \begin{bmatrix} PM_{2.5} \\ PM_{10} \\ O_3 \\ CO \\ NO_2 \\ SO_2 \end{bmatrix} = \begin{bmatrix} 0.3 \\ 0.3 \\ 0.2\overline{33} \\ 0.101 \\ 0.0\overline{33} \\ 0.0\overline{33} \end{bmatrix}
$$
(23)

Finalmente, la Razón de Consistencia (CR) de la matriz "A" se debe calcular utilizando la siguiente expresión:

$$
CR = \frac{\lambda_{max} - n}{(n - 1)RI} \tag{24}
$$

Donde λmax es el valor propio máximo de la matriz de pares de comparación, n es el tamaño de la matriz y RI es el índice de consistencia aleatorio que puede ser determinado de acuerdo con la Tabla 7. En este caso, la CR se encontró que era 0.067, lo que significa que es aceptable según Saaty (1980), ya que establece un CR máximo de 0.1 de lo contrario el modelo propuesto será inconsistente.

| Tamaño de la Matriz $(n)$ 1 2 3 |  |                                          |  |  |  |  |
|---------------------------------|--|------------------------------------------|--|--|--|--|
|                                 |  | 0 0.52 0.89 1.11 1.25 1.35 1.4 1.45 1.49 |  |  |  |  |

**Tabla 8**. Índice de consistencia aleatoria.

## **5.3. Ejemplo numérico**

Un ejemplo numérico se presenta para una mejor comprensión del proceso de evaluación en el FIS. En este ejemplo, se propone una evaluación de la calidad del aire utilizando el índice AQI propuesta basada en prioridades. De acuerdo con las Reglas 2 y 3 y que tienen los seis parámetros de la calidad del aire {PM<sub>2.5</sub>, PM<sub>10</sub>, O<sub>3</sub>, CO, NO<sub>2</sub>, SO<sub>2</sub>}, podemos calcular el AQI suponiendo sus respectivos valores como: {20, 15, 0.02, 4.6, 0.05, 0.02}. El uso de las funciones de pertenencia descritos por cada parámetro ambiental, las siguientes expresiones definen la evaluación de reglas como:

- **Regla 2:** Si **PM2.5** es bueno y **PM<sup>10</sup>** es bueno y **O<sup>3</sup>** es bueno y **CO** es bueno y **NO<sup>2</sup>** es bueno y **SO<sup>2</sup>** es bueno, entonces **AQI** es excelente.
- **Regla 3:** Si **PM2.5** es regular y **PM<sup>10</sup>** es bueno y **O<sup>3</sup>** es bueno y **CO** es bueno y **NO<sup>2</sup>** es bueno y **SO<sup>2</sup>** es bueno, entonces **AQI** es bueno.

**R2:** 
$$
\mu_{R2} = max \{ min \{ \mu_{PM_{2.5}}^g(x), \mu_{PM_{10}}^g(x), \mu_{O_3}^g(x), \mu_{CO}^g(x), \mu_{NO_2}^g(x), \mu_{SO_2}^g(x), 1 \}, 0 \}
$$
  
=  $max \{ min \{ 0.20, 1, 1, 0.57, 1, 1, 1 \}, 0 \} = 0.20$ 

$$
\mathbf{R3:} \mu_{R3} = \max \{ \min \{ \mu_{PM_{2.5}}^r(x), \mu_{PM_{10}}^g(x), \mu_{O_3}^g(x), \mu_{CO}^g(x), \mu_{NO_2}^g(x), \mu_{SO_2}^g(x), 1 \}, 0 \} \\ = \max \{ \min \{ 0.79, 1, 1, 0.57, 1, 1, 1 \}, 0 \} = 0.57
$$

Donde *g* es bueno y *r* es regular y *μR2*, *R3* son las salidas de la función de pertenencia calculados para *R2* y *R3*. Normalmente el índice AQI es calculado sin pesos de la siguiente forma:

$$
\mu_{out2} = \min\{\mu_{R2}(x), \mu_{Excelent}(x)\} = 0.20
$$

$$
\mu_{out3} = \min\{\mu_{R2}(x), \mu_{Good}(x)\} = 0.57
$$

Después el índice se obtiene mediante el proceso de agregación y defuzzificación como sigue (ver Fig. 13):

$$
AQI = \frac{\int_0^{35} (0.20)x \, dx + \int_{35}^{53.125} (0.020419x - 0.51468)x \, dx + \int_{53.125}^{93.75} (0.57)x \, dx + \int_{93.75}^{125} (-0.01824x + 2.28)x \, dx}{\int_0^{35} (0.20) \, dx + \int_{35}^{53.125} (0.020419x - 0.51468) \, dx + \int_{53.125}^{93.75} (0.57) \, dx + \int_{93.75}^{125} (-0.01824x + 2.28) \, dx} = 66.9
$$

Ahora, calculando el AQI con prioridades (AQI-AHP), los pesos seleccionados para cada regla son aquellos asignados a *PM2*.5 en *R2* y CO en *R3*. El cálculo de las funciones de agregación se obtiene multiplicando esos pesos a la regla:

$$
\mu_{out2} = w_{R2} \times \min\{\mu_{R2}(x), \mu_{Excelent}(x)\} = w_R \times 0.20 = (0.3)(0.2) = 0.060
$$
  

$$
\mu_{out3} = w_{R2} \times \min\{\mu_{R2}(x), \mu_{Good}(x)\} = w_{R2} \times 0.57 = (0.1)(0.57) = 0.057
$$

Finalmente el centro de gravedad calculado para obtener el AQI es como sigue:

$$
AQI = \frac{\int_0^{71.75} (0.060)x \, dx + \int_{71.75}^{72.5} (-0.004x + 0.287)x \, dx + \int_{72.5}^{121.75} (0.057)x \, dx + \int_{121.75}^{125} (-0.0175x + 2.078)x \, dx}{\int_0^{71.75} (0.060) \, dx + \int_{71.75}^{72.5} (-0.004x + 0.287) \, dx + \int_{72.5}^{121.75} (0.057) \, dx + \int_{121.75}^{125} (-0.0175x + 2.078) \, dx} = 57.3
$$

Se ve claramente, que los pesos utilizados en el proceso de agregación afecta considerablemente la puntuación final de acuerdo con el parámetro ambiental con una mayor importancia. En la Fig. 13 se muestran dos ejemplos de cálculo del AQI. En la Fig. 13a el FIS realiza el cálculo considerando que todos los parámetros tienen la misma importancia (no hay jerarquías). Mientras que en la Fig. 13b Los pesos de los parámetros se han utilizado para calcular el AQI, cabe destacar que el área agregada se ha invertido debido al mayor peso del  $PM_{10}$  ya que genera una μR más grande (x) que la del CO, ajustando la puntuación del AQI.

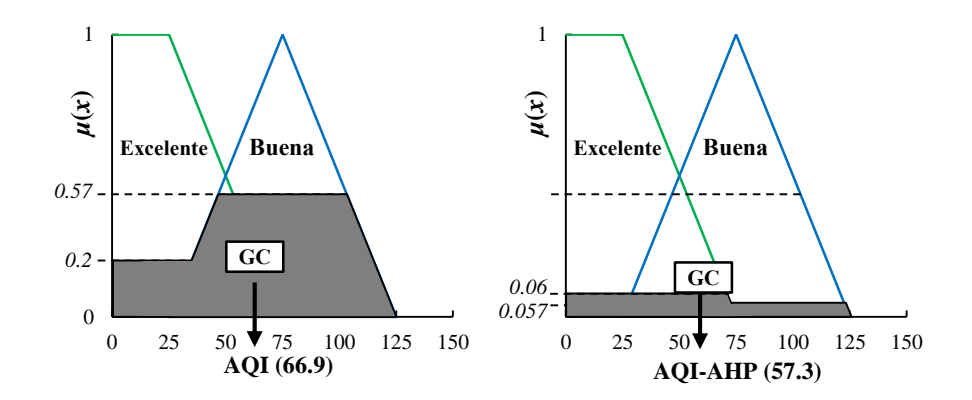

**Fig. 13**. Evaluación del AQI comparación entre a) FIS convencional (sin Pesos) y b) el FIS ponderado.

# **CAPÍTULO 6**

## **Resultados experimentales**

#### **6.1 Conjunto de pruebas**

Como conjunto de pruebas, se tomaron las bases de datos del SIMAT de 2013, 2014 y 2015, las cuales están desagregadas por tipo de contaminante como son:  $PM_{2.5}$ ,  $PM_{10}$ ,  $O_3$ ,  $CO$ ,  $NO_2$  y  $SO_2$ . Esta bases de datos contemplan 8760 muestras de cada uno de las estaciones de monitoreo atmosférico es decir que contemplan la información de cada hora las 24 horas del día los 365 días del año. Con estas bases de datos se consolido una base de datos con los seis contaminantes los cuales ya contienen las concentraciones normalizadas [0, 250] conforme a las fórmulas de cada uno de los contaminantes expuestos en el apartado 3.2 y solo basto calcular el índice IMECA tomando el valor máximo de las seis concentraciones.

Por otra parte, se utilizó al Hospital General de la Ciudad de México por estar ubicado en el centro de la ciudad que es una de las zonas más conflictivas del tránsito citadino y por consiguiente, está expuesta a niveles altos de concentración de los contaminantes. Otra de las razones de porque se escogió a esta estación de monitoreo atmosférico fue debido a que es una de las pocas estaciones que registra el monitoreo de los seis contaminantes. La mayoría de las estaciones de monitoreo atmosférico no contemplan el monitoreo de las PM2.5 y realizan la evaluación de la calidad del aire con sólo cinco contaminantes.

También se debe señalar que para hacer la evaluación a través del Sistema de Inferencia Difusa con prioridades (AQI-AHP) fue necesario hacer la des-normalización los datos a través de ingeniería inversa. Sin embargo se debe comentar que el AQI-AHP es sensible a la falta de información, por esa razón uno de los principales problemas que se enfrentó en el desarrollo de este trabajo fue la falta de información. A continuación en el apartado siguiente se presenta en resumen el número de fallos en las bases de datos del SIMAT.

## *Fallos en los sistemas de monitoreo atmosférico*

Se hace necesario mencionar que es muy significativo el número de muestras que se reportan como muestras nulas o con fallos que en las diferentes bases de datos del SIMAT. Por ejemplo en los años 2013, 2014 y 2015. Estos fallos normalmente se reportan dentro de la base de datos como -99 o -999, esto puede deberse a fallos en el sistema, ya sea en el muestreo por falla en los sensores o por falta de corriente en la estación de monitoreo.

A continuación se enlistan el número de fallos de la estación de monitoreo atmosférico Hospital General de la Ciudad de México (HGM) reportados en la base de datos del 2013: PM<sub>2.5</sub> (957), PM<sub>10</sub> (957), O<sub>3</sub> (1,129), CO (957), NO<sub>2</sub> (1,180) y SO<sub>2</sub> (517). Mientras que en porcentaje representan:  $PM_{2.5}(10.9\%)$ ,  $PM_{10}(10.9\%)$ ,  $O_3(12.9\%)$ ,  $CO(10.9\%)$ ,  $NO_2(13.5\%)$  y  $SO_2(5.9\%)$ . Para 2014 la situación es más alarmante ya que:  $PM_{2.5}(1776)$ ,  $PM_{10}(1776)$ ,  $O_3(1,898)$ , CO (563),  $NO<sub>2</sub> (1,683)$  y SO<sub>2</sub> (379). Mientras que en porcentaje representan: PM<sub>2.5</sub> (20.3%), PM<sub>10</sub> (20.3%),  $O_3$  (21.6%), CO (6.4%), NO<sub>2</sub> (19.2%) y SO<sub>2</sub> (4.3%). Como se puede observar los porcentajes de la base de datos del 2014 se encuentran en los límites permisibles de datos inválidos, ya que de acuerdo con el Manual de Monitoreo Atmosférico de la (DGCENICA-INECC), indica que el máximo de datos inválidos es del 25% de los datos muestreados. Por eso es muy importante el plantear el uso de un "predictor" que sustituya la falta de datos, ya que la falta de datos es muy perjudicial para la realizar la evaluación de la calidad del aire ya que el FIS es muy sensible a la ausencia de información.

Los fallos en el sistema de monitoreo atmosférico es un problema muy significativo, ya que la falta de información en el modelo propuesto es sensible a la ausencia de información. Por ejemplo, en las bases de datos del 2013 del SIMAT presentan fallos en el muestreo de los contaminantes y en lugar de la medición sólo se muestra como dato -99 ó -999 según sea el caso.

Esto puede deberse a fallos en los sensores o por falta de la corriente eléctrica. Cabe destacar que esto imposibilita hacer una correcta evaluación de la calidad del aire cada hora como se tiene previsto. El número de fallos en algunas estaciones de monitoreo son alarmantes, ya que registran semanas completas con fallos. Por ejemplo en la base de datos de monóxido de carbono muestra en las estaciones de monitoreo: ATI 1,666 fallos, SAG 1384, HGM 957 y CAM 667 que representa el 19.01%,15.79%,10.94 y 7.61% respectivamente.

Mientras que en las base de datos del 2014 la situación es preocupante ya que hay algunas estaciones de monitoreo que presentan fallos superiores a lo señalado por la normatividad. Como son: en la base de datos de  $SO_2$  tenemos a las estaciones de monitoreo atmosférico CCA 5,192 fallos, LPR 6,425 y MON 8,760. Que representa el 59.27%, 73.33%, y 100.00% respectivamente. Mientras que en la base de datos de  $NO<sub>2</sub>$  tenemos CHO con 8,760 y LPR 8,760 ambos con el 100% de fallos.

Además como ya se comentó anteriormente, estos fallos rebasan los límites permisibles de datos inválidos, ya que de acuerdo con el manual de monitoreo atmosférico de la (DGCENICA-INECC), indica que el máximo de datos inválidos debe ser de hasta el 25% de los datos de la muestra. Por tanto para estos casos, no hay predictor o método alternativo que funcione ya que el número de fallos es muy elevado y resulta ilógico tratar de proponer información falsa para la evaluación de la calidad del aire. Pero la gran incógnita es saber cuál fue la evaluación que se hizo en estas estaciones de monitoreo atmosférico o si la evaluación se realizó correctamente pero fallo al momento de guardar la información. Por esta situación y para efectos de la realización de las pruebas se decidió por seleccionar la estación de monitoreo atmosférico ubicada en el Hospital General de la Ciudad de México, debido a que de las 42 estaciones en funcionamiento, ésta presento la menor tasa de fallos (10.9% de las muestras). Por eso cuando se realizaron las diferentes simulaciones sólo se tomaron aquellos segmentos en donde no se presentaron ningún fallo.

## *Base de datos de muestra*

Para comprobar la eficacia de nuestro índice AQI con AHP se comparó con las mediciones obtenidas de la base de datos 2013 y 2014 y 2015 del SIMAT para el índice IMECA. Fueron tomados estos años porque 2013 y 2014 contenía todas las mediciones en un año con un total 8,760 mediciones, mientras que la base de datos del 2015 tiene un total de 5832 mediciones. El centro de monitoreo ubicada en el Hospital General de la Ciudad de México, situada en la calle Dr. Balmis No.148, Col. Doctores, C.P. 06726 Delegación Cuauhtémoc en el Distrito Federal y con una Latitud: 19.411617, una Longitud: -99.152207 y una Altitud: 2,234 metros sobre el nivel del mar. Cabe destacar que este centro de monitoreo atmosférico emite un informe del índice de calidad del aire cada hora, las 24 horas al día los 365 días al año.

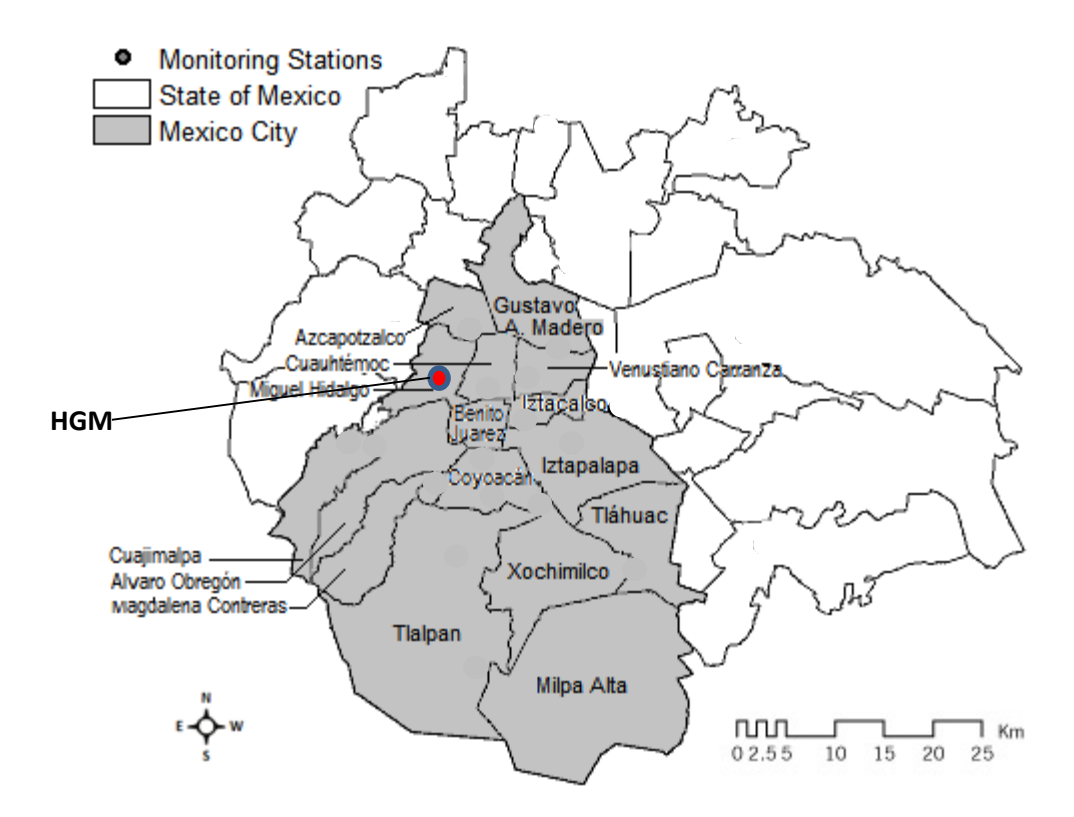

**Fig**. **14**. Ubicación de las Estación de Monitoreo del Hospital General de la Ciudad de México (HGM).

#### **6.2 Análisis de calidad el aire**

Una vez diseñado el modelo del sistema de inferencia difusa con jerarquías (AQI-AHP), se procedió a desarrollarse utilizando el programa con el Fuzzy Logic Toolbox ™ de Matlab, mismo que se detalla en el Anexo B. Nuestro FIS es de tipo Mamdani que evalúa el grado de certeza de cada una de las variables de entrada y verifica el grado de activación para cada una de las reglas de inferencia y establecer la función de pertenencia de salida. El FIS consta de 174 reglas con las cuales se puede simular las posibles combinaciones de los contaminantes tomando en cuenta el orden de jerarquía PM2.5, PM10, O3, CO, NO<sup>2</sup> y SO2. Por tanto, el FIS tiene seis variables de entradas un conjunto de reglas de inferencia y una salida.

A continuación se presenta un análisis del comportamiento de cada contaminante por separado durante un periodo de tiempo de tres días. Como se puede observar en la Fig.15, las PM2.5 tienen un comportamiento muy similar casi periódico durante el transcurrir de los días. Además, si consideramos que el límite permisible es de 65  $\mu$ g/m<sup>3</sup> podemos observar que en este periodo nunca alcanza este valor ya que la mayor parte del día se encuentra debajo de los 15 μg/  $m<sup>3</sup>$  y solo después de las 10 de las noche presenta un pico súbito hasta los 35 μg/m<sup>3</sup> y luego desciende al límite cerca de las 2 de la madrugada manteniendo una tendencia descendiente durante el resto del día.

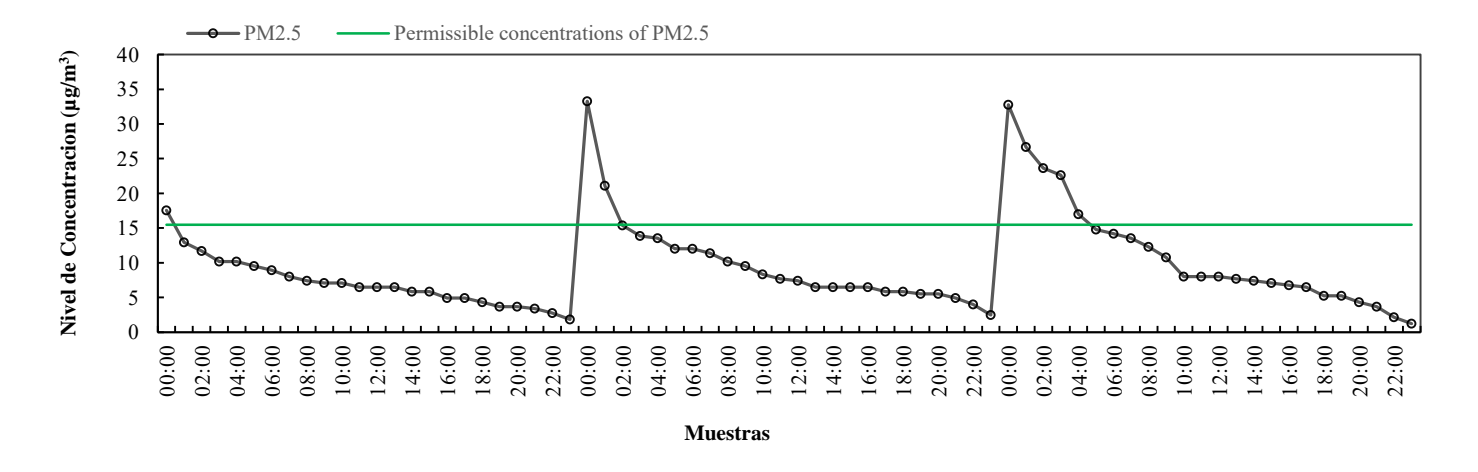

**Fig. 15.** Variación diaria de las PM2.5, datos de concentración tomadas de la base de datos de Enero del 2015 SIMAT.

En cuanto a las  $PM_{10}$  podemos apreciar que su comportamiento presenta varios altibajos. Sin embargo, si consideramos que el límite permisible es de 120 μg/m<sup>3</sup> señalado como el nivel 2 podemos observar que la mayor parte del día se encuentra debajo de este nivel, y presenta su lectura más altas entre las 2 y las 4 de la tarde en donde alcanza los 350  $\mu$ g/m<sup>3</sup> (es decir casi tres veces más el límite permisible) y entre 11 de la noche y la 1 de la madrugada, en donde alcanza los 200 μg/ m<sup>3</sup> como se muestra en la Fig.16.

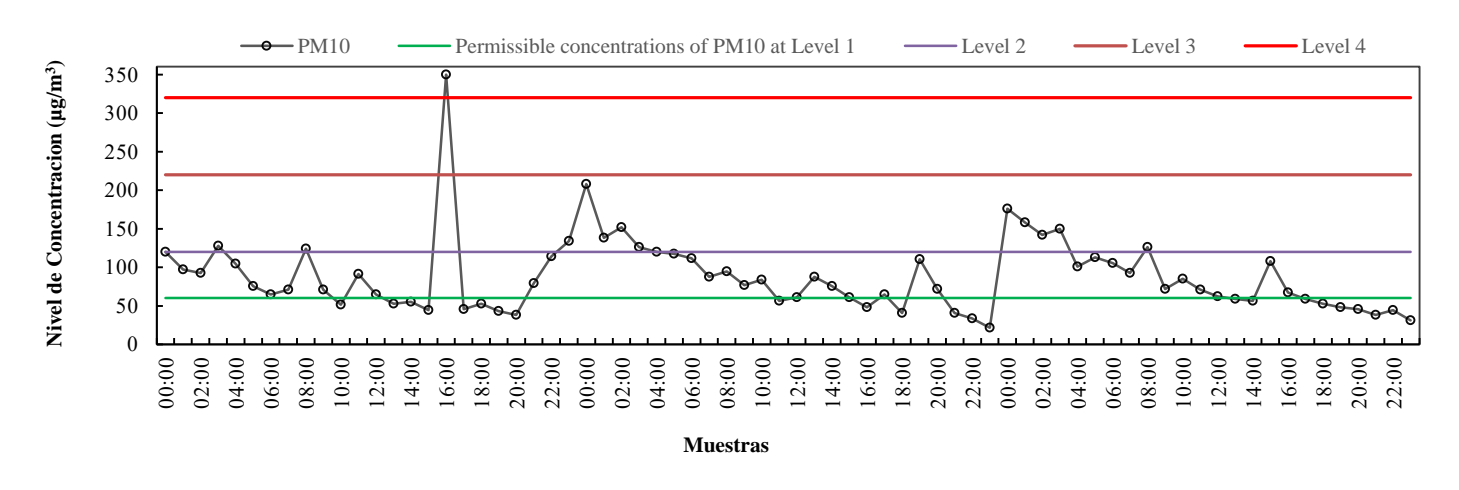

**Fig. 16.** Variación diaria de las PM10, datos de concentración tomadas de la base de datos de Enero del 2015 SIMAT.

En cuanto al  $O_3$  podemos apreciar que su comportamiento presenta varios altibajos. Sin embargo, si consideramos que el límite permisible es de 0.11 ppm señalado como el nivel 2 podemos observar que la mayor parte del día se encuentra debajo de este nivel, y presenta su lectura más alta entre las 2 y las 6 de la madrugada en donde alcanza los 0.08 ppm como se muestra en la Fig.17.

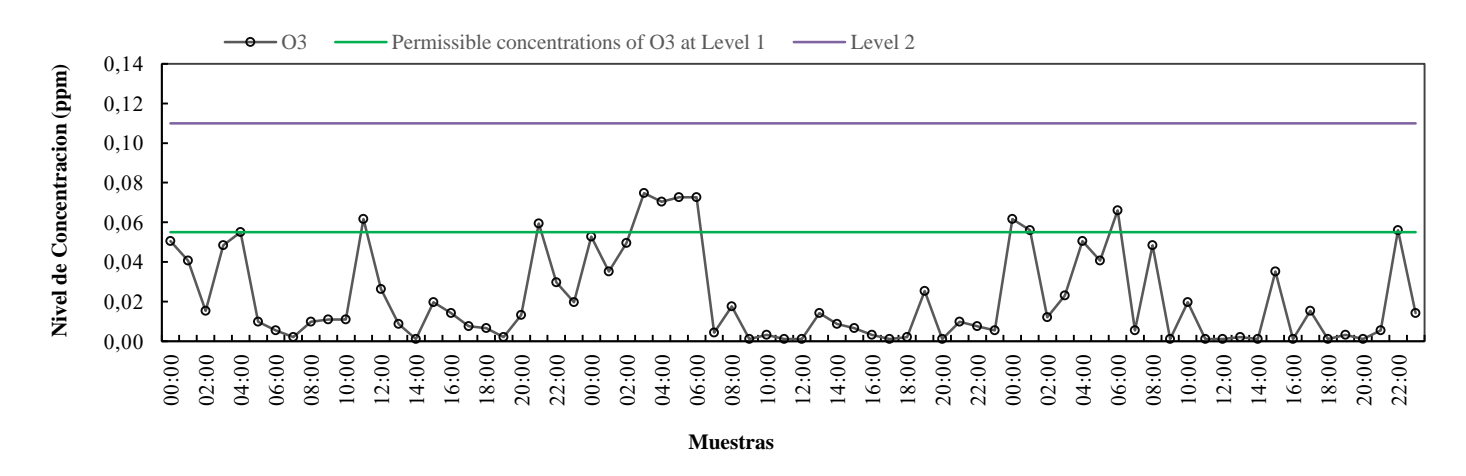

Fig. 17. Variación diaria de las O<sub>3</sub>, datos de concentración tomadas de la base de datos de Enero del 2015 SIMAT.

Analizando el CO, podemos apreciar que su comportamiento es constante. Ya que si consideramos que el límite permisible es de 11 ppm, podemos observar que nunca alcanza lecturas que lleguen a 1 ppm (es decir a un décimo del límite permisible) por tanto la mayor parte del día se encuentra con lecturas muy bajas como se muestra en la Fig. 18.

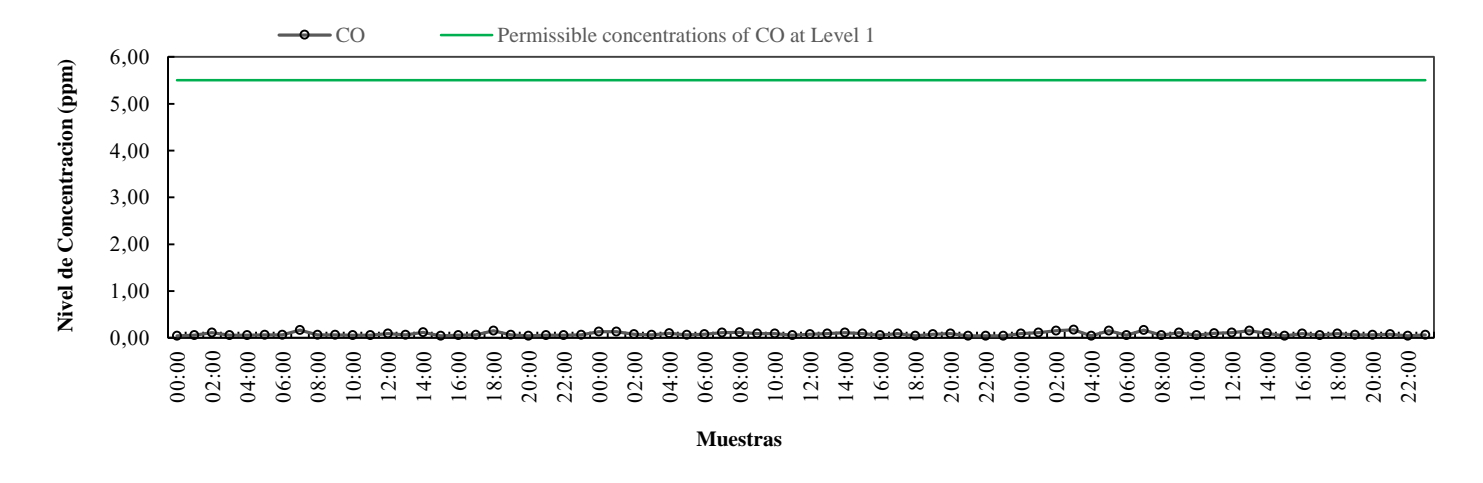

**Fig. 18.** Variación diaria de las CO, datos de concentración tomadas de la base de datos de Enero del 2015 SIMAT.

Se puede apreciar que el comportamiento del  $NO<sub>2</sub>$  presenta varios altibajos. Sin embargo, si consideramos que el límite permisible es de 0.21 ppm podemos observar que nunca alcanza ese nivel ya que la mayor parte del día se encuentra debajo de los 0.105 ppm y su lectura más alta entre las 4 y las 6 de la madrugada en donde alcanza los 0.14 ppm como se muestra en la Fig.19.

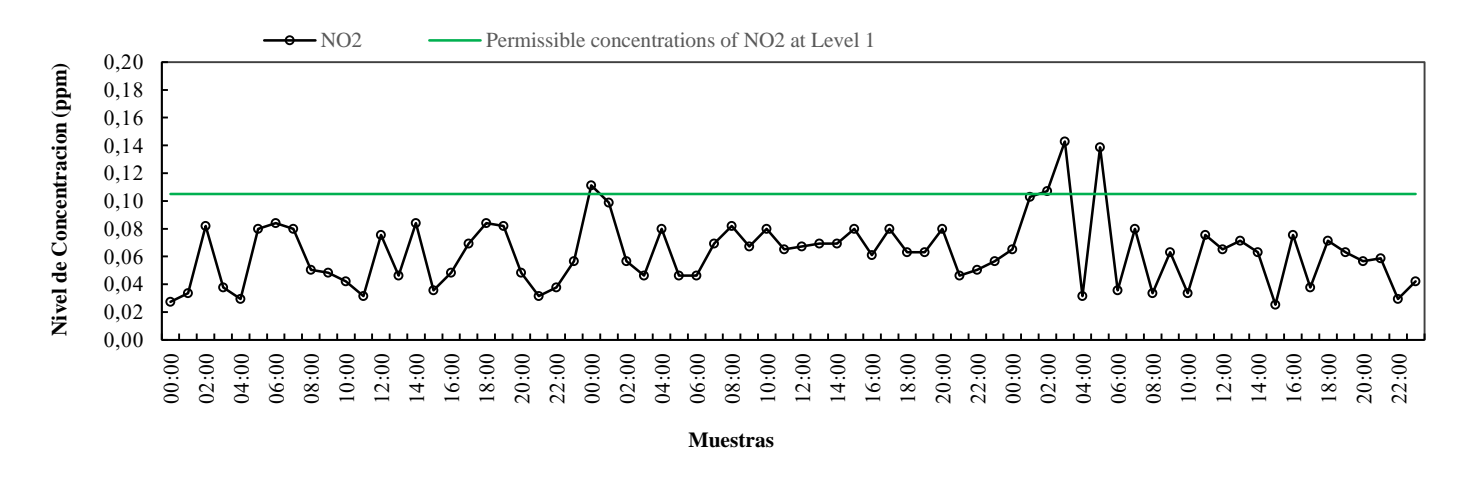

**Fig. 19.** Variación diaria de las NO<sub>2</sub>, datos de concentración tomadas de la base de datos de Enero del 2015 SIMAT.

Finalmente, en cuanto al  $SO<sub>2</sub>$  podemos apreciar que su comportamiento presenta varios altibajos. Sin embargo, si consideramos que el límite permisible es de 0.13 ppm podemos observar que nunca alcanza ese nivel ya que la mayor parte del día se encuentra debajo de los 0.03 ppm este nivel, y presenta su lectura más alta entre las 10 y las 12 del día en donde alcanza los 0.03 ppm como se muestra en la Fig.20.

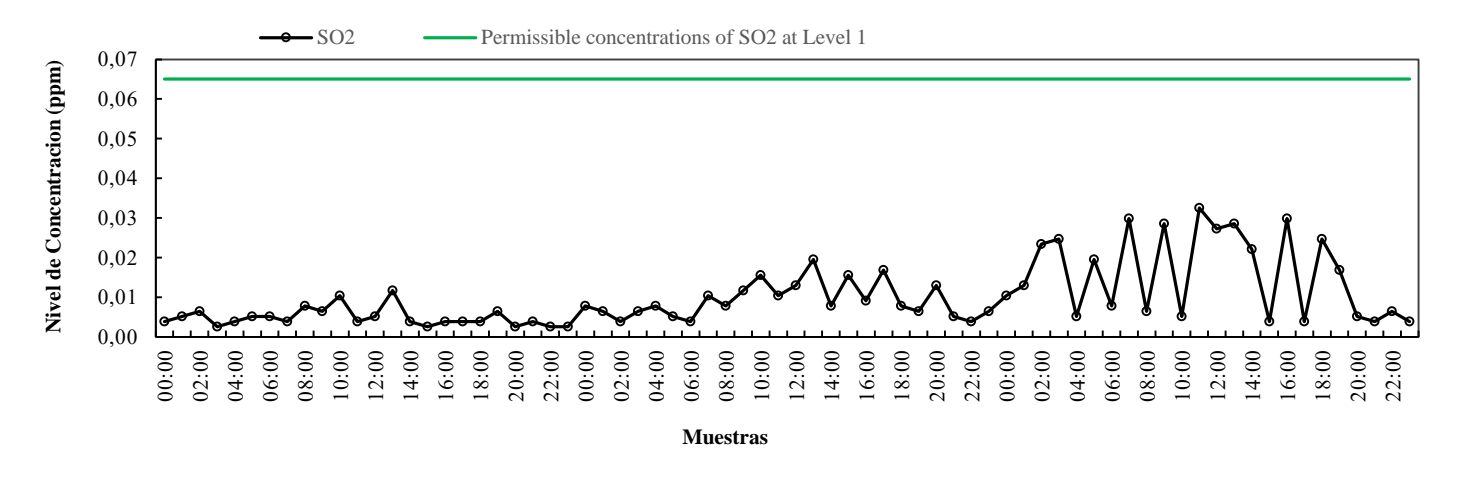

**Fig. 20.** Variación diaria de las SO<sub>2</sub>, datos de concentración tomadas de la base de datos de Enero del 2015 SIMAT.

En términos generales podemos percatarnos que las condiciones de este periodo no son caóticas y sólo las PM<sup>10</sup> presentaron lecturas fuera de los límites permisibles. Nuestro modelo está enfocado a darle mayor prioridad a este tipo de contaminante.

#### **6.3 Estudios comparativos**

Como parte de la validación de nuestro modelo, una serie de comparaciones contra otros modelos de la calidad de aire propuestos por organismos internacionales (IMECA y USEPA) y en la literatura (Mandal et al. (2012) y Carbajal et al. (2012)), fueron ejecutados mostrando resultados satisfactorios para el AQI\_AHP.

A continuación se muestran los resultados de la comparación de la forma siguiente:

- 1. AQI-AHP vs IMECA
- 2. AQI-AHP vs USEPA
- 3. AQI-AHP vs AHP
- 4. AQI-AHP vs AQI
- 5. Todos vs Todos

Los datos utilizados fueron de las bases de datos del SIMAT de los años 2013, 2014 y 2015, remarcando que los datos aportados tanto en las gráficas como en las Tablas son los datos de 2015, por considerarse los más recientes.
Además, para elaborar las Tablas se consideraron días con altas concentraciones de los contaminantes, también en las gráficas para visualizar el comportamiento de los índices se hizo una corrida de una semana.

#### *AQI-AHP vs IMECA*

Uno de los principales objetivos de este trabajo es crear un modelo que mejore las evaluaciones elaboradas por el IMECA. Por tanto la primera comparación es contra este índice. Encontramos resultados muy satisfactorios como se puede observar en la Fig. 21. Ya que siempre el AQI-AHP evalúa por encima del IMECA punto por punto como se analizará más adelante.

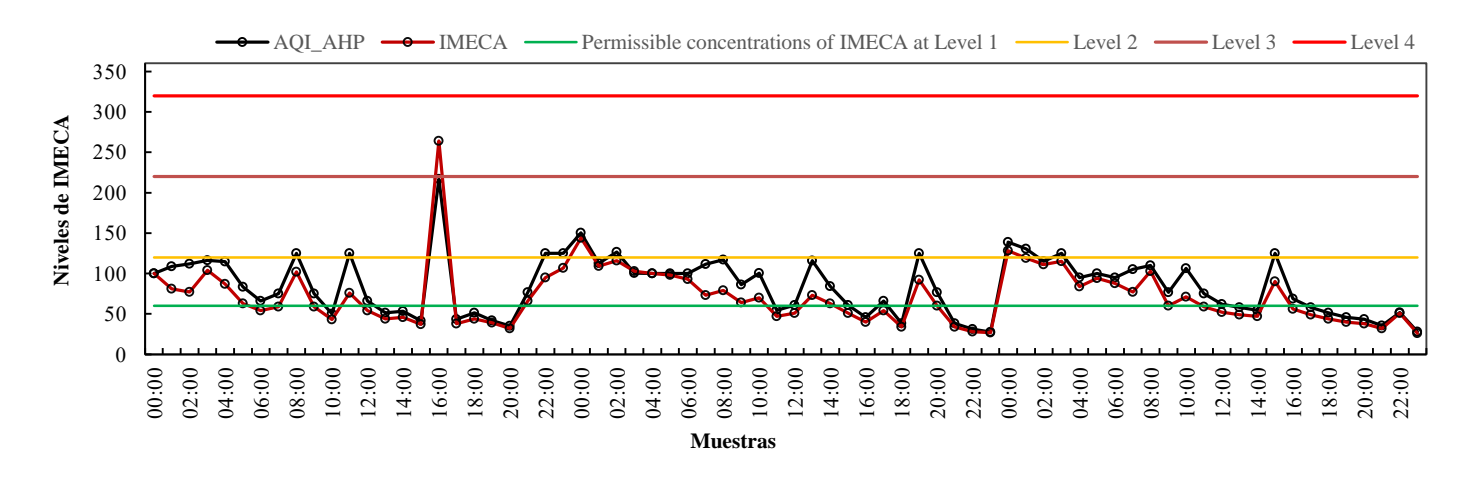

**Fig. 21.** Comparación entre el AQI-AHP VS IMECA.

Como se puede observar en la Tabla 9, en términos generales el AQI-AHP siempre está por encima del IMECA (23 de las 24 evaluaciones) y esto se debe a que los niveles de las  $PM_{10}$ siempre están por encima de la media es decir que rebasan los 60  $\mu$ g/m<sup>3</sup>. Mientras que PM<sub>2.5</sub> solo tiene un dato que rebasa la media para este contaminante que es esta en los  $32.5 \mu g/m^3 y$  el resto de los contaminantes  $O_3$ ,  $CO$ ,  $NO_2$  y  $SO_2$  nunca rebasan la media para cada uno de los contaminantes que están situados en 0.55ppm, 5.5 ppm, 0.125ppm y 0.065ppm respectivamente. Por tanto, las PM<sub>10</sub> influyeron en mayor forma la evaluación en el AQI-AHP que en el IMECA; los niveles de las PM<sub>10</sub> siempre están por encima de la media es decir que rebasan los 60 µg/m<sup>3</sup>.

| Fecha      | PM <sub>2.5</sub> | $PM_{10}$     | $\mathbf{O}_3$ | $\bf CO$ | NO <sub>2</sub> | SO <sub>2</sub> | <b>IMECA</b> | AQI-       |
|------------|-------------------|---------------|----------------|----------|-----------------|-----------------|--------------|------------|
|            | $\mu$ g/m $3$     | $\mu$ g/m $3$ | ppm            | ppm      | ppm             | ppm             |              | <b>AHP</b> |
|            |                   |               |                |          |                 |                 |              |            |
| 05/03/2015 | 3                 | 114           | 0.0297         | 0.055    | 0.0378          | 0.0026          | 95           | 125        |
| 05/03/2015 | $\overline{2}$    | 134           | 0.0198         | 0.066    | 0.0567          | 0.0026          | 107          | 125        |
| 06/03/2015 | 33                | 208           | 0.0528         | 0.132    | 0.1113          | 0.0078          | 144          | 151        |
| 06/03/2015 | 21                | 138           | 0.0352         | 0.132    | 0.0987          | 0.0065          | 109          | 113        |
| 06/03/2015 | 15                | 152           | 0.0495         | 0.077    | 0.0567          | 0.0039          | 116          | 126        |
| 06/03/2015 | 14                | 126           | 0.0748         | 0.066    | 0.0462          | 0.0065          | 103          | 100        |
| 06/03/2015 | 14                | 120           | 0.0704         | 0.099    | 0.0798          | 0.0078          | 100          | 100        |
| 06/03/2015 | 12                | 118           | 0.0726         | 0.066    | 0.0462          | 0.0052          | 98           | <b>100</b> |
| 06/03/2015 | 12                | 112           | 0.0726         | 0.077    | 0.0462          | 0.0039          | 93           | 100        |
| 06/03/2015 | 11                | 88            | 0.0044         | 0.110    | 0.0693          | 0.0104          | 73           | 111        |
| 06/03/2015 | 10                | 95            | 0.0176         | 0.121    | 0.0819          | 0.0078          | 79           | 117        |
| 06/03/2015 | 10                | 77            | 0.0011         | 0.088    | 0.0672          | 0.0117          | 64           | 86         |
| 06/03/2015 | 8                 | 84            | 0.0033         | 0.088    | 0.0798          | 0.0156          | 70           | 101        |
| 06/03/2015 | 8                 | 56            | 0.0011         | 0.055    | 0.0651          | 0.0104          | 47           | 55         |
| 06/03/2015 | $\overline{7}$    | 61            | 0.0011         | 0.077    | 0.0672          | 0.013           | 51           | 61         |
| 06/03/2015 | 6                 | 88            | 0.0143         | 0.088    | 0.0693          | 0.0195          | 73           | 116        |
| 06/03/2015 | 6                 | 76            | 0.0088         | 0.110    | 0.0693          | 0.0078          | 63           | 84         |
| 06/03/2015 | 6                 | 61            | 0.0066         | 0.088    | 0.0798          | 0.0156          | 51           | 61         |
| 06/03/2015 | 6                 | 48            | 0.0033         | 0.055    | 0.0609          | 0.0091          | 40           | 46         |
| 06/03/2015 | 6                 | 65            | 0.0011         | 0.088    | 0.0798          | 0.0169          | 54           | 66         |
| 06/03/2015 | 6                 | 41            | 0.0022         | 0.044    | 0.063           | 0.0078          | 34           | 38         |
| 06/03/2015 | 6                 | 110           | 0.0253         | 0.077    | 0.063           | 0.0065          | 92           | 125        |
| 06/03/2015 | 6                 | 72            | 0.0011         | 0.088    | 0.0798          | 0.013           | 60           | 77         |
| 06/03/2015 | 5                 | 41            | 0.0099         | 0.044    | 0.0462          | 0.0052          | 34           | 38         |

**Tabla 9**. Cuadro comparativo 2015 AQI-AHP VS IMECA

### *AQI-AHP vs USEPA*

Es necesario comentar que debido a que el número de vehículos por  $km<sub>2</sub>$  es mucho mayor en los Estados Unidos que en México, la contaminación del aire es mucho mayor en este país que en México. Por esta razón el índice USEPA maneja concentraciones mayores, derivando en una escala mayor que va de 0 hasta los 500 puntos USEPA, divididas en seis categorías (Buena 0-50, Moderada 51-100, Perjudicial para algunos grupos 101-150, Perjudicial 151-200, Muy Perjudicial 201-300 y Peligrosa 301-500). Se hace esta aclaración para poder entender porque a pesar de que la escala del USEPA es mayor que la escala IMECA, el modelo propuesto AQI-AHP evalúa mejor que el USEPA como podrá verse a continuación en la Tabla 10 cuando analicemos punto por punto.

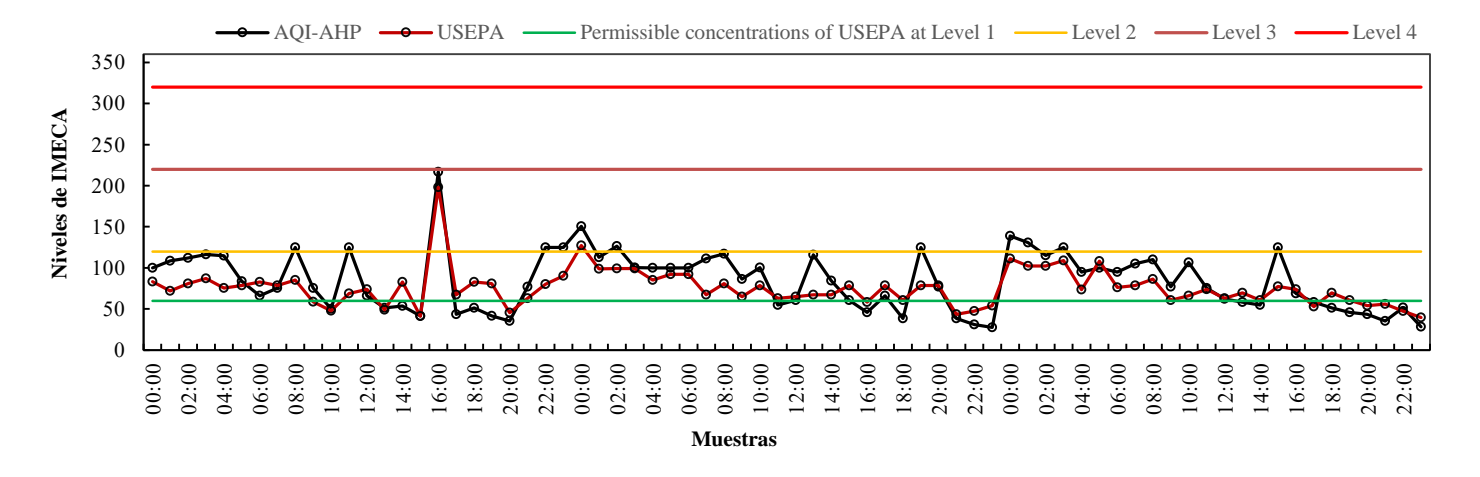

**Fig. 22.** Comparación entre el AQI-AHP VS USEPA.

Al realizar la comparación en contra del índice USEPA encontramos resultados muy satisfactorios, ya que en la mayoría de los casos el AQI-AHP (16 de las 24 muestras) evalúa por encima del USEPA a pesar de que esta escala tenga un rango mayor que el índice IMECA. Y sólo por pequeños lapsos el USEPA evalúa por encima del AQI-AHP (Fig. 22).

| Fecha      | PM <sub>2.5</sub> | $PM_{10}$     | $\mathbf{O}_3$ | CO    | NO <sub>2</sub> | <b>SO2</b> | <b>USEPA</b> | <b>AQI-AHP</b> |
|------------|-------------------|---------------|----------------|-------|-----------------|------------|--------------|----------------|
|            | $\mu$ g/m $3$     | $\mu$ g/m $3$ | ppm            | ppm   | ppm             | ppm        |              |                |
|            |                   |               |                |       |                 |            |              |                |
| 05/03/2015 | 3                 | 114           | 0.0297         | 0.055 | 0.0378          | 0.0026     | 83           | 125            |
| 05/03/2015 | $\overline{c}$    | 134           | 0.0198         | 0.066 | 0.0567          | 0.0026     | 72           | 125            |
| 06/03/2015 | 33                | 208           | 0.0528         | 0.132 | 0.1113          | 0.0078     | 81           | 151            |
| 06/03/2015 | 21                | 138           | 0.0352         | 0.132 | 0.0987          | 0.0065     | 87           | 113            |
| 06/03/2015 | 15                | 152           | 0.0495         | 0.077 | 0.0567          | 0.0039     | 75           | 126            |
| 06/03/2015 | 14                | 126           | 0.0748         | 0.066 | 0.0462          | 0.0065     | 78           | 100            |
| 06/03/2015 | 14                | 120           | 0.0704         | 0.099 | 0.0798          | 0.0078     | 83           | <b>100</b>     |
| 06/03/2015 | 12                | 118           | 0.0726         | 0.066 | 0.0462          | 0.0052     | 78           | <b>100</b>     |
| 06/03/2015 | 12                | 112           | 0.0726         | 0.077 | 0.0462          | 0.0039     | 85           | 100            |
| 06/03/2015 | 11                | 88            | 0.0044         | 0.110 | 0.0693          | 0.0104     | 59           | 111            |
| 06/03/2015 | 10                | 95            | 0.0176         | 0.121 | 0.0819          | 0.0078     | 48           | 117            |
| 06/03/2015 | 10                | 77            | 0.0011         | 0.088 | 0.0672          | 0.0117     | 69           | 86             |
| 06/03/2015 | 8                 | 84            | 0.0033         | 0.088 | 0.0798          | 0.0156     | 74           | 101            |
| 06/03/2015 | 8                 | 56            | 0.0011         | 0.055 | 0.0651          | 0.0104     | 49           | 55             |
| 06/03/2015 | 7                 | 61            | 0.0011         | 0.077 | 0.0672          | 0.013      | 83           | 61             |
| 06/03/2015 | 6                 | 88            | 0.0143         | 0.088 | 0.0693          | 0.0195     | 41           | 116            |
| 06/03/2015 | 6                 | 76            | 0.0088         | 0.110 | 0.0693          | 0.0078     | 198          | 84             |
| 06/03/2015 | 6                 | 61            | 0.0066         | 0.088 | 0.0798          | 0.0156     | 67           | 61             |
| 06/03/2015 | 6                 | 48            | 0.0033         | 0.055 | 0.0609          | 0.0091     | 83           | 46             |
| 06/03/2015 | 6                 | 65            | 0.0011         | 0.088 | 0.0798          | 0.0169     | 81           | 66             |
| 06/03/2015 | 6                 | 41            | 0.0022         | 0.044 | 0.063           | 0.0078     | 46           | 38             |
| 06/03/2015 | 6                 | 110           | 0.0253         | 0.077 | 0.063           | 0.0065     | 63           | 125            |
| 06/03/2015 | 6                 | 72            | 0.0011         | 0.088 | 0.0798          | 0.013      | 80           | 77             |
| 06/03/2015 | 5                 | 41            | 0.0099         | 0.044 | 0.0462          | 0.0052     | 90           | 38             |

**Tabla 10**. Cuadro comparativo 2015 AQI-AHP VS USEPA

Esto se debe a que las  $PM_{10}$  en la mayoría de los casos superan a la media del límite permisible que para este contaminante se ubica en los 60  $\mu$ g/m<sup>3</sup> y solo en los valores cercanos a la frontera o cuando son menores a dicho límite el USEPA es mayor a nuestro modelo. Asimismo, el USEPA al no tener un criterio de importancia, genera evaluaciones superiores en aquellos contaminantes con menor importancia (desde el punto de vista considerado por el Valle de México, como parámetro de mayor importancia). Por tanto se vuelve a demostrar que esto se debe al orden jerárquico y que al evaluar nuestro modelo tiene mayor sensibilidad que el IMECA y el USEPA, como se puede observar en la Tabla 10.

#### *AQI-AHP vs AHP*

Ahora compararemos nuestro modelo de evaluación contra un modelo AHP propuesto en la literatura como índice de evaluación de sistemas ambientales (ver apéndice A). Dicho modelo fue utilizado por Mandal et al., en 2012 para validar su modelo de evaluación y será utilizado en la comparación contra el AQI-AHP. En términos generales, encontramos resultados satisfactorios, ya que en la mayoría de los casos el AQI-AHP evalúa por encima del AHP. Esto se debe a que el modelo propuesto por Mandal et al., consta sólo de cuatro variables de entrada SP, RP,  $SO_2$  y NO2, con tres funciones de pertenencia triangulares cada una (Alto, Medio y Bajo), pero no contempla al CO ni al O3, mientras que las partículas suspendidas las divide en dos grupos. Uno tiene que ver con las partículas pequeñas SP y el otro con las partículas respirables RP, haciendo a este modelo de evaluación un poco limitado ya que le asigna la mayor jerarquía a las RP y la menor jerarquía a las SP (Fig. 23).

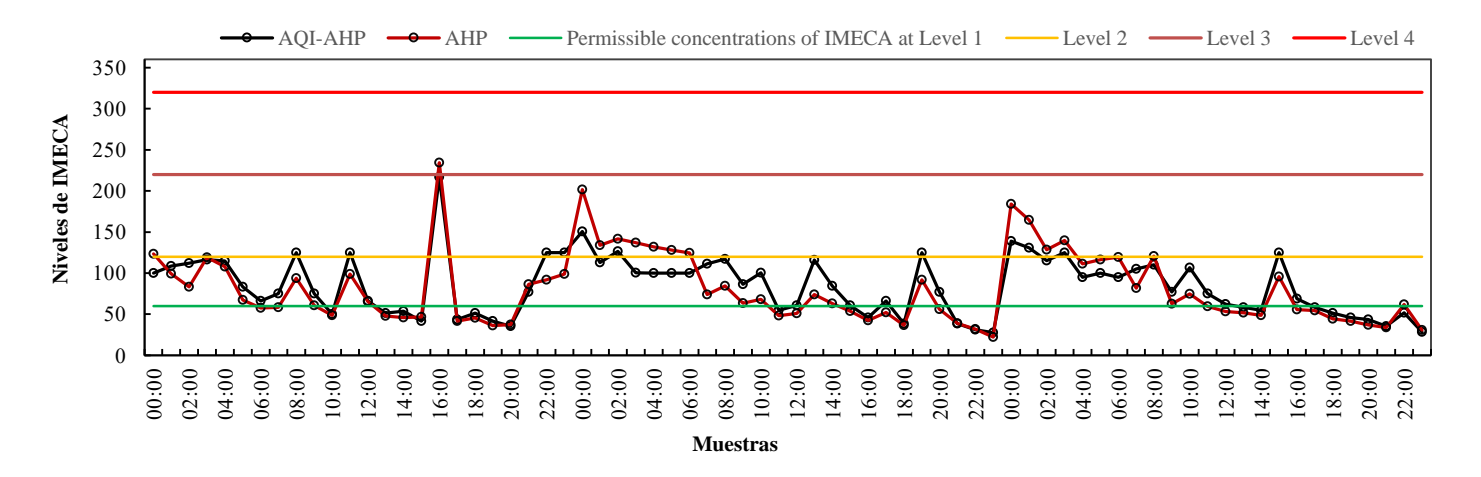

**Fig. 23.** Comparación entre el AQI-AHP VS AHP.

Por otra parte, nuestro modelo se impone al AHP por considerar a las  $PM_{2.5}$  como de alta peligrosidad aunque también se observa en la Tabla 11, que hay algunas evaluaciones son mejores que las del AQI-AHP ya que presenta 16 de las 24 muestras con mejor evaluación que el AHP. Esto se debe a que las concentraciones del  $PM_{10}$  son mayores a las del  $PM_{2.5}$ ; sin embargo, sostenemos, que nuestro modelo tiene mejor planteamiento ya que toma en cuenta la peligrosidad de los contaminantes mientras que el modelo de Mandal et al., no toma esta consideración, o al menos no comenta como determino la jerarquía propuesta. Adicionalmente, se puede observar que el índice AHP tiene una tendencia hacia el parámetro de mayor peso en su resultado, obteniendo una señal similar a la del parámetro de mayor importancia aunque éste no presente concentraciones elevadas como se muestra en la siguiente Fig. 24.

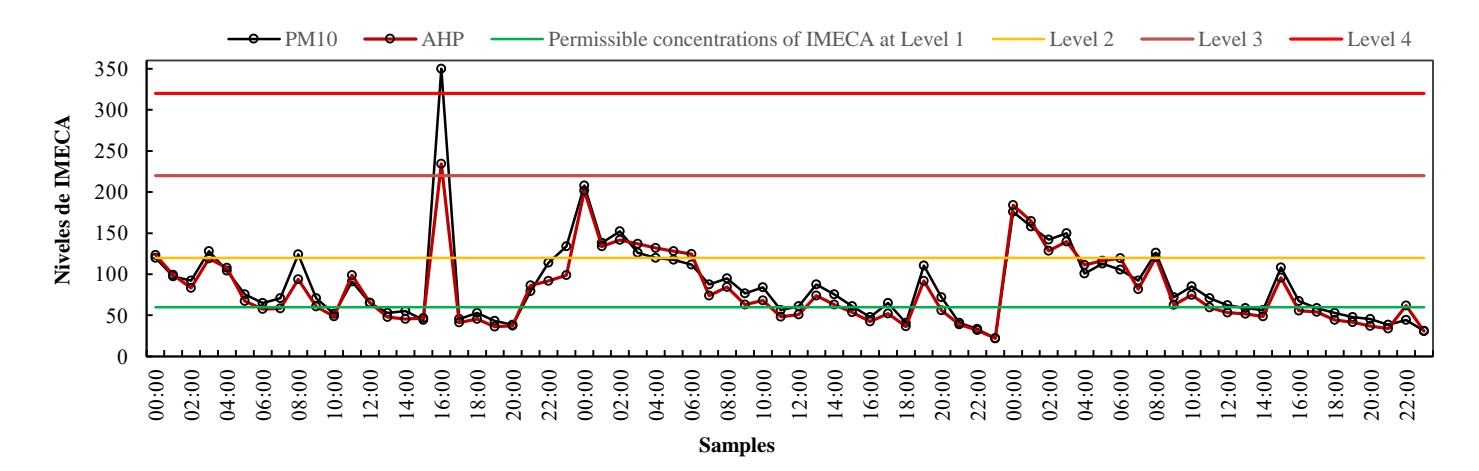

| Fecha      | PM <sub>2.5</sub> | $PM_{10}$     | $\mathbf{O}_3$ | $\bf CO$ | NO <sub>2</sub> | SO <sub>2</sub> | AHP | AQI- |
|------------|-------------------|---------------|----------------|----------|-----------------|-----------------|-----|------|
|            | $\mu$ g/m $3$     | $\mu$ g/m $3$ | ppm            | ppm      | ppm             | ppm             |     | AHP  |
|            |                   |               |                |          |                 |                 |     |      |
|            |                   |               |                |          |                 |                 |     |      |
| 05/03/2015 | 3                 | 114           | 0.0297         | 0.055    | 0.0378          | 0.0026          | 92  | 125  |
| 05/03/2015 | $\overline{2}$    | 134           | 0.0198         | 0.066    | 0.0567          | 0.0026          | 99  | 125  |
| 06/03/2015 | 33                | 208           | 0.0528         | 0.132    | 0.1113          | 0.0078          | 202 | 151  |
| 06/03/2015 | 21                | 138           | 0.0352         | 0.132    | 0.0987          | 0.0065          | 134 | 113  |
| 06/03/2015 | 15                | 152           | 0.0495         | 0.077    | 0.0567          | 0.0039          | 142 | 126  |
| 06/03/2015 | 14                | 126           | 0.0748         | 0.066    | 0.0462          | 0.0065          | 137 | 100  |
| 06/03/2015 | 14                | 120           | 0.0704         | 0.099    | 0.0798          | 0.0078          | 132 | 100  |
| 06/03/2015 | 12                | 118           | 0.0726         | 0.066    | 0.0462          | 0.0052          | 128 | 100  |
| 06/03/2015 | 12                | 112           | 0.0726         | 0.077    | 0.0462          | 0.0039          | 124 | 100  |
| 06/03/2015 | 11                | 88            | 0.0044         | 0.110    | 0.0693          | 0.0104          | 74  | 111  |
| 06/03/2015 | 10                | 95            | 0.0176         | 0.121    | 0.0819          | 0.0078          | 84  | 117  |
| 06/03/2015 | 10                | 77            | 0.0011         | 0.088    | 0.0672          | 0.0117          | 63  | 86   |
| 06/03/2015 | 8                 | 84            | 0.0033         | 0.088    | 0.0798          | 0.0156          | 68  | 101  |
| 06/03/2015 | 8                 | 56            | 0.0011         | 0.055    | 0.0651          | 0.0104          | 48  | 55   |
| 06/03/2015 | 7                 | 61            | 0.0011         | 0.077    | 0.0672          | 0.013           | 51  | 61   |
| 06/03/2015 | 6                 | 88            | 0.0143         | 0.088    | 0.0693          | 0.0195          | 74  | 116  |
| 06/03/2015 | 6                 | 76            | 0.0088         | 0.110    | 0.0693          | 0.0078          | 63  | 84   |
| 06/03/2015 | 6                 | 61            | 0.0066         | 0.088    | 0.0798          | 0.0156          | 54  | 61   |
| 06/03/2015 | 6                 | 48            | 0.0033         | 0.055    | 0.0609          | 0.0091          | 42  | 46   |
| 06/03/2015 | 6                 | 65            | 0.0011         | 0.088    | 0.0798          | 0.0169          | 52  | 66   |
| 06/03/2015 | 6                 | 41            | 0.0022         | 0.044    | 0.063           | 0.0078          | 37  | 38   |

Fig. 24. Comparación entre el AHP VS PM<sub>10</sub>.

**Tabla 11**. Cuadro comparativo 2015 AQI-AHP VS AHP

### *AQI-AHP vs AQI*

Ahora compararemos el AQI-AHP contra el mismo modelo pero sin asignar prioridades (modelo propuesto por Carbajal et al., 2012 y Mandal et al. 2012), al cual lo denominamos simplemente AQI. En términos generales, encontramos resultados algo satisfactorios, ya que el AQI-AHP muestra ciertas variaciones con respecto al AQI que derivan de la asignación de prioridades. Aquellas altas concentraciones provenientes de parámetros de menor prioridad, son evaluadas de igual forma que aquellos con mayor prioridad, lo que genera resultados con un índice más elevado (Fig. 25). Un punto importante a comentar, es que el AQI sin prioridad tiene la desventaja asignar a todos los contaminantes con la misma prioridad y en momentos críticos este índice siempre devuelve el valor de 125, que es a la mitad de la escala de evaluación.

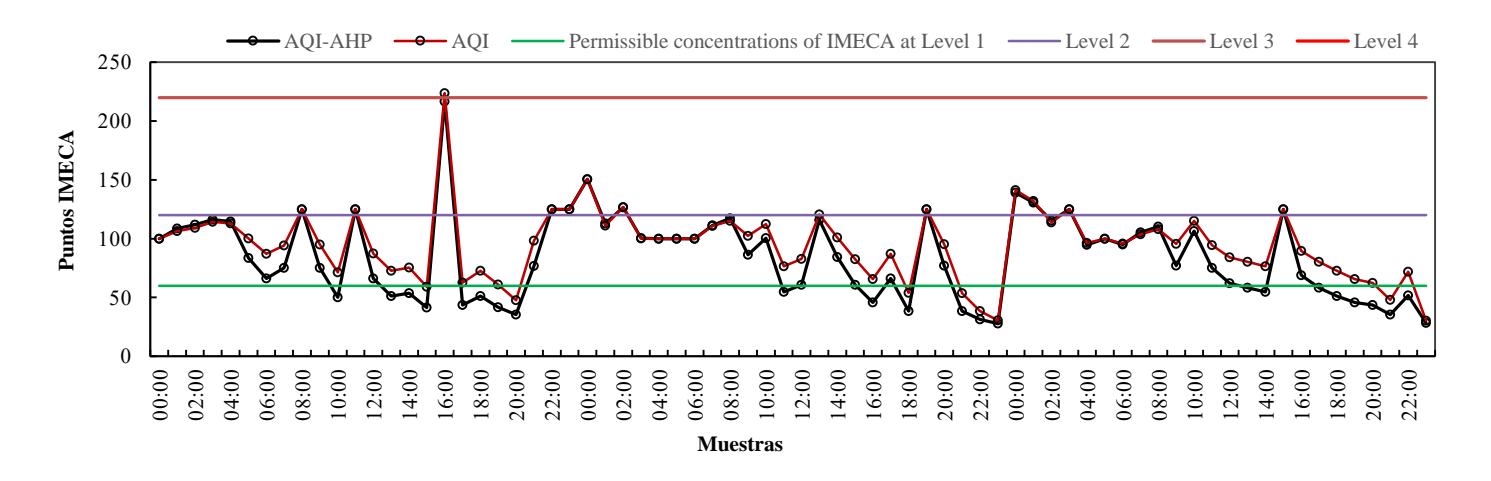

**Fig. 25.** Comparación entre el AQI-AHP VS AQI.

Analizando la Tabla 12, encontraremos que sólo cuando las  $PM_{10}$  son menores a la media asignada a este contaminante, situada en los 60  $\mu$ g/m<sup>3</sup> es cuando el AQI sin prioridades evalúa por encima del AQI-AHP de lo contrario será nuestro modelo quien haga las mejores evaluaciones, por tanto, del análisis anterior vemos que mientras el AQI tiene 13 muestras con mejor evaluación, nuestro modelo sólo tiene 11 muestras.

| Fecha      | PM <sub>2.5</sub> | $PM_{10}$     | $\mathbf{O}_3$ | $\bf CO$ | NO <sub>2</sub> | SO <sub>2</sub> | <b>AQI</b> | AQI-       |
|------------|-------------------|---------------|----------------|----------|-----------------|-----------------|------------|------------|
|            | $\mu$ g/m $3$     | $\mu$ g/m $3$ | ppm            | ppm      | ppm             | ppm             |            | AHP        |
|            |                   |               |                |          |                 |                 |            |            |
| 05/03/2015 | 3                 | 114           | 0.0297         | 0.055    | 0.0378          | 0.0026          | 125        | 125        |
| 05/03/2015 | $\overline{2}$    | 134           | 0.0198         | 0.066    | 0.0567          | 0.0026          | 125        | 125        |
| 06/03/2015 | 33                | 208           | 0.0528         | 0.132    | 0.1113          | 0.0078          | 150        | 151        |
| 06/03/2015 | 21                | 138           | 0.0352         | 0.132    | 0.0987          | 0.0065          | 111        | 113        |
| 06/03/2015 | 15                | 152           | 0.0495         | 0.077    | 0.0567          | 0.0039          | 127        | 126        |
| 06/03/2015 | 14                | 126           | 0.0748         | 0.066    | 0.0462          | 0.0065          | 100        | <b>100</b> |
| 06/03/2015 | 14                | 120           | 0.055          | 0.099    | 0.050           | 0.0078          | 99         | 100        |
| 06/03/2015 | 12                | 118           | 0.0726         | 0.066    | 0.0462          | 0.0052          | 100        | 100        |
| 06/03/2015 | 12                | 112           | 0.0726         | 0.077    | 0.0462          | 0.0039          | 100        | 100        |
| 06/03/2015 | 11                | 88            | 0.0044         | 0.110    | 0.0693          | 0.0104          | 111        | 111        |
| 06/03/2015 | 10                | 95            | 0.0176         | 0.121    | 0.0819          | 0.0078          | 115        | 117        |
| 06/03/2015 | 10                | 77            | 0.0011         | 0.088    | 0.0672          | 0.0117          | 102        | 86         |
| 06/03/2015 | 8                 | 84            | 0.0033         | 0.088    | 0.0798          | 0.0156          | 112        | 101        |
| 06/03/2015 | 8                 | 56            | 0.0011         | 0.055    | 0.0651          | 0.0104          | 77         | 55         |
| 06/03/2015 | 7                 | 61            | 0.0011         | 0.077    | 0.0672          | 0.013           | 83         | 61         |
| 06/03/2015 | 6                 | 88            | 0.0143         | 0.088    | 0.0693          | 0.0195          | 121        | 116        |
| 06/03/2015 | 6                 | 76            | 0.0088         | 0.110    | 0.0693          | 0.0078          | 101        | 84         |
| 06/03/2015 | 6                 | 61            | 0.0066         | 0.088    | 0.0798          | 0.0156          | 83         | 61         |
| 06/03/2015 | 6                 | 48            | 0.0033         | 0.055    | 0.0609          | 0.0091          | 66         | 46         |
| 06/03/2015 | 6                 | 65            | 0.0011         | 0.088    | 0.0798          | 0.0169          | 87         | 66         |
| 06/03/2015 | 6                 | 41            | 0.0022         | 0.044    | 0.063           | 0.0078          | 54         | 38         |
| 06/03/2015 | 6                 | 110           | 0.0253         | 0.077    | 0.063           | 0.0065          | 125        | 125        |
| 06/03/2015 | 6                 | 72            | 0.0011         | 0.088    | 0.0798          | 0.013           | 95         | 77         |
| 06/03/2015 | 5                 | 41            | 0.0099         | 0.044    | 0.0462          | 0.0052          | 54         | 38         |

**Tabla 12**. Cuadro comparativo 2015 AQI-AHP VS AQI

#### *Comparación general*

Finalmente, en este comparativo se presentan todos los modelos antes expuestos para conocer en términos generales el comportamiento de cada uno, ya que son muy similares sus tendencias como se puede observar en la Fig. 26. Sin embargo, al revisar cada uno de los puntos, veremos que el AQI sin prioridad y nuestro modelo son los que presentan las mejores evaluaciones como se muestra en la Tabla 13.

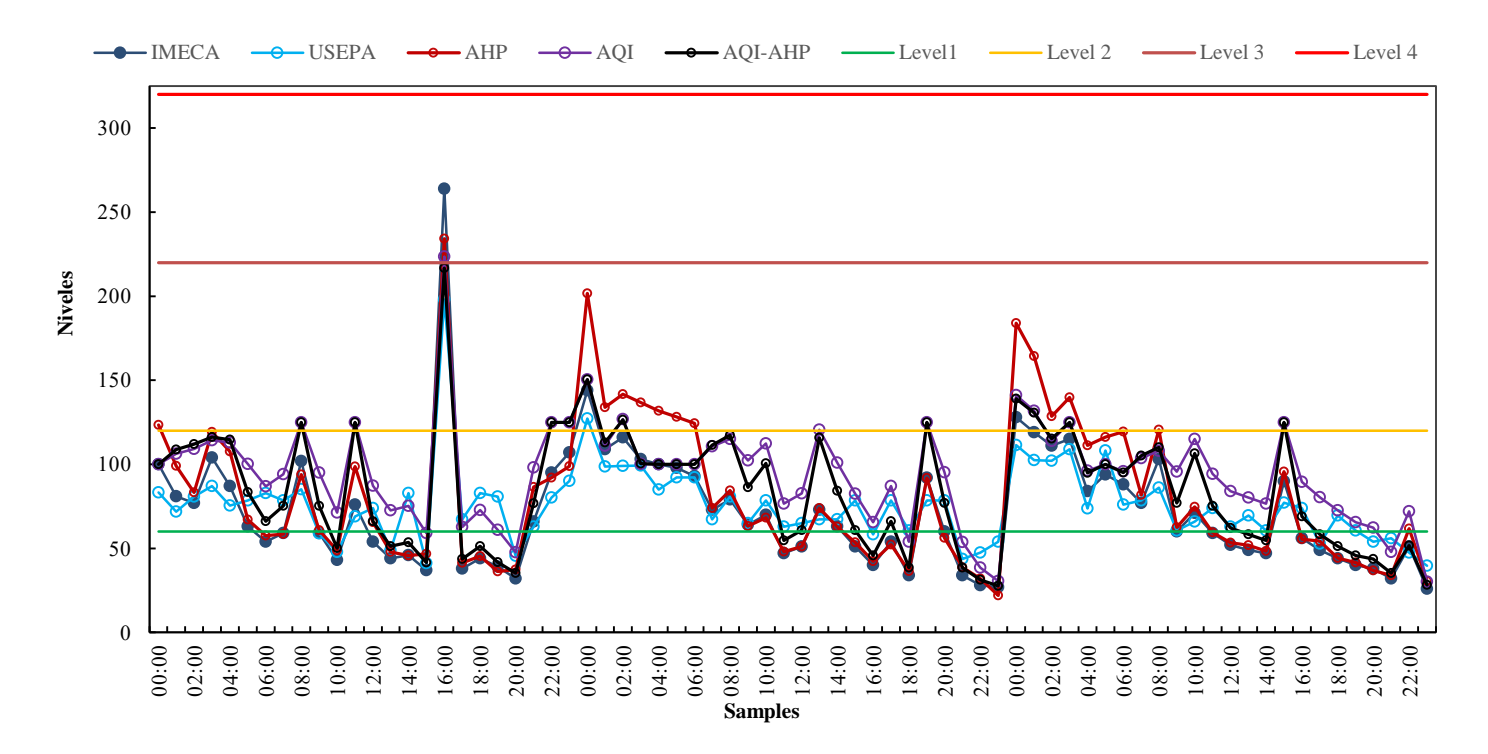

**Fig. 26.** Comparación entre Todos VS Todos.

A continuación en la Tabla 13 se muestran los principales resultados de nuestro análisis.

| Fecha      | PM <sub>2.5</sub> | $PM_{10}$     | $\mathbf{O}_3$ | CO    | NO <sub>2</sub> | SO <sub>2</sub> | <b>IMECA</b> | <b>USEPA</b> | AHP | <b>AQI</b> | AQI- |
|------------|-------------------|---------------|----------------|-------|-----------------|-----------------|--------------|--------------|-----|------------|------|
|            | $\mu$ g/m $3$     | $\mu$ g/m $3$ | ppm            | ppm   | ppm             | ppm             |              |              |     |            | AHP  |
|            |                   |               |                |       |                 |                 |              |              |     |            |      |
| 05/03/2015 | 18                | 120           | 0,0506         | 0,044 | 0,0273          | 0,0039          | 100          | 83           | 123 | 100        | 100  |
| 05/03/2015 | 13                | 97            | 0.0407         | 0,055 | 0,0336          | 0.0052          | 81           | 72           | 99  | 106        | 109  |
| 05/03/2015 | 12                | 92            | 0.0154         | 0,11  | 0,0819          | 0.0065          | 77           | 81           | 83  | 109        | 112  |
| 05/03/2015 | 10                | 128           | 0.0484         | 0.055 | 0,0378          | 0.0026          | 104          | 87           | 119 | 114        | 116  |
| 05/03/2015 | 10                | 104           | 0.055          | 0,055 | 0,0294          | 0.0039          | 87           | 75           | 108 | 113        | 115  |
| 05/03/2015 | 10                | 76            | 0.0099         | 0,066 | 0,0798          | 0,0052          | 63           | 78           | 67  | 100        | 83   |
| 05/03/2015 | 9                 | 65            | 0.0055         | 0,066 | 0.084           | 0.0052          | 54           | 83           | 58  | 87         | 66   |
| 05/03/2015 | 8                 | 71            | 0.0022         | 0,165 | 0,0798          | 0.0039          | 59           | 78           | 58  | 94         | 75   |
| 05/03/2015 | 7                 | 124           | 0.0099         | 0,066 | 0,0504          | 0,0078          | 102          | 85           | 94  | 125        | 125  |
| 05/03/2015 | 7                 | 71            | 0.011          | 0,066 | 0,0483          | 0,0065          | 59           | 59           | 61  | 95         | 75   |
| 05/03/2015 | $\tau$            | 52            | 0.011          | 0.055 | 0.042           | 0,0104          | 43           | 48           | 49  | 71         | 50   |
| 05/03/2015 | 6                 | 91            | 0.0616         | 0.055 | 0,0315          | 0.0039          | 76           | 69           | 99  | 125        | 125  |
| 05/03/2015 | 6                 | 65            | 0.0264         | 0,088 | 0,0756          | 0.0052          | 54           | 74           | 65  | 87         | 66   |
| 05/03/2015 | 6                 | 53            | 0.0088         | 0,066 | 0.0462          | 0,0117          | 44           | 49           | 48  | 73         | 51   |
| 05/03/2015 | 6                 | 55            | 0,0011         | 0,121 | 0,084           | 0,0039          | 46           | 83           | 46  | 75         | 53   |
| 05/03/2015 | 6                 | 44            | 0,0198         | 0,044 | 0,0357          | 0,0026          | 37           | 41           | 47  | 59         | 42   |
| 05/03/2015 | 5                 | 422           | 0,0143         | 0,055 | 0,0483          | 0,0039          | 264          | 198          | 234 | 224        | 217  |
| 05/03/2015 | 5                 | 46            | 0.0077         | 0,066 | 0,0693          | 0,0039          | 38           | 67           | 41  | 63         | 44   |
| 05/03/2015 | 4                 | 53            | 0.0066         | 0,154 | 0,084           | 0.0039          | 44           | 83           | 45  | 73         | 51   |
| 05/03/2015 | 4                 | 43            | 0.0022         | 0.066 | 0.0819          | 0.0065          | 39           | 81           | 36  | 61         | 42   |
| 05/03/2015 | 4                 | 38            | 0.0132         | 0,044 | 0,0483          | 0.0026          | 32           | 46           | 37  | 48         | 35   |
| 05/03/2015 | 3                 | 79            | 0.0594         | 0.055 | 0,0315          | 0.0039          | 66           | 63           | 87  | 98         | 77   |
| 05/03/2015 | 3                 | 114           | 0,0297         | 0,055 | 0,0378          | 0,0026          | 95           | 80           | 92  | 125        | 125  |
| 05/03/2015 | $\overline{c}$    | 134           | 0,0198         | 0,066 | 0,0567          | 0,0026          | 107          | 90           | 99  | 125        | 125  |

**Tabla 13**. Cuadro comparativo general.

Analizando el comportamiento de los cinco índices de evaluación de la calidad del aire, vemos que el AQI sin prioridades es el que mejor evalúa, ya que presentan 10 de las 24 evaluaciones con el puntaje más alto. Mientras que el segundo lugar lo ocupa nuestro modelo el AQI-AHP con 7 evaluaciones, el tercer lugar lo ocupa el USEPA con 4 evaluaciones Mientras que el cuarto lugar lo ocupa el AHP con 2 evaluaciones, y finalmente el IMECA con 1 evaluación.

Sin embargo debemos reiterar que el AQI sin prioridad tiene la desventaja que como todos los contaminantes tienen la misma prioridad, en momentos críticos, es decir cuando tenemos 2 o más contaminantes con concentraciones mayores a la media o que llegan a los límites permisibles este índice siempre devuelve el valor de 125 que es a la mitad de la escala de evaluación, como se muestra en la Tabla 14. Por eso no es recomendable su uso, ya que no son muy estables los datos que arrojan. Por eso podemos concluir este capítulo diciendo que si hacemos a un lado al AQI sin prioridades, nuestro modelo el AQI-AHP es el índice que mejores resultados presentó durante todas las pruebas que se efectuaron.

| Fecha      | PM <sub>2.5</sub> | $PM_{10}$     | $O3$ ppm | CO      | NO <sub>2</sub> | SO <sub>2</sub> | <b>AQI</b> |
|------------|-------------------|---------------|----------|---------|-----------------|-----------------|------------|
|            | $\mu$ g/m $3$     | $\mu$ g/m $3$ |          | ppm     | ppm             | ppm             |            |
| 01/01/2013 | 6                 | 48            | 0.18264  | 5.78545 | 0.31962         | 0.11675         | 125        |
| 01/01/2013 | 6                 | 48            | 0.00440  | 0.09900 | 0.07980         | 0.03510         | 36         |
| 01/01/2013 |                   |               |          |         |                 |                 |            |
|            | 65                | 292           | 0.02200  | 0.22000 | 0.13020         | 0.00780         | 125        |
| 01/01/2013 | 61                | 280           | 0.00440  | 0.25300 | 0.09660         | 0.00780         | 125        |
| 01/01/2013 | 51                | 216           | 0.04950  | 0.14300 | 0.09030         | 0.00650         | 125        |
| 01/01/2013 | 29                | 130           | 0.00220  | 0.17600 | 0.06720         | 0.00650         | 125        |
| 01/01/2013 | 14                | 76            | 0.00000  | 0.15400 | 0.07770         | 0.00520         | 55         |
| 01/01/2013 | 28                | 116           | 0.00000  | 0.15400 | 0.07140         | 0.00520         | 125        |
| 01/01/2013 | 46                | 204           | 0.00110  | 0.25300 | 0.06510         | 0.00520         | 125        |
| 01/01/2013 | 24                | 108           | 0.00110  | 0.13200 | 0.06510         | 0.00520         | 125        |
| 01/01/2013 | 26                | 112           | 0.00110  | 0.13200 | 0.06510         | 0.00390         | 125        |
| 01/01/2013 | 32                | 130           | 0.00110  | 0.12100 | 0.06300         | 0.00390         | 125        |
| 01/01/2013 | 32                | 126           | 0.00110  | 0.15400 | 0.06090         | 0.00390         | 125        |
| 01/01/2013 | 6                 | 40            | 0.02200  | 0.06600 | 0.04410         | 0.00390         | 32         |
| 01/01/2013 | 20                | 86            | 0.06160  | 0.07700 | 0.03990         | 0.00390         | 61         |
| 01/01/2013 | 6                 | 36            | 0.00660  | 0.08800 | 0.07140         | 0.00260         | 31         |
| 01/01/2013 | $\overline{4}$    | 29            | 0.01100  | 0.08800 | 0.06510         | 0.00260         | 28         |
| 01/01/2013 | $\overline{3}$    | 29            | 0.01320  | 0.07700 | 0.06090         | 0.00260         | 28         |
| 01/01/2013 | 58                | 125           | 0.02970  | 0.05500 | 0.02940         | 0.00260         | 125        |
| 01/01/2013 | 116               | 93            | 0.04290  | 0.04400 | 0.02730         | 0.00260         | 125        |
| 01/01/2013 | 12                | 61            | 0.06160  | 0.05500 | 0.02310         | 0.00260         | 45         |
| 01/01/2013 | 101               | 160           | 0.05610  | 0.04400 | 0.01680         | 0.00130         | 125        |
| 01/01/2013 | 7                 | 37            | 0.05280  | 0.04400 | 0.01680         | 0.00130         | 40         |
| 01/01/2013 | $\theta$          | 17            | 0.05170  | 0.04400 | 0.01260         | 0.00130         | 40         |

**Tabla 14**. Cuadro comparativo 2013 AQI

## **Discusiones**

Los diferentes métodos presentados en el estado del arte atienden a resolver un problema local es por eso que tratar de generalizar estos métodos sería poco conveniente. Por tal motivo para el caso de la Ciudad de México, al verificar el comportamiento de los seis contaminantes se puede observar que los dos principales contaminantes que alcanzaban concentraciones críticas durante el transcurso del año eran las  $PM_{10}$  y las  $PM_{2.5}$ . Por esta razón, dentro del AQI-AHP se les asignaron los mayores pesos jerárquicos y comparando con los demás índices de calidad del aire, el modelo propuesto obtuvo mejores resultados. Al reportarse concentraciones de las partículas por encima de la media tolerable se comienza a activar el estado de alerta, haciendo más sensible al AQI-AHP al momento de evaluar la calidad del aire. Esta situación es lo que hace diferente y más eficiente a nuestro modelo del resto de los índices de calidad del aire.

Otra de las ventajas que ofrece el modelo propuesto es que toma en consideración a las PM2.5 que en la mayoría de los estándares EPA no son consideradas; en el SIMAT en recientes años se empezó el monitoreo de estas partículas para evaluar el IMECA. Tal es el caso que de las 42 estaciones de monitoreo atmosférico, en donde solo en 13 de ellas se realiza el muestreo de las PM2.5, por tanto, el presente análisis tiene vigencia y puede ser adoptado para mejorar el IMECA.

A continuación en la Tabla 15 se enlistan los diferentes modelos que fueron analizados en el presente trabajo con el propósito de señalar sus ventajas y desventajas así como una comparativa con nuestro modelo solucionó con el propósito de verificar estos problemas:

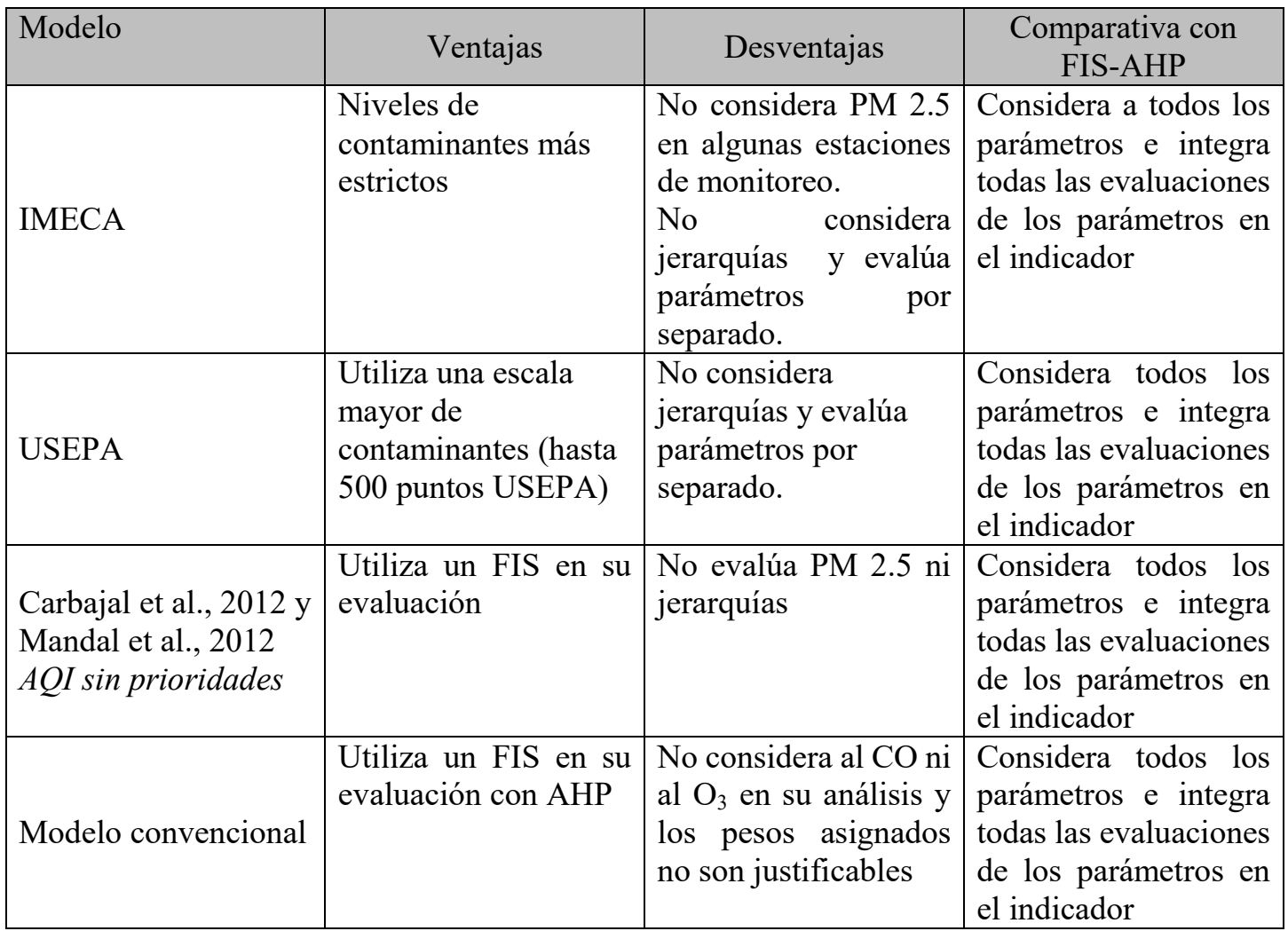

**Tabla 15.** Cuadro comparativo de los modelos IMECA-USEPA-AQI-AHP.

## **Conclusiones**

Se puede concluir en términos generales que el modelo computacional propuesto para la evaluación de la calidad del aire de la Ciudad de México (AQI-AHP), mediante un Sistema de Inferencia Difusa que incluye el Análisis de Procesos Jerárquicos, realiza las evaluaciones de manera precisa sobre todo si las  $PM_{2.5}$  y las  $PM_{10}$  rebasan la media para cada contaminante situada en los 32.5 μg/ m<sup>3</sup> y 60 μg/ m<sup>3</sup> respectivamente. Como se demostró en los cuadros comparativos, ya que el modelo propuesto bajo estas condiciones, siempre realizó las mejores evaluaciones respecto a los demás indicadores.

Al profundizar en el análisis de las emisiones contaminantes se acrecentó la controversia de establecer quienes son los principales precursores de la contaminación en el Valle de la Ciudad de México. Ya que si bien a los automotores se les ha atribuido la responsabilidad de las emisiones de CO, CO<sub>2</sub> e hidrocarburos se debe considerar que cada vehículo desde 1992 cuenta con un convertidor catalítico que si bien no elimina las emisiones si las reduce. Además de que semestralmente se debe realizar la verificación vehicular por parte de los automovilistas. Mientras que por otra parte a los motores diésel de los camiones y a las fábricas se les atribuye que son los principales precursores de partículas suspendidas y como se observó en el desarrollo del presente trabajo las PM2.5, fue el contaminante que más altas concentraciones presentó en 2013. Por esta razón fue el contaminante al que se le dio mayor prioridad dentro del AHP. Sin embargo, de las industrias poco sabemos lo que el gobierno del Federal y del Distrito Federal realizan en materia de las emisiones de los contaminantes por parte de las industrias, así como de los dispositivos de control que estas instancias gubernamentales han implementado para este fin. Como trabajo futuro, se plantea el hecho de realizar predicciones de la calidad del aire empleando este tipo de modelo computacional; asimismo, se plantea el uso de algoritmos de estimación de datos para obtener un acercamiento al valor de concentraciones en estaciones de monitoreo atmosférico en donde falle el sistema de muestreo.

 Con el propósito de hacer una relación del cabal cumplimiento a los objetivos señalados en el apartado 1.6 a continuación se enlistan y se señalan los resultados alcanzados en cada uno de ellos

- **H1.** Se comprobó la veracidad de la hipótesis, toda vez que efectivamente se desarrolló un modelo computacional capaz de realizar evaluaciones más certeras bajo ciertas circunstancias.
- **O1.** Se integraron tres grandes bases de datos de los años 2013, 2014 y 2015 ya que el SIMAT tiene la información desagregada por contaminante por tanto fue necesario consolidarla. Además, mediante el análisis a dichas bases de datos se estableció a las  $PM_{2.5}$  y a las PM<sub>10</sub> como los contaminantes de mayor impacto en la calidad del aire.
- **O2.** Se elaboró un modelo que emplea la Lógica Difusa y se complementa con el Análisis de Procesos Jerárquicos y se integraron ambas técnicas dentro de un Sistema de Inferencia Difusa (FIS).
- **O3.** Se desarrolló un modelo de prioridades, mismo que se ajustó en el sistema de Inferencia Difusa, generando un indicador de mayor precisión a los reportados en la literatura.
- **O4.** Se utilizaron simulaciones de situaciones reales con las bases de datos del SIMAT y se compararon contra aquellas mismas reportadas en modelos oficiales como el IMECA.
- **C1.** Se desarrolló un modelo computacional de con buenas evaluaciones de la calidad del aire
- **C2.** Se analizaron mediciones reales derivados de reportes anuales, estableciendo una correlación entre parámetros contaminantes y su influencia en la evaluación de la calidad del aire.
- **C3.** Se desarrollaron modelos matemáticos y simulados en software especializado, mismos que pueden emplearse en evaluaciones futuras para la contaminación ambiental.

# **Apéndice A**

## **Modelos de evaluación de la calidad del aire**

#### *A.2. USEPA*

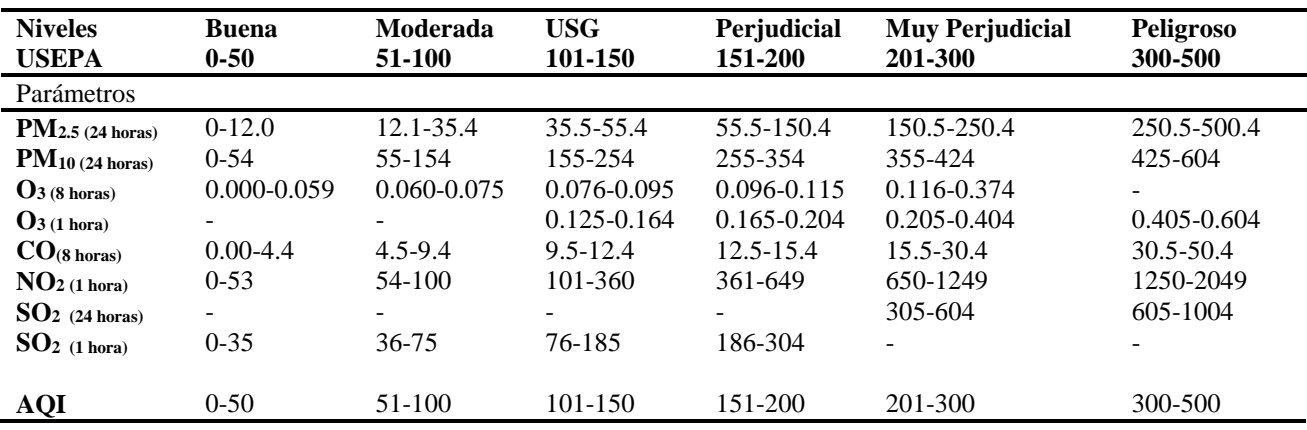

**Tabla 16**. Tabla de Clasificación USEPA de los niveles de los parámetros para la calidad del aire.

Para calcular el índice USEPA se utiliza la siguiente ecuación:

$$
I_P = \left(\frac{I_{HI} - I_{Lo}}{BP_{HI} - BP_{Lo}}\right) * (C_P - BP_{Lo}) + I_{Lo}
$$
\n(25)

En donde:

 $I_P$  = es el índice para el contaminante P

 $C_P$  = es el nivel de concentración del contaminante

 $BP_{HI}$  = es el punto de interrupción que es mayor que o igual a  $C_P$ 

 $BP<sub>LO</sub> =$  es el punto de interrupción que es menor que o igual a  $C<sub>P</sub>$ 

 $I_{\text{HI}}$  = es el valor AQI correspondiente al BP $_{\text{HI}}$ 

 $I_{LO}$ = es el valor AQI correspondiente al BP $_{LO}$ 

Para calcular el índice USEPA, se utiliza el valor máximo calculado para cada contaminante de la siguiente manera:

- a) Identificar la concentración más alta entre todas las lecturas monitoreadas dentro de del informe de cada contaminante y truncar como sigue:
	- i. Ozono truncar a 3 decimales
	- ii. PM2.5 truncar a 1 decimal
	- iii. PM10 truncar a entero
	- iv. CO truncar a 1 decimal
	- v. SO2 truncar a entero
	- vi. NO2 truncar a entero
- b) Usando la Tabla de los niveles de clasificación de los parámetros de la calidad del aire, ubicar el nivel de la concentración del contaminante.
- c) Utilizar la ecuación 1 para calcular el índice USEPA.
- d) Redondear el índice al entero más cercano.

## *A.3 Metodología del modelo propuesto en la literatura*

Mandal et al. (2012), Propone un Sistema de Inferencia Difusa; no obstante, utiliza otro modelo de comparación derivado de varios trabajos propuestos por otros autores (Horton 1965; Brown et al. 1970; Prati et al. 1971; Dinius 1972; Dee et al. 1973; Inhaber 1974; Ott 1978; Ball and Church, 1980; Egborge and Coker 1986; Giljanovic 1999; Prasad and Bose 2001; Bardalo et al. 2001; Kumar and Alappat 2004). El modelo propuesto de comparación se basa en un análisis de jerarquías. Al algoritmo para calcular el AHP mediante el método convencional se señala a continuación:

$$
AQI = \sum_{i=1}^{n} W_i I_i \tag{26}
$$

Donde:

AQI es el índice de la calidad del aire n es el número de contaminantes considerados I*<sup>i</sup>* es el índice individual del contaminante W*<sup>i</sup>* es el peso del índice individual del contaminante

El índice individual del contaminante queda determinado por:

$$
I_i = \frac{c_i}{c_s} \qquad (27)
$$

Donde:

C*<sup>i</sup>* es la concentración del contaminante observado

C<sup>s</sup> es el límite permisible para el contaminante en cuestión

# **Apéndice B**

# **Programación y simulación del sistema**

Para programar nuestro modelo del Sistema de Inferencia Difusa con Jerarquías (AQI-AHP) fue necesario desarrollar un programa utilizando el módulo Fuzzy Logic Toolbox ™ de Matlab. El FIS consta de tres pasos: 1) seis variables de entrada; 2) un conjunto de reglas de inferencia y 3) una variable de salida. Además, el conjunto de reglas consta de 174 reglas con las cuales se puede simular todas las posibles combinaciones de los contaminantes siempre tomando en cuenta el orden de jerarquía  $PM_{2.5}$ ,  $PM_{10}$ ,  $O_3$ ,  $CO$ ,  $NO_2$  y  $SO_2$  como se muestra en la Fig. 37, la cual muestra la carátula del editor del FIS.

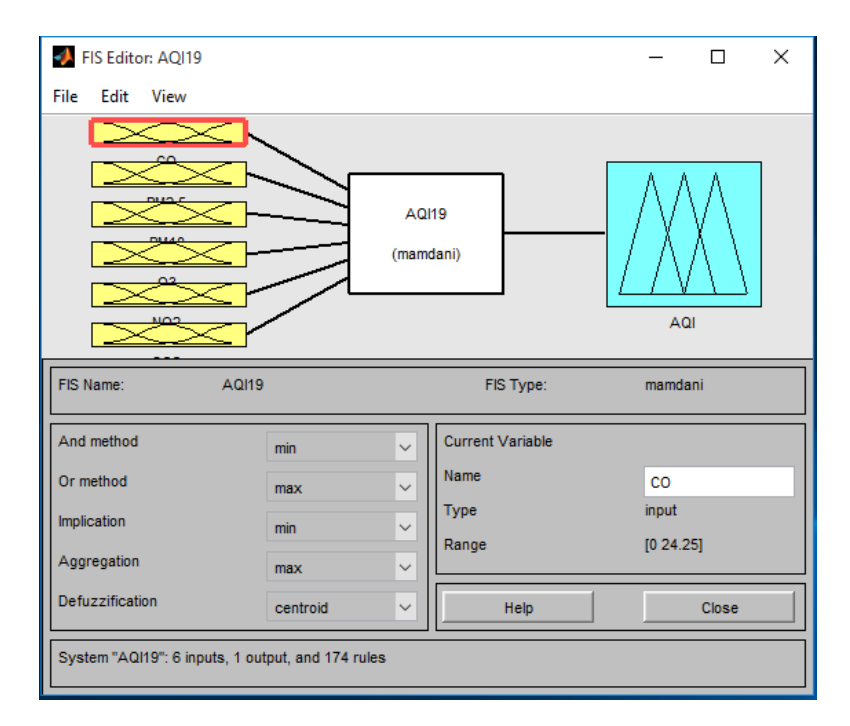

**Fig.27**. Sistema de Inferencia Difusa (AQI-AHP)

Se hace necesario comentar que para realizar el proceso combinatorio se dispusieron los contaminantes en el orden siguiente: CO,  $PM_{2.5}$ ,  $PM_{10}$ ,  $O_3$ ,  $NO_2$  y  $SO_2$ .

#### *Paso uno*

Para realizar el paso uno debemos definir la variable de entrada del contaminante  $PM_{2,5}$  se definen cinco funciones de pertenencia: Buena, Regular, Alta, Muy Alta y Extremadamente Alta. Donde dos son funciones trapezoidales (Buena y Extremadamente Alta), y las tres funciones restantes son funciones triangulares (Regular, Alta y Muy Alta). En la Fig.38 se muestra el editor de las funciones de pertenencia en donde se le asigna a las cinco funciones de pertenencia las propiedades de la Tabla 18.

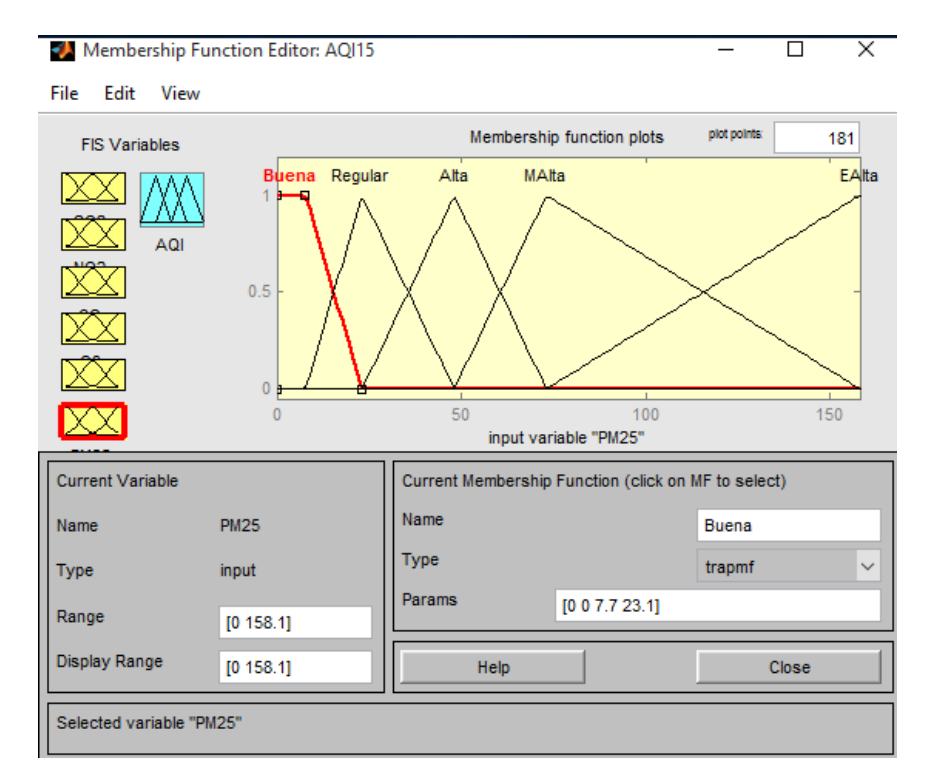

**Fig. 28**. Editor de funciones de pertenencia del PM<sub>2.5</sub>.

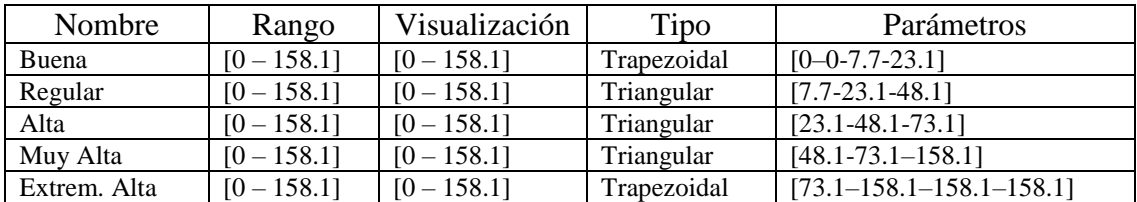

**Tabla 17**. Propiedades de las funciones de pertenencia del PM2.5.

Para definir la variable de entrada del contaminante  $PM_{10}$  se definen cinco funciones de pertenencia: Buena, Regular, Alta, Muy Alta y Extremadamente Alta. Donde dos son funciones trapezoidales (Buena y Extremadamente Alta), y las tres funciones restantes son funciones triangulares (Regular, Alta y Muy Alta). En la Fig.39 se muestra el editor de las funciones de pertenencia en donde se le asigna a las cinco funciones de pertenencia las propiedades de la Tabla 19.

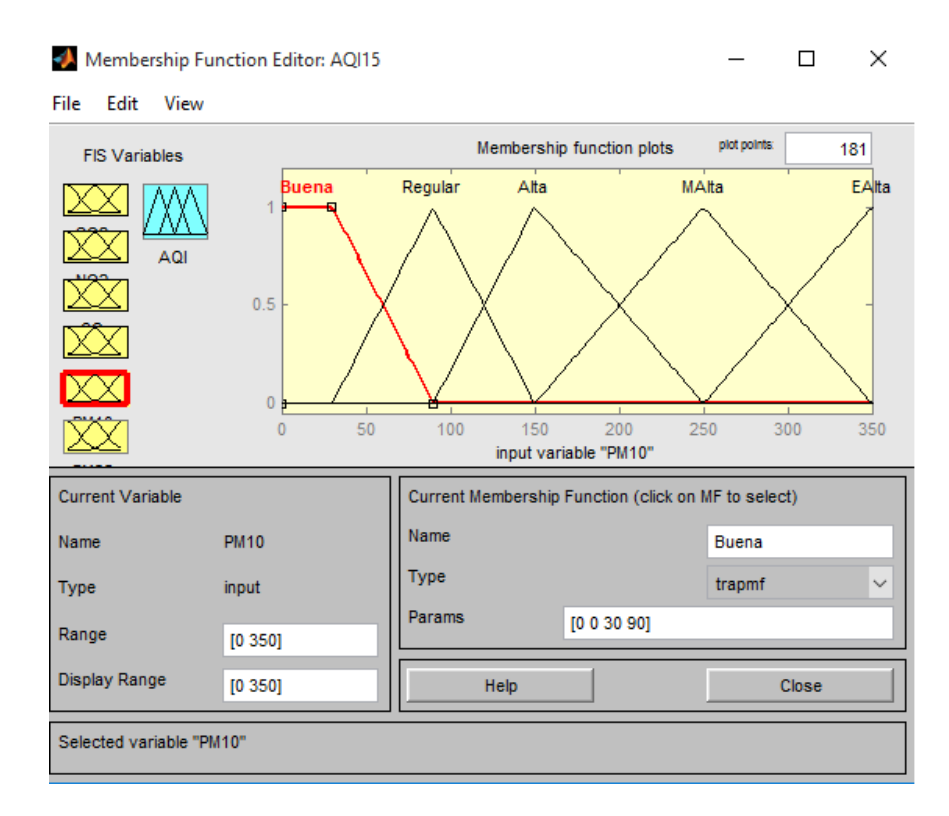

**Fig.29**. Editor de funciones de pertenencia del  $PM_{10}$ .

| Nombre       | Rango       | Visualización | Tipo        | Parámetros                |
|--------------|-------------|---------------|-------------|---------------------------|
| Buena        | $[0 - 350]$ | $[0 - 350]$   | Trapezoidal | $[0 - 0 - 30 - 90]$       |
| Regular      | $[0 - 350]$ | $[0 - 350]$   | Triangular  | $[30-90-150]$             |
| Alta         | $[0 - 350]$ | $[0 - 350]$   | Triangular  | $[90-150-250]$            |
| Muy Alta     | $[0 - 350]$ | $[0 - 350]$   | Triangular  | $[150-250-350]$           |
| Extrem. Alta | $[0 - 350]$ | $[0 - 350]$   | Trapezoidal | $[250 - 350 - 350 - 350]$ |

**Tabla 18**. Propiedades de las funciones de pertenencia del PM10.

Para definir la variable de entrada del contaminante  $O_3$  se definen cinco funciones de pertenencia: Buena, Regular, Alta, Muy Alta y Extremadamente Alta. Donde dos son funciones trapezoidales (Buena y Extremadamente Alta), y las tres funciones restantes son funciones triangulares (Regular, Alta y Muy Alta). En la Fig.40 se muestra el editor de las funciones de pertenencia en donde se le asigna a las cinco funciones de pertenencia las propiedades de la Tabla 20.

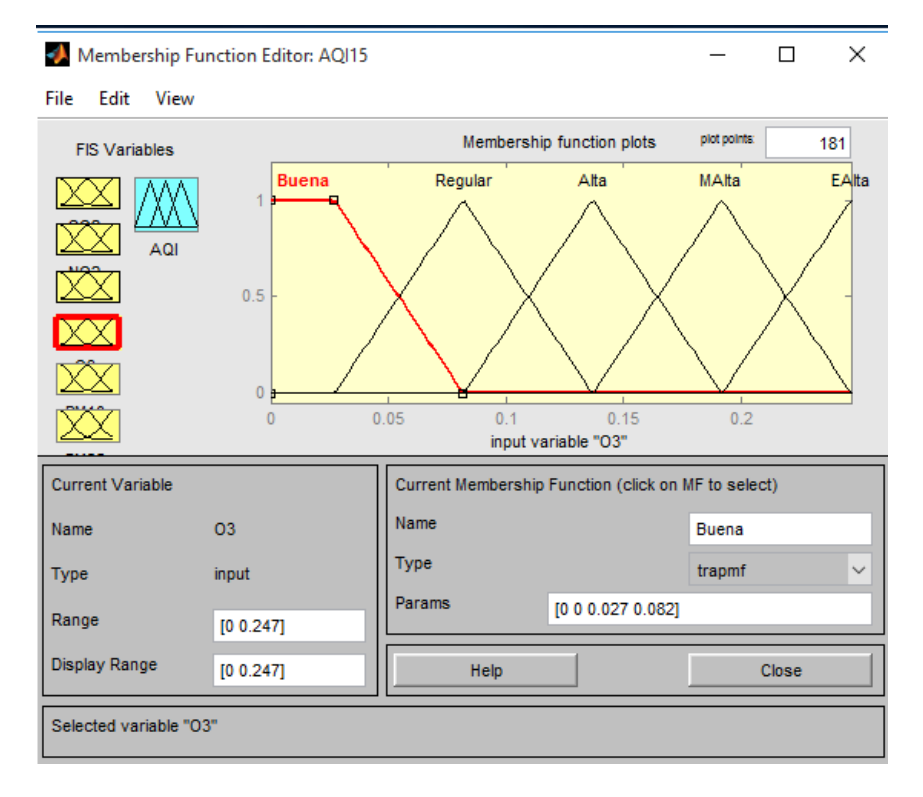

**Fig.30**. Editor de funciones de pertenencia del O<sub>3</sub>.

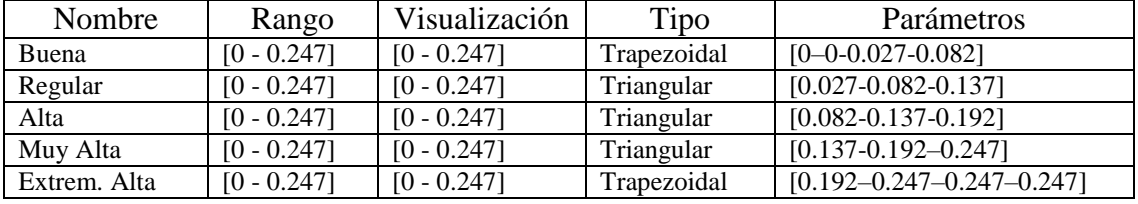

**Tabla 19**. Propiedades de las funciones de pertenencia del O<sub>3</sub>.

Para definir la variable de entrada del contaminante CO se definen cinco funciones de pertenencia: Buena, Regular, Alta, Muy Alta y Extremadamente Alta. Donde dos son funciones trapezoidales (Buena y Extremadamente Alta), y las tres funciones restantes son funciones triangulares (Regular, Alta y Muy Alta). En la Fig.41 se muestra el editor de las funciones de pertenencia en donde se le asigna a las cinco funciones de pertenencia las propiedades de la Tabla 21.

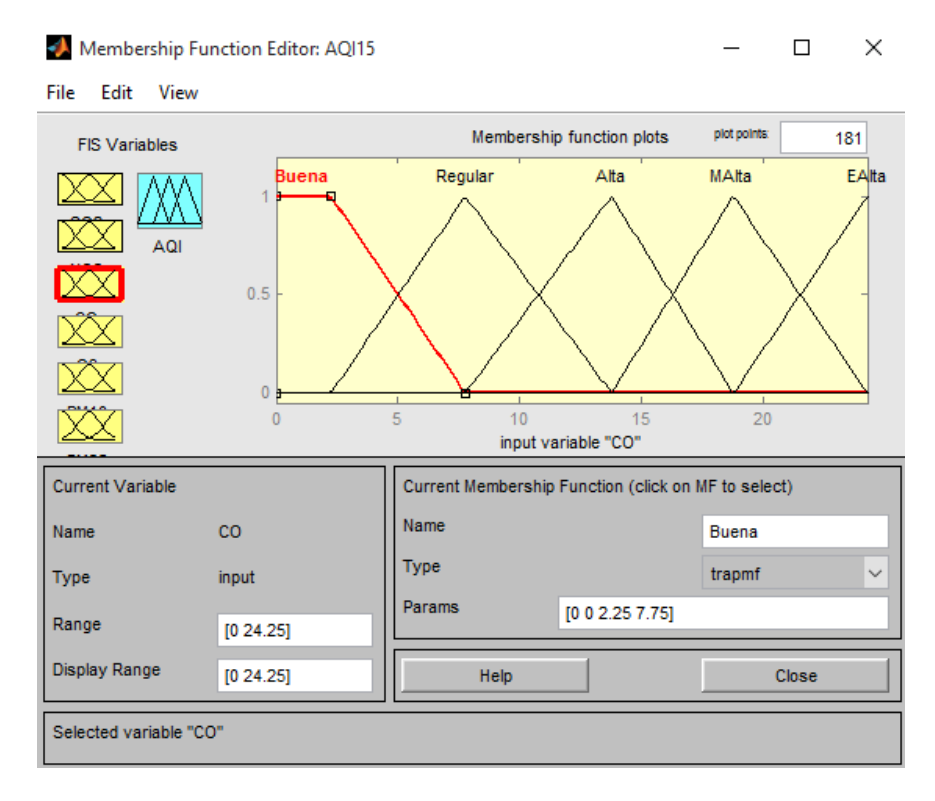

**Fig.31**. Editor de funciones de pertenencia del CO.

| Nombre       | Rango         | Visualización | Tipo        | Parámetros                        |
|--------------|---------------|---------------|-------------|-----------------------------------|
| Buena        | $[0 - 24.25]$ | $[0 - 24.25]$ | Trapezoidal | $[0-0-2.25-7.75]$                 |
| Regular      | $[0 - 24.25]$ | $[0 - 24.25]$ | Triangular  | $[2.25 - 7.75 - 13.25]$           |
| Alta         | $[0 - 24.25]$ | $[0 - 24.25]$ | Triangular  | $[7.75-13.25-18.75]$              |
| Muy Alta     | $[0 - 24.25]$ | $[0 - 24.25]$ | Triangular  | $[13.25-18.75-24.25]$             |
| Extrem. Alta | $[0 - 24.25]$ | $[0 - 24.25]$ | Trapezoidal | $[18.75 - 24.25 - 24.25 - 24.25]$ |

**Tabla 20**. Propiedades de las funciones de pertenencia del CO.

Para definir la variable de entrada del contaminante  $NO<sub>2</sub>$  se definen cinco funciones de pertenencia: Buena, Regular, Alta, Muy Alta y Extremadamente Alta. Donde dos son funciones trapezoidales (Buena y Extremadamente Alta), y las tres funciones restantes son funciones triangulares (Regular, Alta y Muy Alta). En la Fig.42 se muestra el editor de las funciones de pertenencia en donde se le asigna a las cinco funciones de pertenencia las propiedades de la Tabla 22.

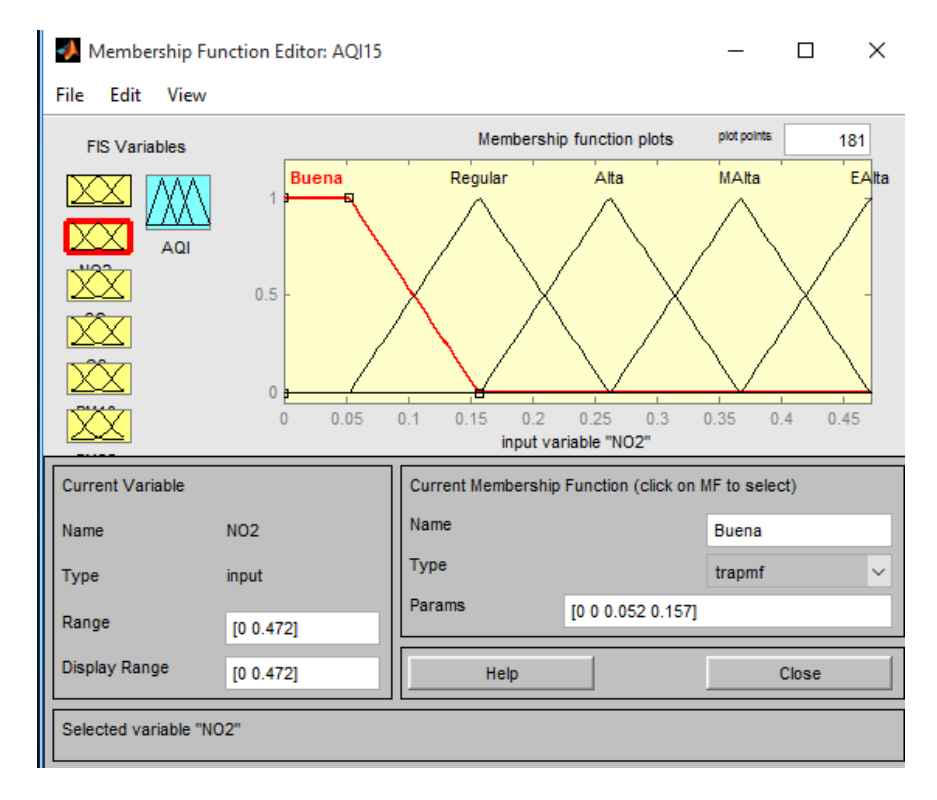

**Fig.32**. Editor de funciones de pertenencia del NO<sub>2</sub>.

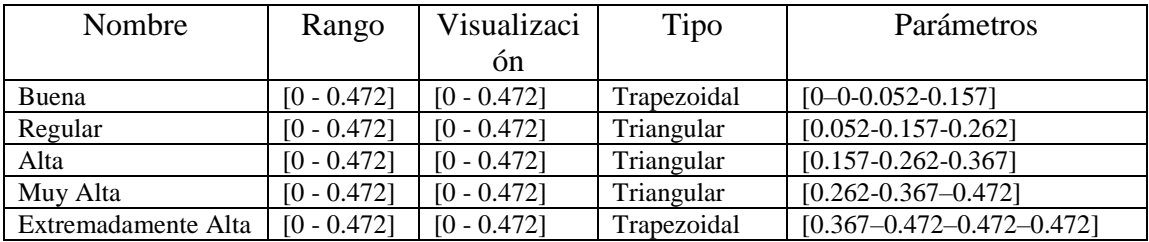

**Tabla 21**. Propiedades de las funciones de pertenencia del NO2.

Esto se debe a que la combinatoria de los seis contaminantes va del contaminante con menor prioridad al contaminante de mayor prioridad. Por otra parte, para definir la variable de entrada del contaminante SO<sub>2</sub> se definen cinco funciones de pertenencia: Buena, Regular, Alta, Muy Alta y Extremadamente Alta. De las cuales las dos funciones de los extremos son funciones trapezoidales (Buena y Extremadamente Alta), mientras que las tres funciones de en medio son funciones triangulares (Regular, Alta y Muy Alta). En la Fig.43 se muestra el editor de las funciones de pertenencia, en donde se definen cada una de las cinco funciones de pertenencia según las propiedades señaladas en la Tabla 23.

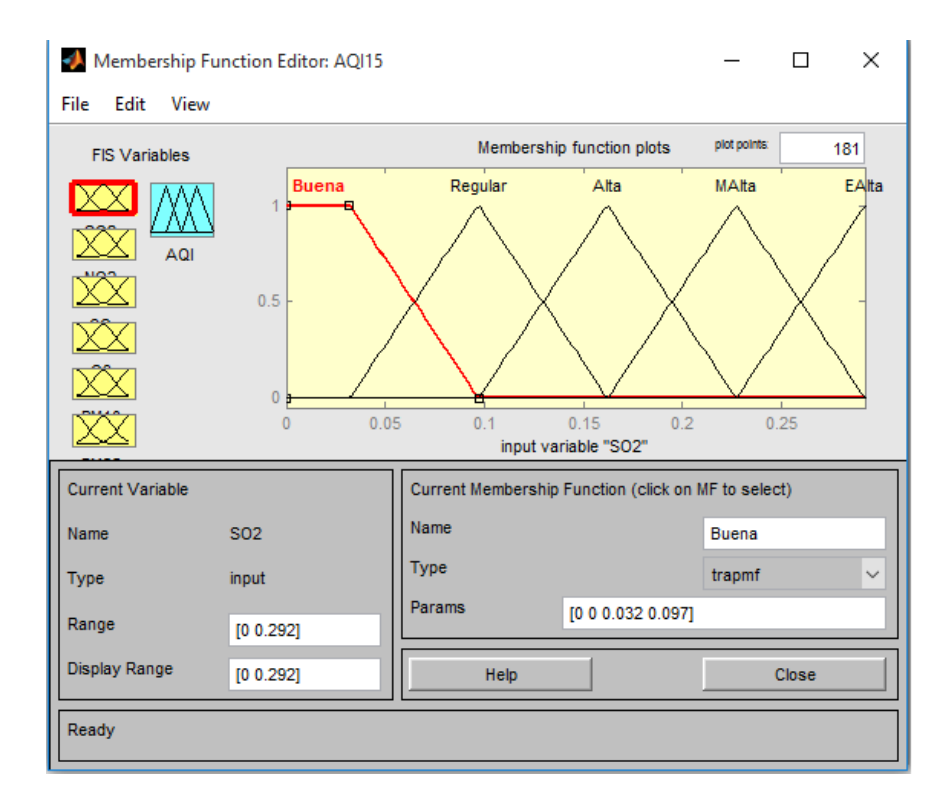

**Fig.33**. Editor de funciones de pertenencia del SO<sub>2</sub>.

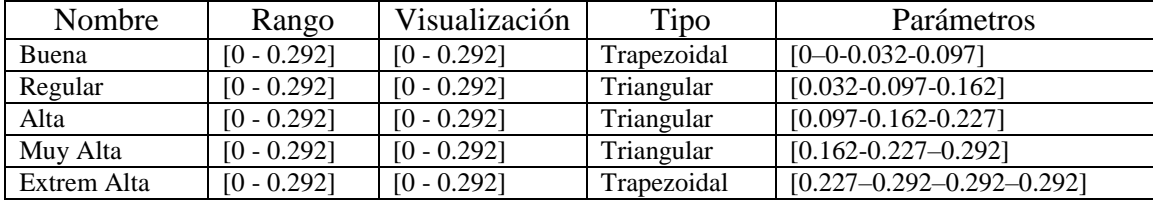

**Tabla 22**. Propiedades de las funciones de pertenencia del  $SO_2$ .

#### *Paso dos*

Como segundo paso utilizando el editor de reglas para establecer el conjunto de reglas de inferencia difusa, cada regla es necesario hacer la combinatoria de cada uno de los contaminantes según sea su estado (Buena, Regular, Alta, Muy Alta y Extremadamente Alta), uniendo cada estado de los contaminantes con el conectivo lógico AND y se le agrega el peso de inferencia a cada una de las reglas de acuerdo con el vector de pesos determinando en el apartado 5.1.1 Definición del orden jerárquico de los contaminantes y finalmente se define el AQI-AHP (Excelente, Buena, Regular, Mala y Peligrosa), tal como se muestra en la Fig.44.

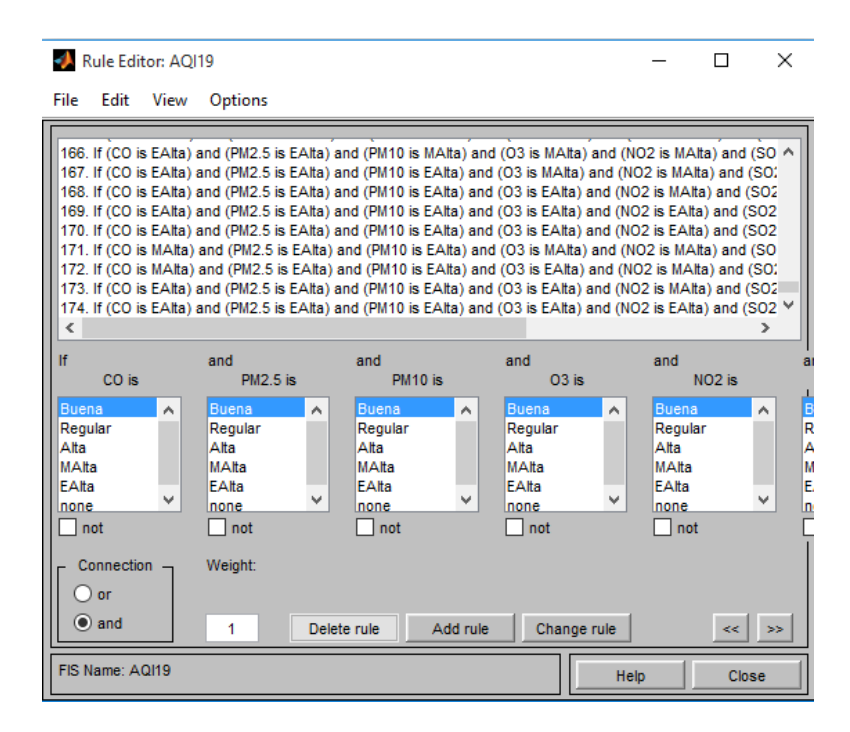

**Fig.34**. Reglas de Inferencia Difusa (AQI-AHP)

### *Paso tres*

Finalmente como tercer paso utilizaremos el editor de funciones de pertenencia para establecer la variable de salida definida como AQI-AHP el cual tiene cinco funciones de pertenencia: Excelente, Buena, Regular, Mala, y Peligrosa. Donde dos son funciones trapezoidales (Excelente y Peligrosa), y el resto son funciones triangulares (Buena, Regular y Mala). En la Fig.45 se muestra el editor de las funciones de pertenencia en donde se le asigna a las cinco funciones de pertenencia las propiedades de la Tabla 24.

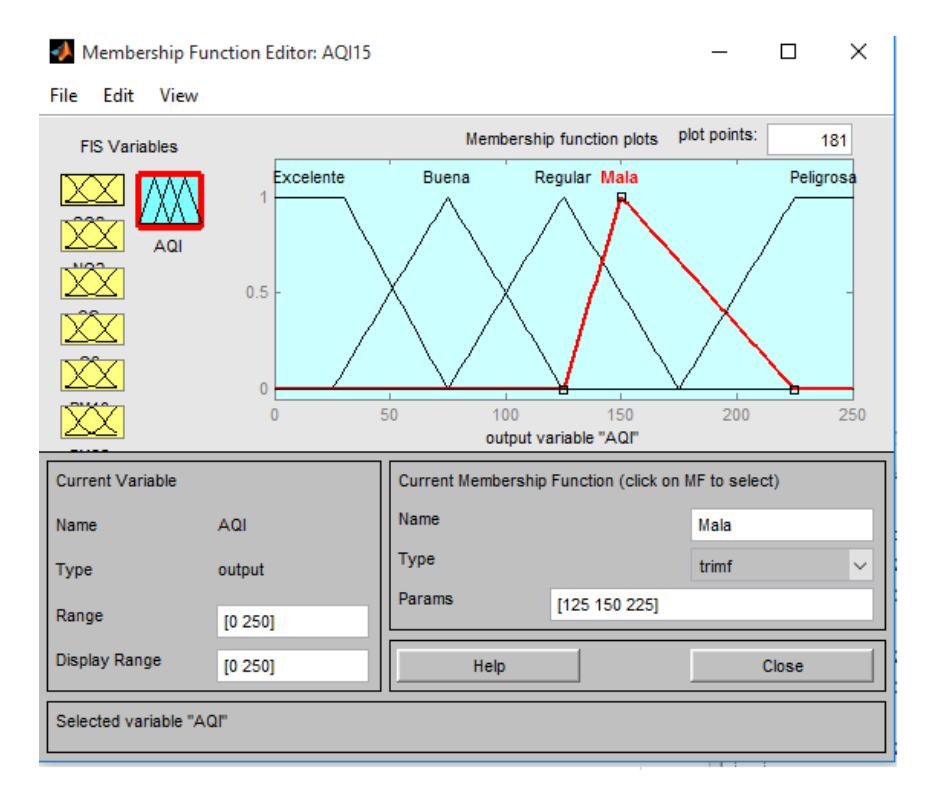

**Fig.35**. Editor de funciones de pertenencia del AQI-AHP

En la Tabla 24 se muestra las propiedades de las funciones de pertenencia del AQI-AHP que conformaran los diferentes criterios para la evaluación de la calidad del aire.

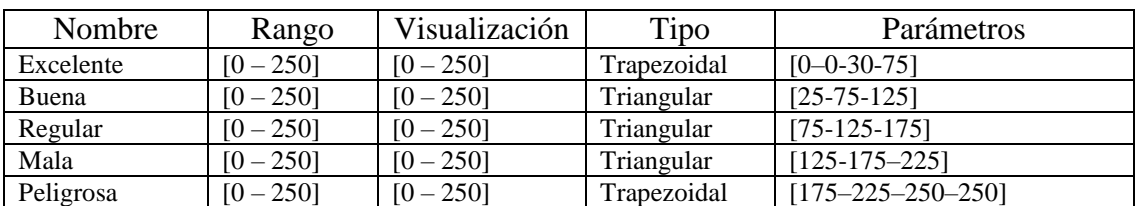

**Tabla 23**. Propiedades de las funciones de pertenencia del AQI-AHP.

Una vez terminado el FIS procedemos a hacer la simulación de la evaluación de la calidad del aire, la cual puede hacerse con la evaluación mínima es decir la evaluación de una hora (1 séxtupla), la evaluación de un día (con 24 séxtuplas), la evaluación de una semana (168 séxtuplas), la evaluación de un mes (720 séxtuplas) o hasta la evaluación de todo un año (8760 séxtuplas). Para hacer la evaluación mínima utilizaremos la séxtupla de la fila número uno de la Tabla 11 el siguiente código:

```
a = readfis('AQI19.fis');evalfis([0.055 3 114 0.0297 0.0378 0.0026],a);
```
Nos da como resultado un AQI de 125.

Por otra parte, para hacer el cálculo de todo un día utilizaremos el siguiente código:

PM25=[];  $PM10 = []$ ;  $O3=[]$  ;  $CO=[]$ ;  $NO2 = []$ ;  $SO2=[]$  ;

Con el código anterior se crea el vector el cual debe ser llenado por el número (n) de datos que se deseen calcular en este caso  $n = 24$  datos de cada contaminante, y con el código siguiente podemos calcular un vector con 24 datos con el AQI.

```
a = readfis('AQI19.fis');for i=1:24evalfis([CO PM25 PM10 O3 NO2 SO2],a);
end
```
## **Referencias**

- Alhanafy, T., Zaghlool, F., & Saad, A., 2010. *Neuro fuzzy modeling scheme for the prediction of air pollution.* Journal of American Science 6 (12), 605-616.
- Arreola, J., González, G., 1999. *Análisis espectral del viento y de partículas menores de 10 micrómetros (PM10) en el área metropolitana de Monterrey,* Revista Internacional de Contaminación Ambiental, vol. 15, núm. 2, 1999, 95-102.
- Ball, R. O., & Church, R. L. (1980). *Water quality indexing and scoring.* Journal of the Environmental Engineering Division, 106(4), 757–771.
- Bardalo, A. A., Nilsumranchit, W., & Chalermwat, K. (2001).*Water quality and uses of the Bangpakong river, Eastern Thailand.* Water Research, 35(15), 3635–3642.
- Bartra, J., Mullol, J., Del Cuvillo, A., Dávila, I., Ferrer, M., Jáuregui, I., Montoro, J., Sastre, J., & Valero A., 2007. *Air pollution and allergens,* Journal of Investigational Allergology and Clinical Immunology, Vol. 17, Suppl. 2: 3-8.
- Bell M., McDermott A., Zeger S., Samet J., & Dominici F., 2004. *Ozone and short-term mortality in 95 US urban communities, 1987-2000.* The Journal of the American Medical Association, 17; 292(19):2372-8.
- Bishoi, B., Prakash, A., & Jain, V., 2009. *A comparative study of air quality index based on factor analysis and USEPA methods for an urban environment.* Aerosol and Air Quality Research 9 (1), 1-17.
- Borja, V., Loomis, D., Bangdiwala, S., Shy, C., & Rascón, R., 1996. *Ozone, Suspended Particulates, and Daily Mortality in Mexico City*, American Journal of Epidemiology, 258-268.
- Brown, R. M., McClelland, N. I., Deininger, R. A., & Tozer, R.G. (1970). *A water quality index—Do we dare?* Water & Sewage Works, 117(10), 339–343.
- Carbajal, J., Sánchez, L., Carrasco, J., & Martínez, J., 2012. *Immediate water quality assessment in shrimp culture using fuzzy inference systems,* Expert Systems with Applications 39 (2012) 10571–10582.
- Chakraborty, S., & Dey, S., 2006. De*sign of an analytic-hierarchy-process-based expert system for nontraditional machining processes selection,* International Journal of Advanced Manufacturing Technology (2006) 31: 490–500, DOI 10.1007/s00170-005-0216-5
- Coman, A., Ionescu, A., & Candau, Y., 2008. *Hourly ozone prediction for a 24-h horizon using neural networks,* Environmental Modelling & Software, 23 (2008) 1407–1421.
- Dee, N., Baker, J., Drobny, N., Duke, K. M., Whitman, I., & Fahringer, D. (1973). *An environmental evaluation system for water resource planning.* Water Resources Research, 9 (3), 523–535.
- Dinius, S. H. (1972). *Social accounting system for evaluating water resources.* Water Resources Research, 8(5), 1159–1177.
- DOF-Diario Oficial de la Federación 1993, noviembre 11 y actualizadas en 2005, Septiembre 26.
- Dominguez, E., & Díaz, R., 2009. *Health risk by inhalation PM2.5 in the metropolitan zone of the city of Mexico,*  Ecotoxcicology and Environmental Safety (EES), (866-871).
- Egborge, A. B. M., & Coker, J. B. (1986). *Water quality index:Application in the Warri River, Nigeria.* Journal of Environmental Pollution (Series B), 12(1), 27–40.
- Giljanovic, N. S. (1999). *Water quality evaluation by index in Dalmatia.* Water Research, 33(16), 3423–3440.
- GODF, 2014. *Decreto por el que se expide el programa "Hoy no circula"*. 4-12.
- Henry, C., Satran, D., Lindgren, B., Adkinson, C., Nicholson, C., & Henry, T., 2006. *Myocardial Injury and Long-term Mortality Following Moderate to Severe Carbon Monoxide Poisoning,* The Journal of the American Medical Association, Vol 295, No. 4, 398-402.
- Horton, R. K. (1965). *An index number system for rating water quality.* Journal of Water Pollution Control Federation, 37 (3), 300–306.
- Inhaber, H. (1974). *A set of suggested air quality indices for Canada.* Atmospheric Environment, 9(3), 353–364.
- Laurinaviciene D., & Januskaitiene I., 2011. *Nitrogen dioxide concentration in Kaunas 2008–2009,* Environmental Engineering, ISBN 978-9955-28-826-8 (1 Volume), 178-181.
- Lippmann, M., 1989 *Health effects of troposphenc ozone: review of recent research findings and their implications to ambient air quality standards,* Journal of exposure analysis and environmental epidemiology 1993;3p 103-29.
- Liu, K., Liang, H., Yeh, K., & Chen, C., 2009. *A qualitative decision support for environmental impact assessment using fuzzy logic.* Journal of Environmental Informatics 13 (2), 93-103.
- Kumar, D., & Alappat, B. J. (2004). *Selection of the appropriate aggregation function for calculating leachate*
- *pollution index.* Practical Period. Hazard. Toxic Radioact. Waste Management, 8(4), 253–264.
- Mandal T., Gorai A. K., & Pathak G.,2012 *Development of fuzzy air quality index using soft computing approach*, Environ Monitor Assess (2012) 184:6187–6196.
- Molina, M., Alvarez, E., & Ojeda R., 2008 *Contaminación, factor grave de muerte en México,* http://www.miambiente.com.mx/notas/contaminacion-factor-grave-de-muerte-en-mexico
- Mustafic, H., Jabre P., Caussin, C., Murad, M., Escolano, S., Tafflet, M., Périer, M., Marijon, E., Vernerey, D., Empana, J., & Jouven, X., 2012. *Main Air Pollutants and Myocardial Infarction A Systematic Review and Meta-analysis,* The Journal of the American Medical Association, Vol 307, No. 7, 713-721.
- NADF-009-AIRE-2006, 2006. *Norma ambiental para el distrito federal NADF-009-AIRE-2006, que establece los requisitos para elaborar el índice metropolitano de la calidad del aire.*154-165.
- OMS, 2014. *Calidad del aire y salud.* Organización Mundial de la Salud Nota descriptiva No.313 http://www.who.int/mediacentre/factsheets/fs313/es/
- Ordieres, J., Vergara E., Capuz R., Salazar R., 2005. *Neural network prediction model for fine particulate matter (PM2.5) on the US-Mexico border in El Paso (Texas) and Ciudad Juarez (Chihuahua),* Environmental Modelling & Software 20 (2005) 547-559.
- Ott, W. R. (1978). *Environmental indices: Theory and practice.* Ann Arbor: Ann Arbor Science.
- Perron, O., (1907) *Zur Theorie der Matrizen*, Math. Ann., vol 64.
- Prasad, B., & Bose, J. M. (2001). *Evaluation of the heavy metal pollution index for surface and spring water near a lime stone mining area of the lower Himalayas.* Environmental Geology, 41, 183–188.
- Riveros H., Cabrera E., & Martínez J.2000. *Emisiones vehiculares*. Instituto de Física de la UNAM. 1-50.
- Rojas, L., Garibay, V., 2003. Las partículas suspendidas, aeropartículas o aerosoles: ¿hacen daño a la salud?; ¿podemos hacer algo?, SEMARNAT-Gaceta Ecológica, núm. 69, octubre-diciembre, 29-44. Secretaría de Medio Ambiente y Recursos Naturales.
- Ruiz, J., Mayora, A., & Torres, J., 1995, *Short-term ozone forecasting by artificial neural networks,* Advances in Engineering Software 23 (1995) 143-149.
- Saaty T. 1980. *The Analytic Hierarchy Process: Planning, Priority Setting, Resource Allocation,* McGraw-Hill, ISBN 0-07-054371-2
- Saaty, T., 2004. *Decision Making – The Analytic Hierarchy and Network Processes (AHP/ANP).* Journal of Systems Science and Systems Engineering, Vol. 13, 1:1-35.
- Salazar, E., 2008. *Development and comparative analysis of tropospheric ozone prediction models using linear and artificial intelligence-based models in Mexicali, Baja California (Mexico) and Calexico, California (US).*  Environmental Modeling and Software 23 (8), 1056-1069.
- SEDEMADF, 2012. *Inventario de Emisiones Contaminantes y de Efecto Invernadero,* 29.
- SEDEMADF, 2004. *Actualización del Programa hoy no circula, Capitulo: Mitos y realidades del Programa.* 1-40.
- Shen, Y., Shun, S., & Pei, H., 2007. *Design and implementation of a fuzzy inference system for supporting customer requirements,* Expert Systems with Applications, Vol. 32Elsevier (2007) (3) (pp. 868–878).
- Soler, V. (2007). *Lógica Difusa Aplicada a Conjuntos Imbalanceados: Aplicación a la Detección del Síndrome de Down,* Universidad Autónoma de Barcelona, Tesis Doctoral,Barcelona, España.
- Sowlat, M., Gharibi, H., Yunesian, M., Mahmoudi, T., & Lotfi, S., 2011. *A novel, fuzzy based air quality index (FAQI) for air quality assessment.* Atmospheric Environment 45, 2050-2059.
- Upadhyaya, G., Dashore, N., 2010. *Monitoring of air polution by using fuzzy logic.* International Journal on Computer Science and Engineering 02 (07), 2282-2286.
- Upadhyaya, G., Dashore, N., 2011. *Fuzzy logic based model for monitoring air quality index.* Indian Journal of Science and Technology Vol. 4 issue 3 ISSN: 0974- 6846, 215-218.
- Upadhyay, A., Kanchan, Goyal, P., Yerramilli, A., & Gorai1 A., 2014, *Development of a Fuzzy Pattern Recognition Model for Air Quality Assessment of Howrah City,* Aerosol and Air Quality Research, 14: 1639– 1652.
- USEPA, 2013. *Technical Assistance Document for the Reporting of Daily Air Quality- the Air Quality Index (AQI),* 1-18.
- Wang, W., Men, C., & Lu, W., 2008. *Online prediction model based on support vector machine.* Neurocomputing 71 (4 - 6), 550-558.
- Wheatley, A., Sadhra, S., 2003. *Occupational Exposure to Diesel Exhaust Fumes, British Occupational Hygiene Society,* The Annals of Occupational Hygiene, Vol. 48, No. 4, 369–376.
- Zadeh, L., 1978. *Fuzzy sets as a basis for theory of possibility.* Fuzzy Sets and Systems 1, 3-28.

## **Glosario**

**AHP**. Analysis Hierarchy Process (Análisis de Procesos Jerárquicos)

**Agregación**. Método que crea la función de pertenencia final que integra a todas las evaluaciones mediante la superposición de todas las reglas de salida.

**AQI**. Air Quality Index (Índice de la Calidad del Aire)

**AQI-AHP**. Índice de la Calidad del Aire con Análisis de Procesos Jerárquicos

- **CICA**. Centro de Información de la Calidad del Aire
- **CFC**. Clorofluorocarbonos
- **CH4**. Metano
- **CO**. Monóxido de Carbono
- **CO2**. Dióxido de Carbono
- **COV**. Compuestos Orgánicos Volátiles

**Defuzzyficacion**. Método que devuelve el centro del área bajo la curva de la figura formada por la función de pertenencia final del método de agregación.

**DGCENICA**. Dirección General del Centro Nacional de Investigación y Capacitación Ambiental

**FAQI**. Fuzzy Air Quality Index (Índice Difuso de la Calidad del Aire)

**FIS**. Fuzzy Inference System (Sistema de Inferencia Difusa)

**Fuzzy Logic Toolbox ™**.Módulo de Matlab para la creación de Sistemas de inferencia difusa.

**HC**. Hidrocarburos

**HGM**. Hospital General de la Ciudad de México

**IMECA**. Índice Metropolitano de la Calidad del Aire

**INECC**. Instituto Nacional de Ecología y Cambio Climático

**NH3** . Amoniaco

**NOx**. Óxidos de Nitrógeno

- **NO2**. Dióxido de Nitrógeno
- **N2O**. Óxido Nitroso

#### **O3**. Ozono

**PAHO**. Pan American Health Organization (Organización Panamericana de la Salud)

**Pb**. Plomo

- **PCAA**. Programa de Contingencias Ambientales Atmosféricas
- **PM1**. Partículas Menores a 1 micrómetro de diámetro
- **PM2.5**. Partículas Menores a 2.5 micrómetros
- **PM10**. Partículas Menores a 10 micrómetros
- **PST**. Partículas Suspendidas Totales
- **RAMA**. Red Automática de Monitoreo Atmosférico
- **REDMA**. Red Manual de Monitoreo Atmosférico
- **REDMET**. Red de Meteorología y Radiación Solar
- **SIMAT**. Sistema de Monitoreo Atmosférico
- **SMA**. Secretaría de Medio Ambiente
- **SS**. Secretaría de Salud
- **SO2**. Dióxido de Azufre
- **Soft Computing**. Computo Suave
- **USEPA**. United States Environment Protection Agency (Protección Ambiental de los Estados Unidos)
- **ZMVCM**. Zona Metropolitana del Valle de la Ciudad de México